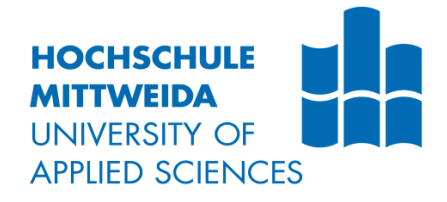

# **MASTERARBEIT**

Herr B.Sc. **Florian Heinrich**

**Untersuchungen zum Hochgeschwindigkeits-Mikro-SLM unter Einsatz eines Polygonspiegelscanners**

Mittweida, 2022

Fakultät Ingenieurswissenschaften

### **MASTERARBEIT**

### **Untersuchungen zum Hochgeschwindigkeits-Mikro-SLM unter Einsatz eines Polygonspiegelscanners**

Autor: **Herr B.Sc.**

**Florian Heinrich**

Studiengang: **Lasertechnik**

Seminargruppe: **LT20w1-M**

Erstprüfer: **Prof. Dr.-Ing. André Streek**

> Zweitprüfer: **Martin Erler, M.Sc.**

Einreichung: **Mittweida, 30.11.2022**

Verteidigung/Bewertung: **Mittweida, 2022**

### **MASTER THESIS**

### **Investigations on highspeedmicro-SLM by using a polygon scanner**

author: **Mr. B.Sc.**

**Florian Heinrich**

course of studies: **Laser Technology**

> seminar group: **LT20w1-M**

first examiner: **Prof. Dr.-Ing. André Streek**

> second examiner: **Martin Erler, M.Sc.**

submission: **Mittweida, 30.11.2022**

> defence/ evaluation: **Mittweida, 2022**

#### **Bibliografische Beschreibung:**

Florian Heinrich:

Untersuchungen zum Hochgeschwindigkeits-Mikro-SLM unter Einsatz eines Polyonspiegelscanners. - 2022. - 15, 91, 2 S.

Mittweida, Hochschule Mittweida, Fakultät Ingenieurswissenschaften, Masterarbeit, 2022

#### **Referat:**

Die vorliegende Arbeit beschäftigt sich mit ersten systematischen Untersuchungen zum Hochgeschwindigkeits-µSLM von Edelstahl. Die ultraschnelle Strahlablenkung wird mithilfe eines Polygonspiegelscanners realisiert. Auf Grundlage einer umfangreichen Literaturrecherche werden die physikalischen Vorgänge während der Bestrahlung eines Pulverbetts mit fokussierter Laserstrahlung erläutert. Das so gewonnene Wissen wird zur Entwicklung eines numerischen Modells für die Prozesssimulation genutzt. In experimentellen Untersuchungen wird der Einfluss der Scangeschwindigkeit, der Schichtdicke und des Linienabstandes auf die erzeugbaren Strukturen ermittelt. Die starke Verdampfung von Material während der Bestrahlung und die daraus folgenden Effekte werden ausführlich diskutiert und abschließend ein Überblick zur weiteren Optimierung des Verfahrens gegeben.

## **Inhalt**

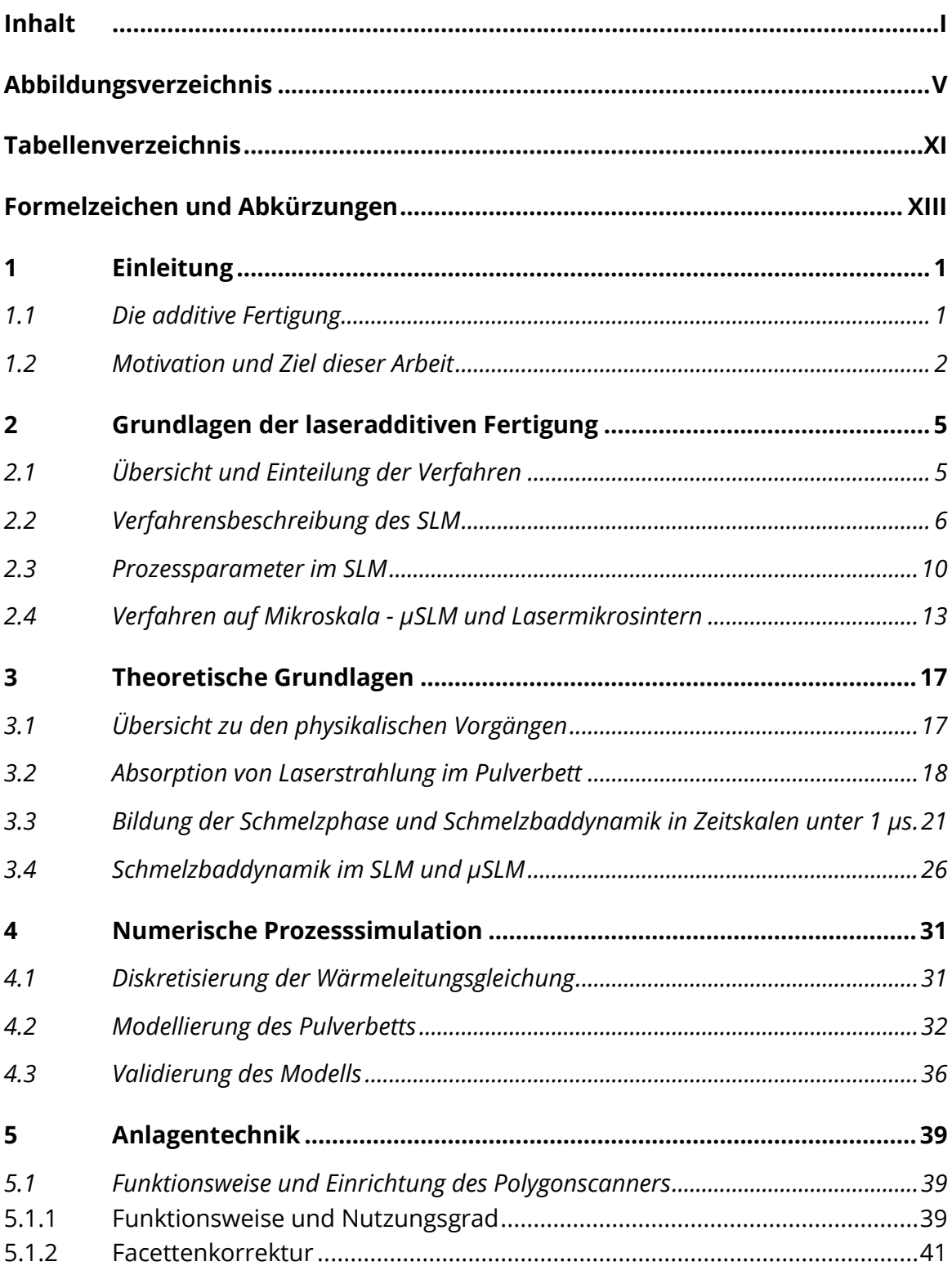

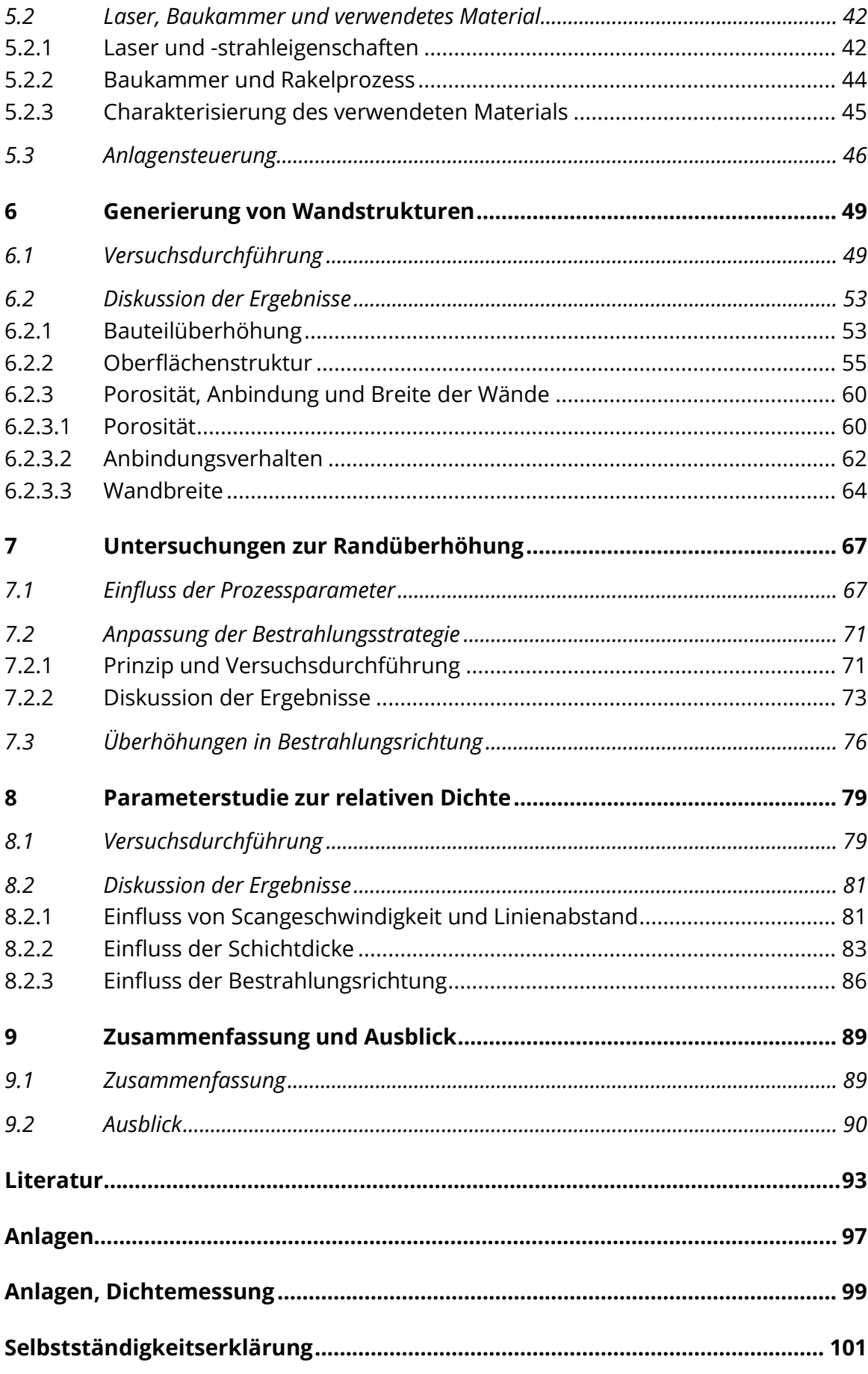

## **Abbildungsverzeichnis**

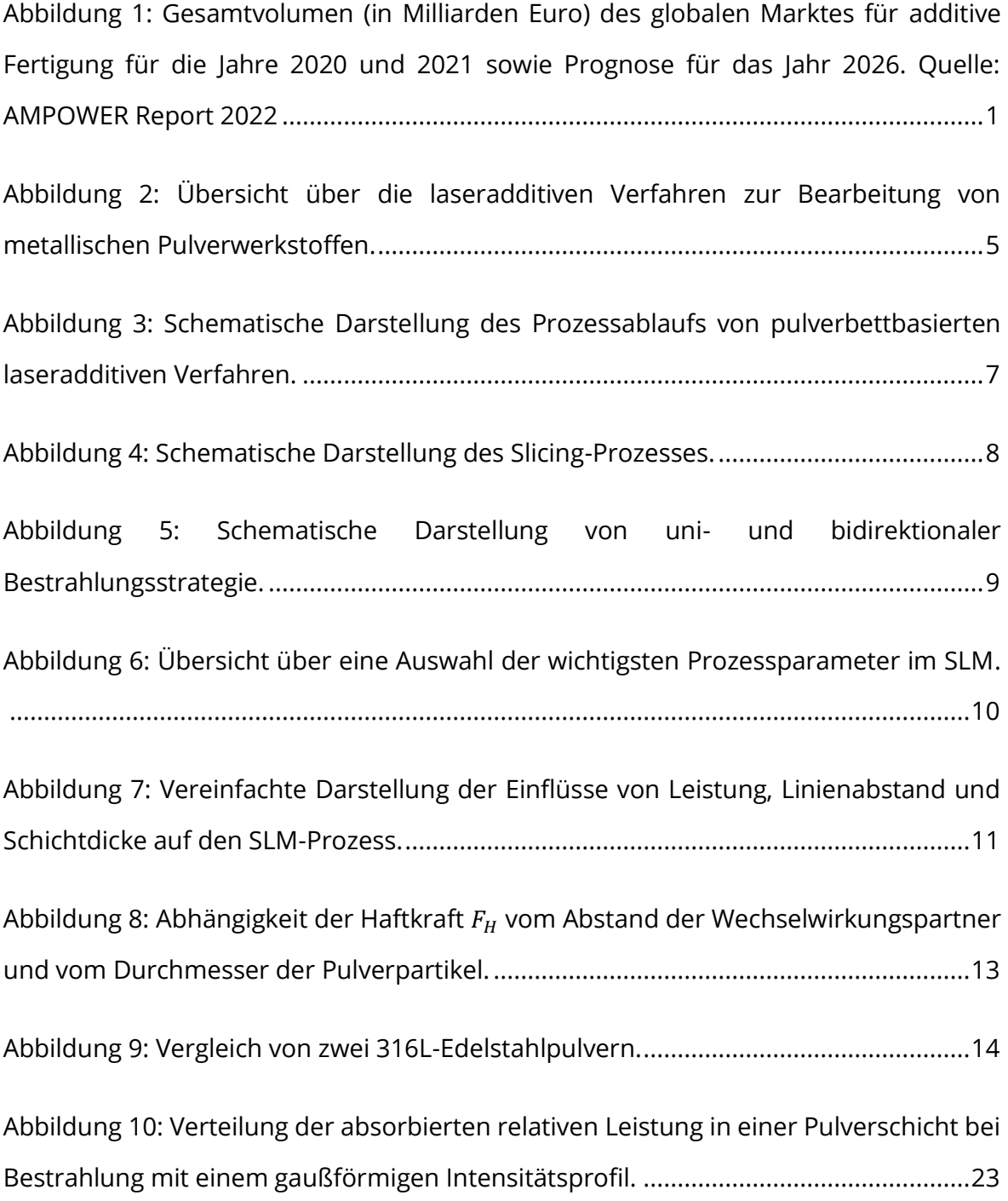

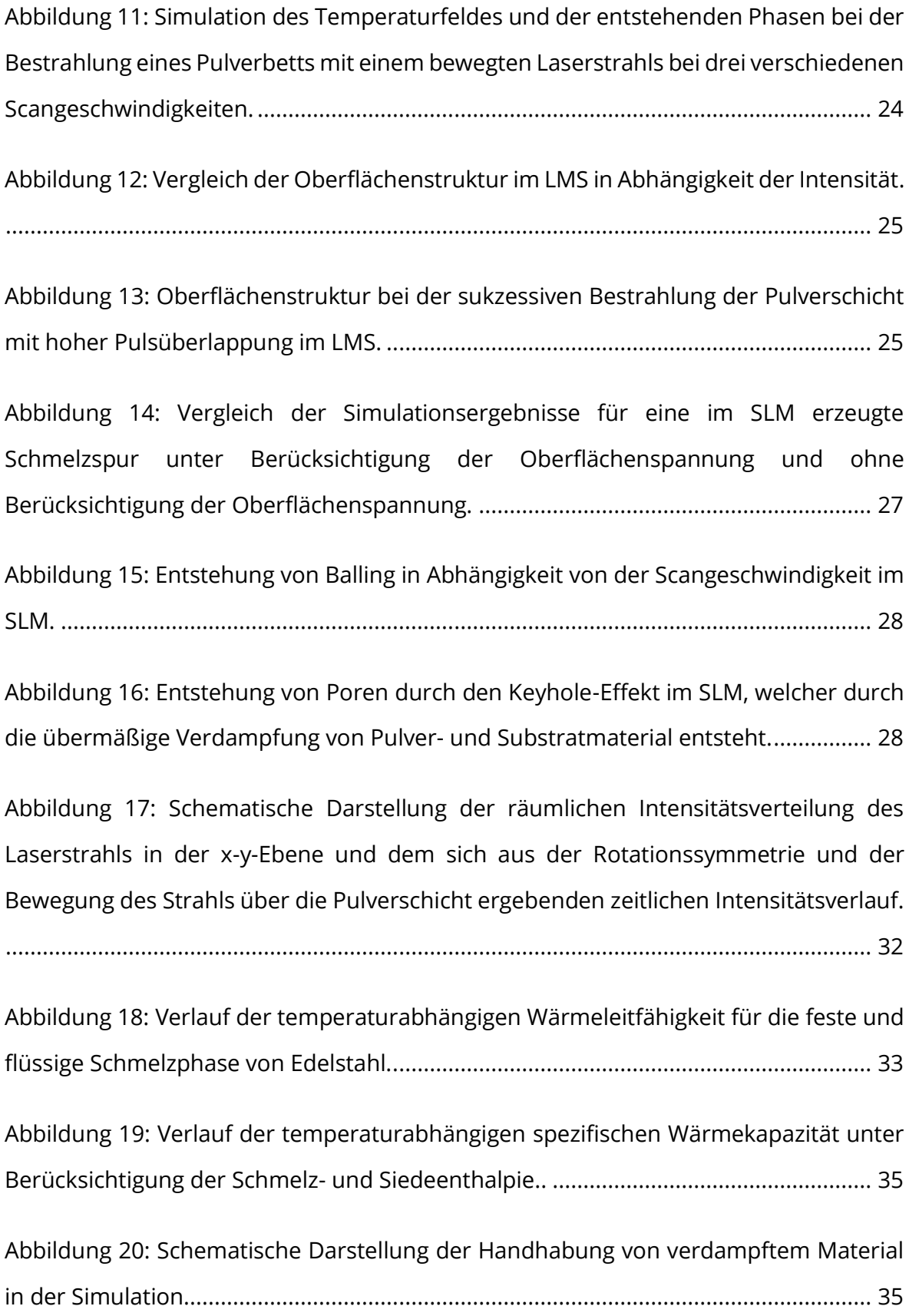

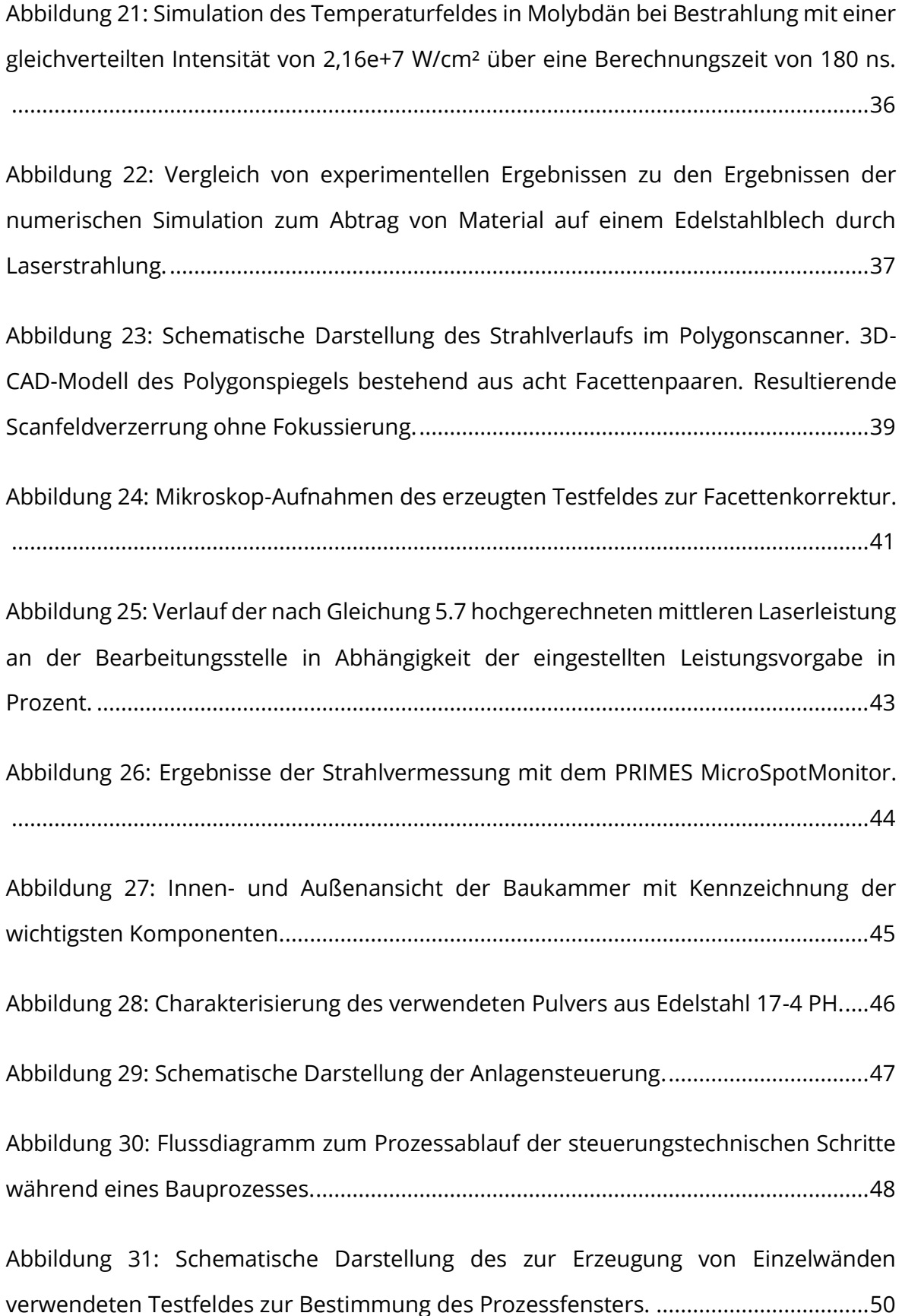

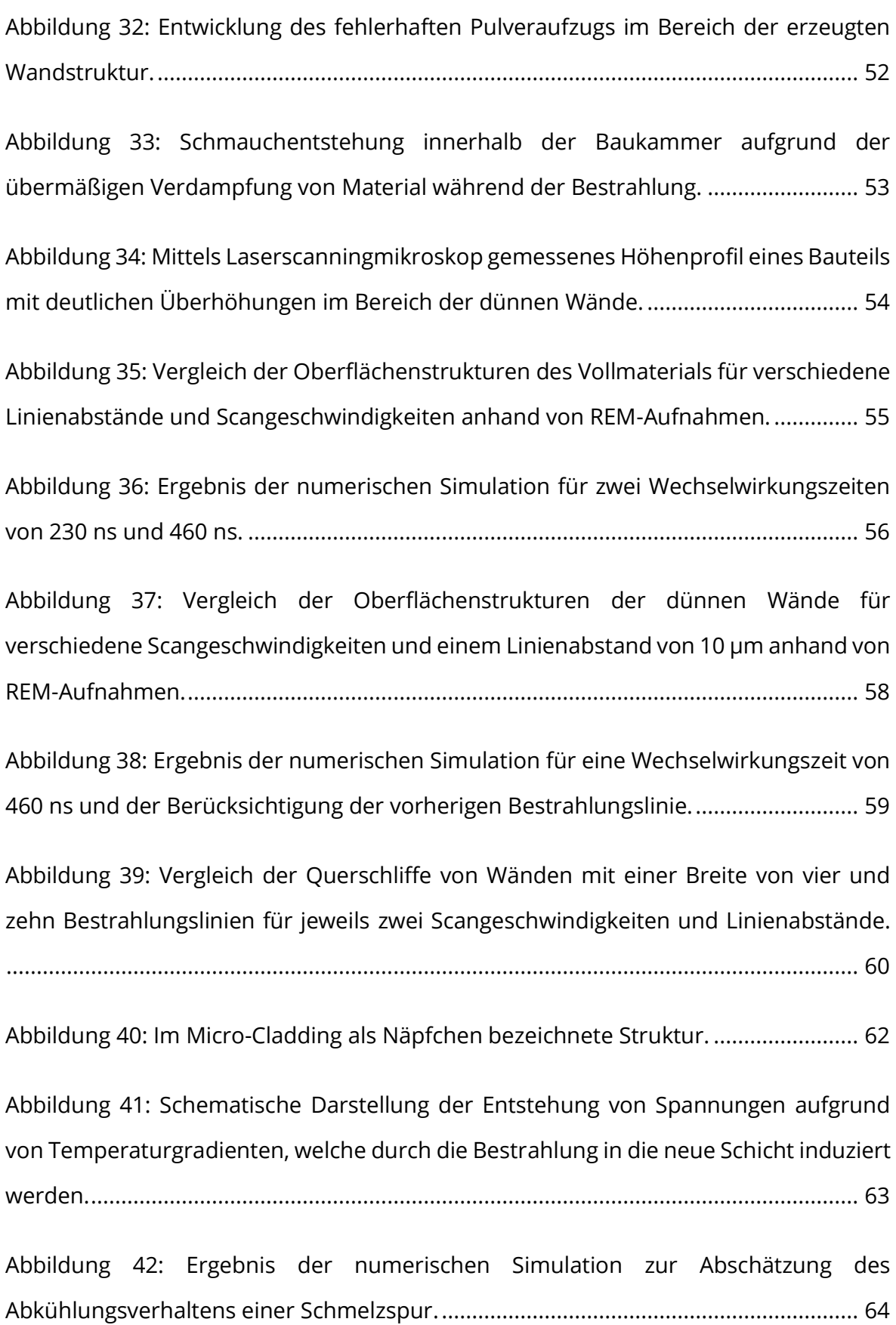

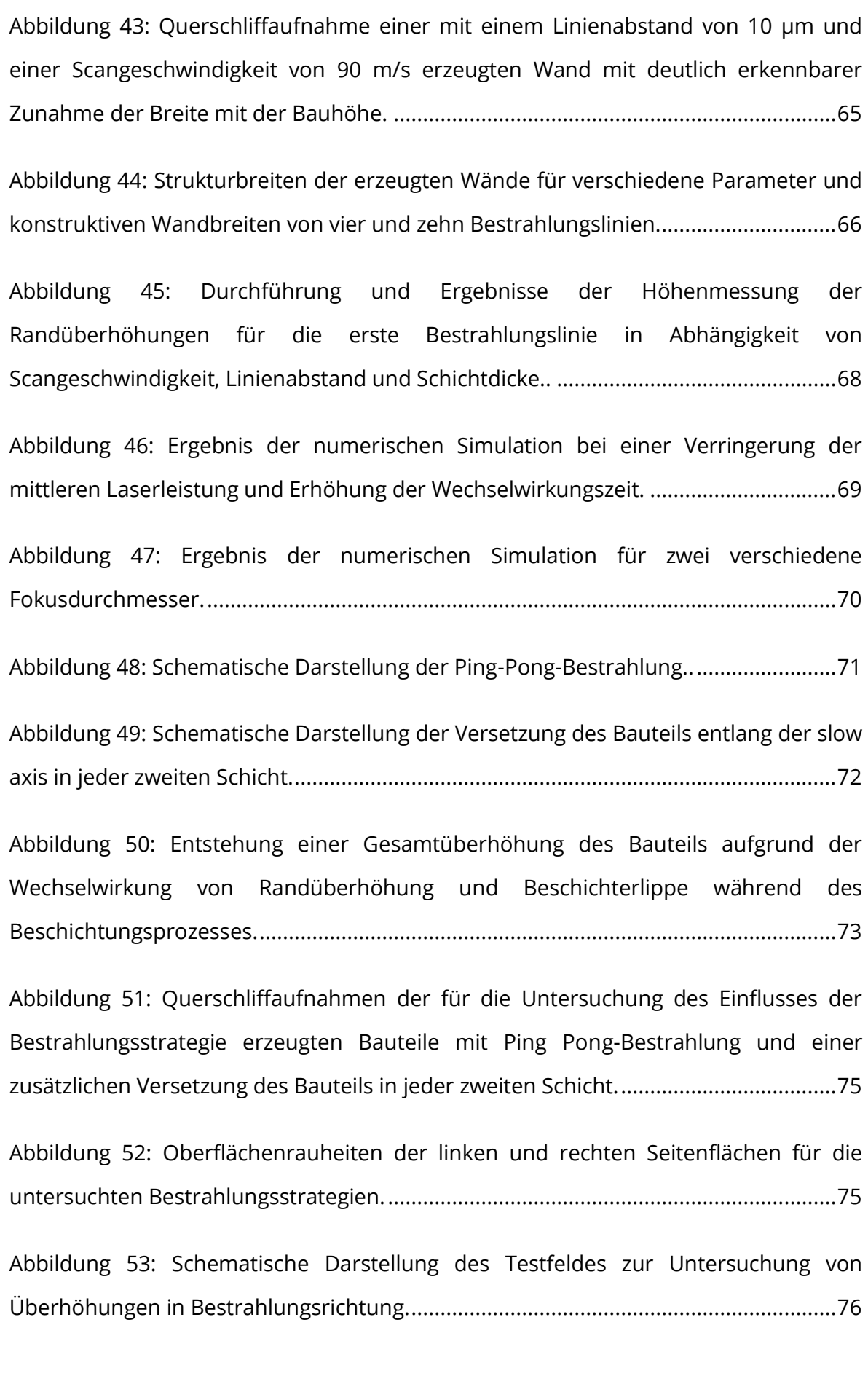

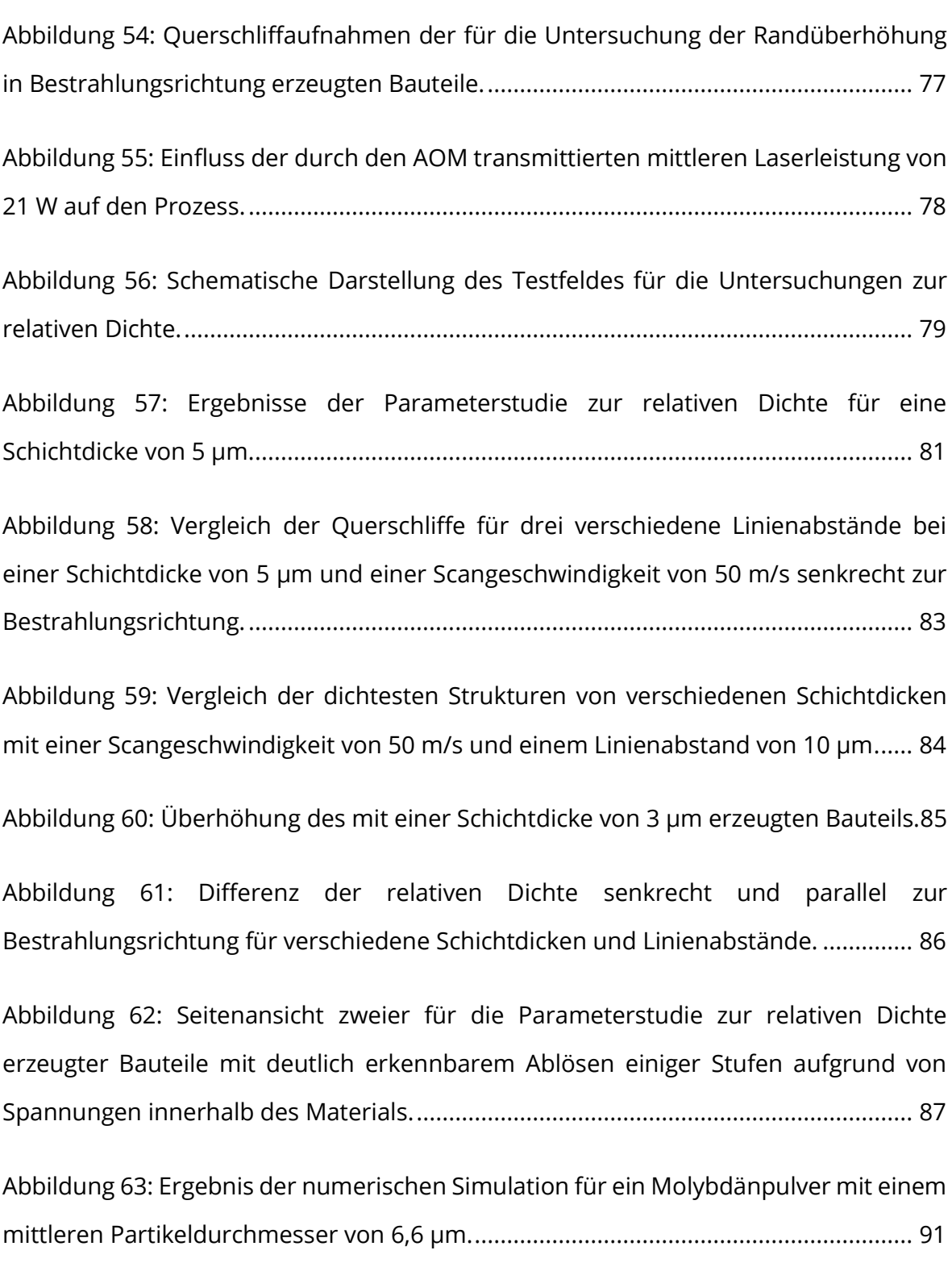

## **Tabellenverzeichnis**

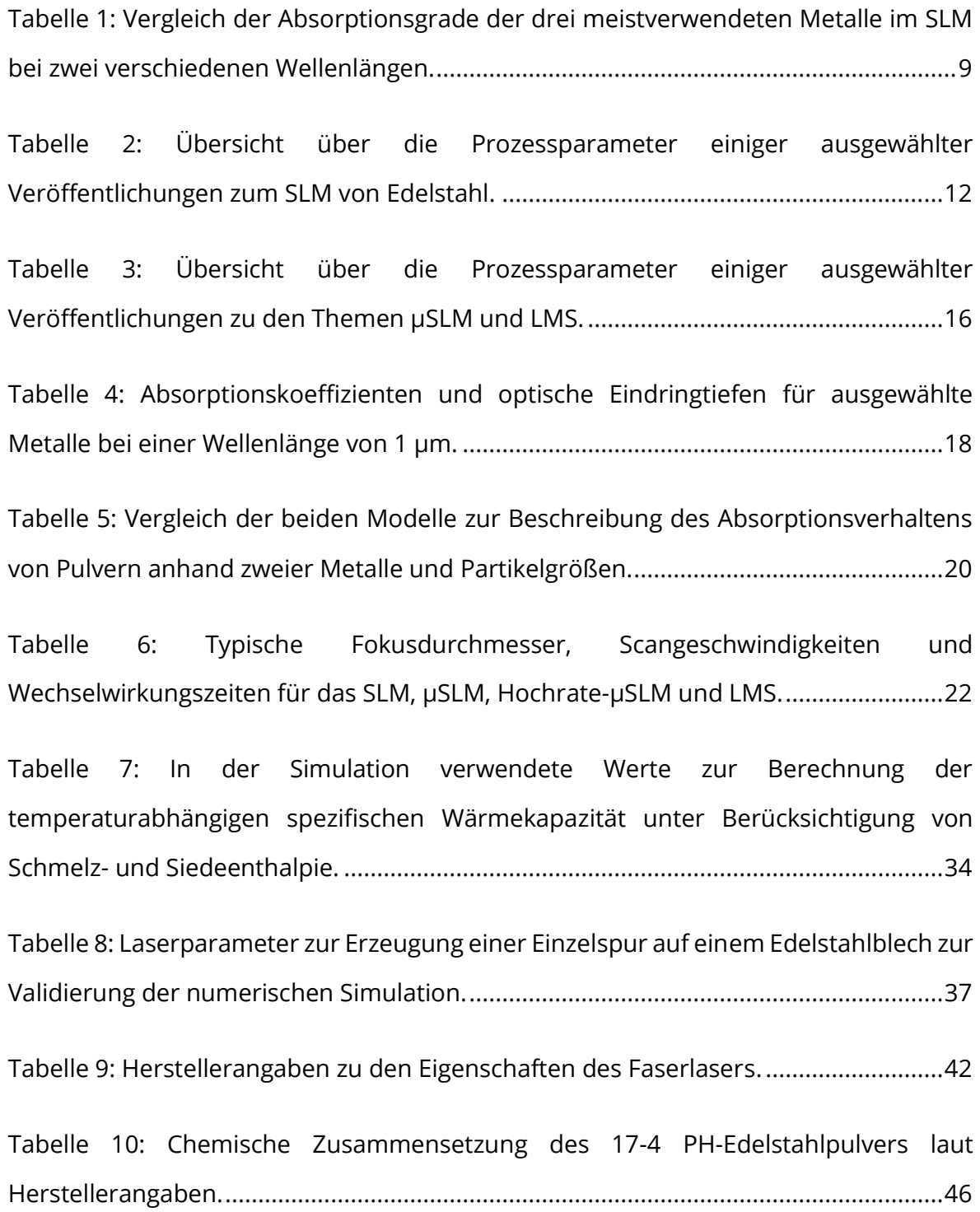

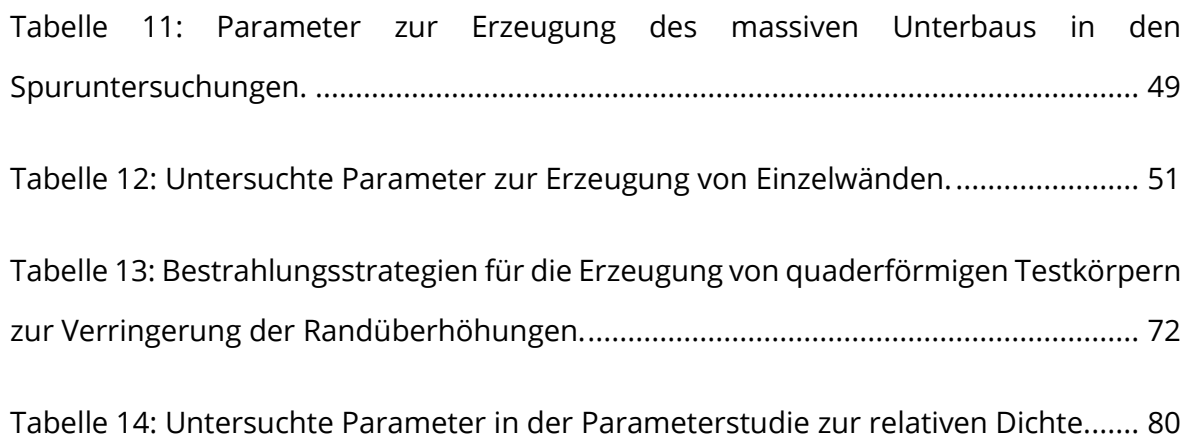

## **Formelzeichen und Abkürzungen**

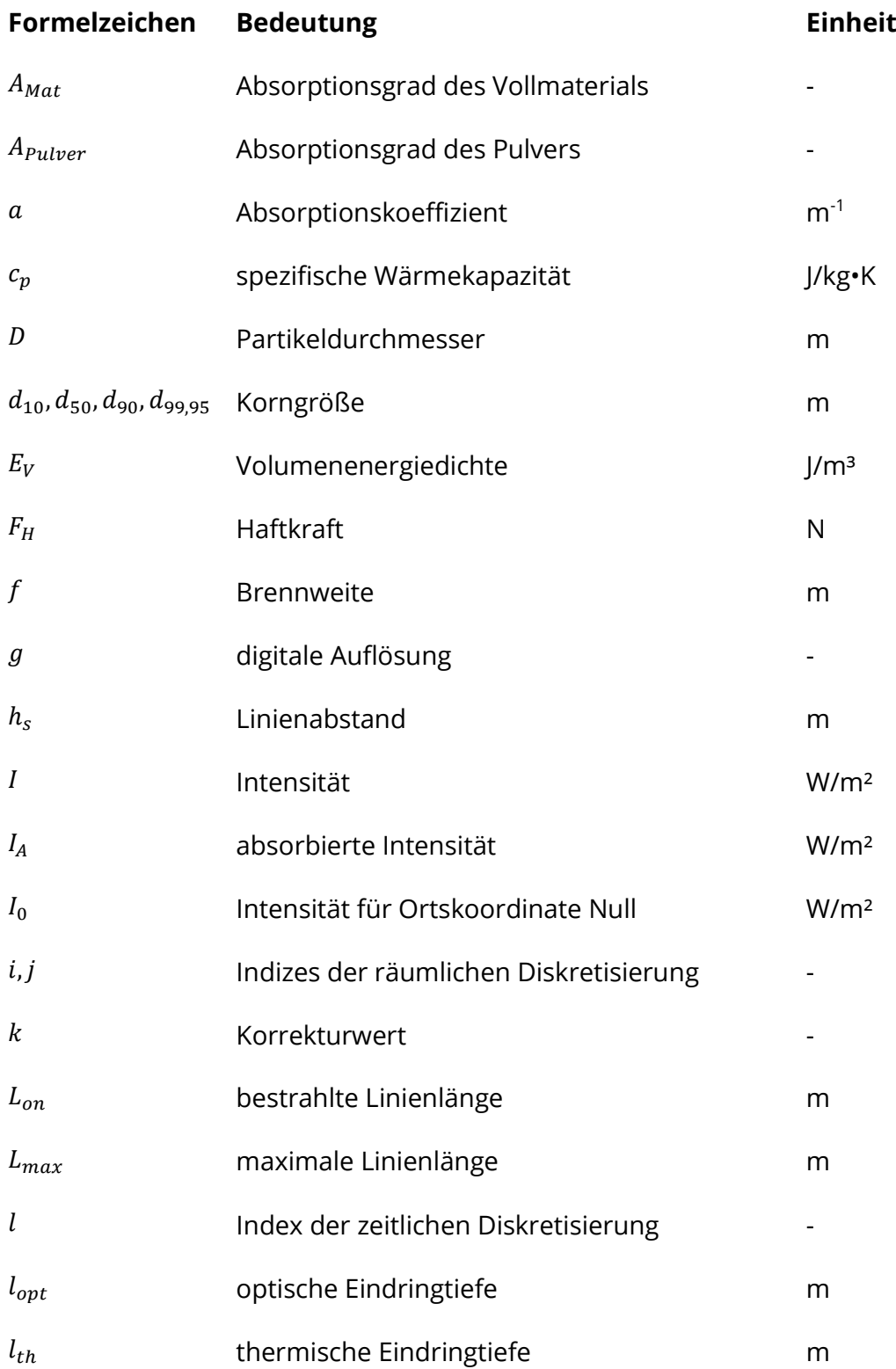

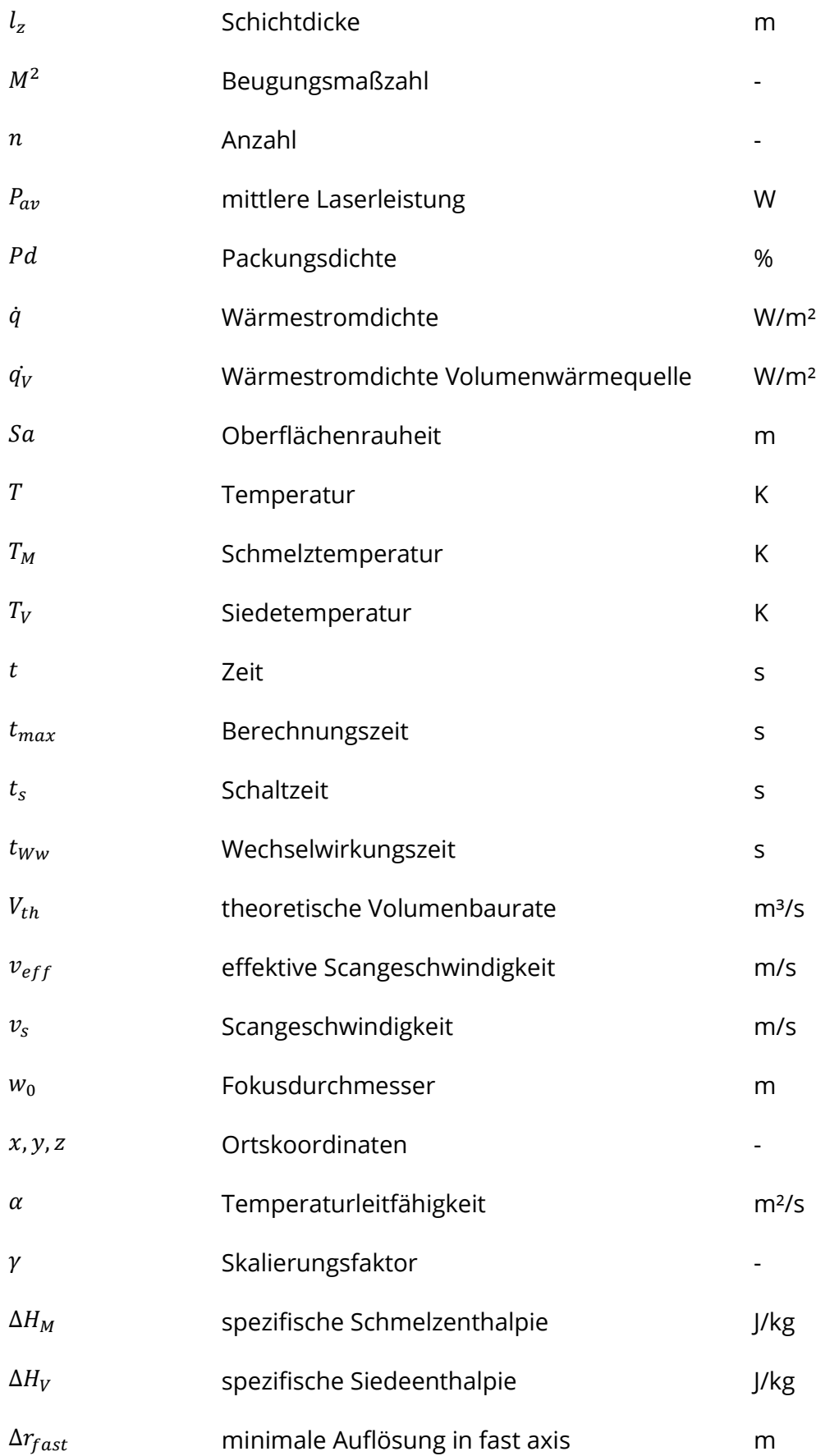

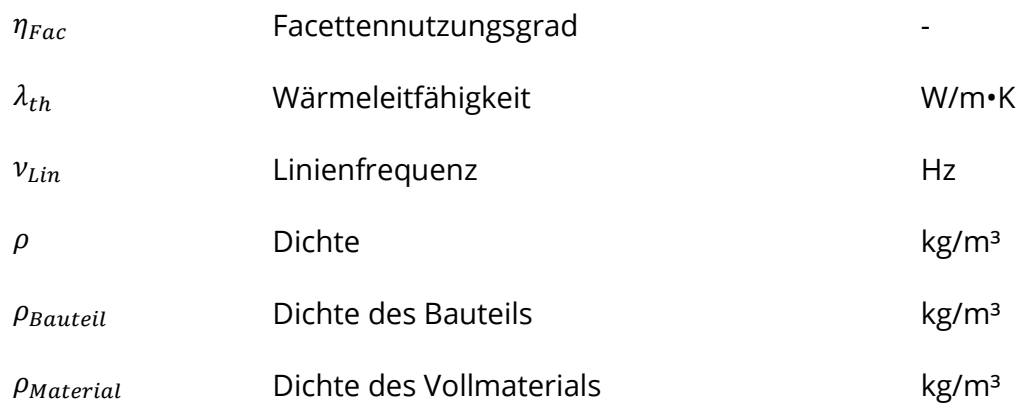

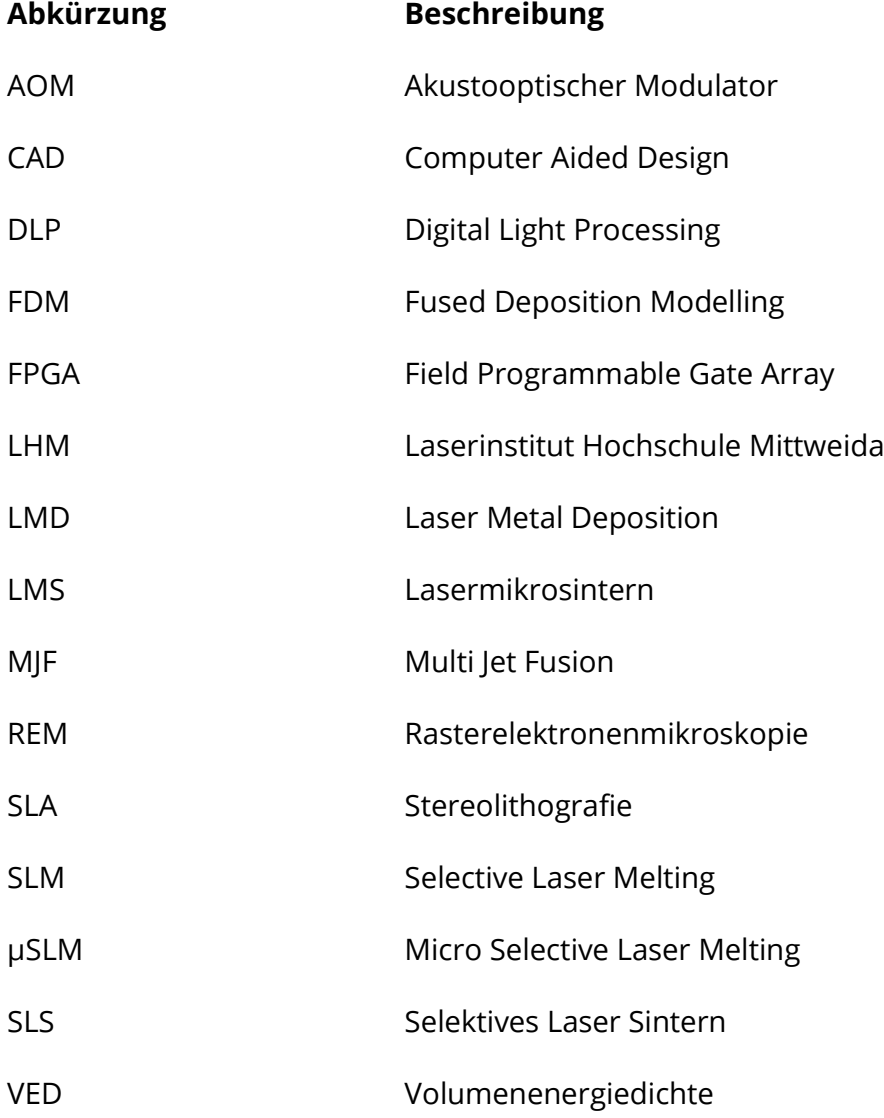

#### **1 Einleitung**

#### **1.1 Die additive Fertigung**

Die additive Fertigung als innovative und zukunftsträchtige Technologie – welche auch weitläufig unter der Bezeichnung 3D-Druck bekannt ist – gewann über die letzten Jahre stetig an Relevanz. Prognosen zufolge wird sich dieser Trend auch über die kommenden Jahre fortsetzen (siehe Abbildung 1) und die Nachfrage nach neuen, optimierten Herstellungsverfahren steigen.

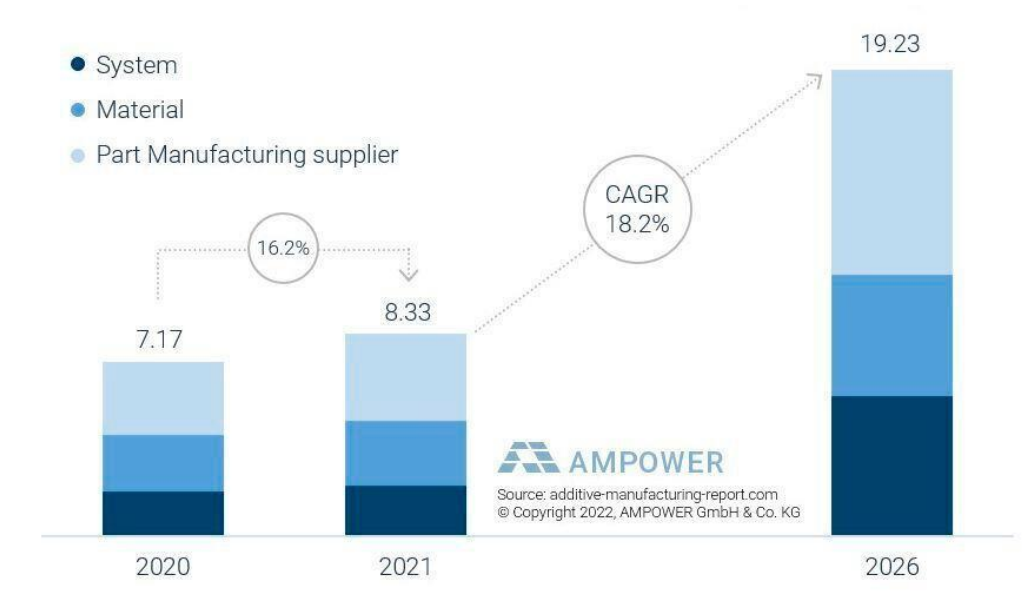

#### <span id="page-22-0"></span>**Abbildung 1: Gesamtvolumen (in Milliarden Euro) des globalen Marktes für additive Fertigung für die Jahre 2020 und 2021 sowie Prognose für das Jahr 2026. Quelle: AMPOWER Report 2022**

Unter dem Begriff der additiven Fertigung (*engl.: additive manufacturing, AM*) sammeln sich dabei eine Vielzahl von Verfahren, wie zum Beispiel das Fused Deposition Modelling (FDM), welches mittlerweile in Form von 3D-Druckern den Einzug in die Privathaushalte gefunden hat. Die Stereolithografie (SLA) als erstes patentiertes additives Fertigungsverfahren findet heute seine Anwendung unter anderem in der Zahnmedizin oder der Automobilbranche, insbesondere zur schnellen Erzeugung von hochpräzisen Prototypen oder Designstudien. Weitere Technologien wie Multi Jet Fusion (MJF), PolyJet, Binder Jetting oder Digital Light Processing (DLP) unterscheiden sich lediglich in Nuancen voneinander, besitzen aber dennoch Anwendungen in den unterschiedlichsten Gebieten.

Gemeinsam haben all diese Verfahren den charakteristischen schichtweisen Aufbau der Werkstücke, bei welchem kein Material abgetragen, sondern hinzugefügt (addiert) wird. Dadurch erlaubt die additive Fertigung komplexe Bauteilgeometrien, wie sie mit herkömmlichen Herstellungsverfahren (z.B. dem Fräsen, Schneiden oder Bohren) nicht realisierbar sind. Weitere Vorteile sind die hohe Flexibilität und Individualisierung hinsichtlich des Bauteildesigns, die schnelle Fertigung von Einzelstücken und Kleinserien sowie die immer weiter an Relevanz zunehmende höhere Nachhaltigkeit im Vergleich zu subtraktiven Verfahren.

Zudem spricht die große Auswahl an nutzbaren Materialien für die additive Fertigung. Neben den oben genannten kunststoffverarbeitenden Verfahren können auch Bauteile aus Metallwerkstoffen erzeugt werden. Das Relevanteste dieser Verfahren ist das Selektive Laserschmelzen (*engl.: selective laser melting, SLM*), bei welchem ein Metallpulver mittels Laserstrahlung aufgeschmolzen wird und sich bei der Erstarrung eine stoffschlüssige Verbindung bildet.

#### **1.2 Motivation und Ziel dieser Arbeit**

Das SLM besitzt als pulverbettbasiertes, lasergestütztes Verfahren zusätzlich zu den im vorherigen Kapitel genannten Vorteilen die Eigenschaft eines gezielten, lokalen Energieeintrags in das Material. Dies ist insbesondere von Relevanz, da die benötigten Energien zum Erreichen des Schmelzpunktes bei Metallen deutlich höher liegen, als es bei der Bearbeitung von Kunststoffen erforderlich ist. Dadurch zeichnet sich das SLM als präzises Verfahren zur Herstellung von Metallstrukturen mit Auflösungen < 150 µm aus [1].

Durch den Einsatz von sehr feinen Pulvern und der Verfügbarkeit von Laserstrahlquellen mit hohen Strahlqualitäten wurde Anfang der 2010er Jahre das Mikro-SLM (µSLM) aus dem SLM weiterentwickelt. Mit diesem Verfahren ist es mittlerweile möglich, Strukturgrößen von < 50 µm zu erzeugen [2]. Allerdings folgte aus der Verbesserung des Auflösungsvermögens eine Verringerung der Produktivität, so dass die Herstellung von Bauteilen immer mehr Zeit in Anspruch nahm. Zur Beurteilung der Produktivität eines Verfahrens kann die theoretische Volumenbaurate  $V_{th}$  zu Rate gezogen werden. Diese berechnet sich nach Gleichung 1.1 aus der Schichtdicke  $l_z$ , dem Linienabstand  $h_s$  und der Scangeschwindigkeit  $v_s$ :

$$
V_{th} = l_z \cdot h_s \cdot v_s \tag{1.1}
$$

Die theoretische Aufbaurate gibt an, welches Volumen pro Zeiteinheit im Prozess aufgeschmolzen werden kann. Zur Erhöhung dieser ist es notwendig, mindestens einen der drei genannten Parameter zu vergrößern. Die genauen Bedeutungen und Einflüsse eben jener Parameter werden im folgenden Kapitel 2.1 erklärt. An dieser Stelle genügt es zu wissen, dass eine Erhöhung der Schichtdicke und des Linienabstands eine

#### Einleitung 3

Verschlechterung des Auflösungsvermögens als Folge haben, während die Scangeschwindigkeit keinen signifikanten Einfluss darauf besitzt. In diesem Verhalten liegt die Motivation hinter dieser Arbeit begründet: Eine Erhöhung der Scangeschwindigkeit um ein Vielfaches der derzeit üblichen Werte besitzt das Potential, die Produktivität des µSLMs ebenfalls um ein Vielfaches zu steigern, ohne dabei einen Kompromiss bezüglich der Auflösung des Verfahrens eingehen zu müssen.

Das Ziel der vorliegenden Arbeit war es, einen ersten systematischen Überblick über das Prozessverhalten und die erzeugbaren Bauteileigenschaften des µSLM bei der Nutzung von Scangeschwindigkeiten > 50 m/s zu verschaffen. Die Realisierung dieser etwa um den Faktor 20 größeren Geschwindigkeiten im Vergleich zum herkömmlichen µSLM wird mit einem Polygonscanner umgesetzt. Damit stellt diese Arbeit eine Fortsetzung der Forschungsbemühungen dar, welche bereits vor einigen Jahren am Laserinstitut Hochschule Mittweida (LHM) zu diesem Themengebiet liefen [3]. Das in den damaligen Untersuchungen als Hochrate-µSLM benannte Verfahren wird in dieser Arbeit aufgrund des weiterhin geringen Nutzungsgrades des Polygonscanners korrekterweise als Hochgeschwindigkeits-µSLM bezeichnet.

Im ersten Teil der Arbeit wird eine Übersicht über die pulverbettbasierten, lasergestützten additiven Fertigungsverfahren gegeben und der aktuelle Stand der Technik aufgezeigt. Die während des Prozesses auftretenden physikalischen Vorgänge werden theoretisch betrachtet, um ein grundlegendes Verständnis hinter den im Verfahren auftretenden Effekten zu schaffen. Dabei wird insbesondere die Wechselwirkung der Laserstrahlung mit dem Pulverbett und die anschließende Wärmediffusion behandelt. Die daraus gewonnenen Erkenntnisse werden genutzt, um ein eigenes Programm zur Simulation dieser genannten Wechselwirkungen zu entwickeln. Im Anschluss erfolgt eine detaillierte Beschreibung der Anlagentechnik und des verwendeten Materials, wobei ein zusätzlicher Fokus auf der Erklärung des Funktionsprinzips des Polygonscanners liegt. Danach werden die Versuchsdurchführung und die Ergebnisse der experimentellen Untersuchungen dargestellt und diskutiert. Dabei wird an den entsprechenden Stellen auf die Simulationsergebnisse zurückgegriffen. Zum Schluss werden die gewonnen Erkenntnisse übersichtlich in einem Kapitel zusammengefasst und ein Ausblick über die Möglichkeiten für nachfolgende Forschungen gegeben.

### **2 Grundlagen der laseradditiven Fertigung**

#### **2.1 Übersicht und Einteilung der Verfahren**

Neben den bereits erwähnten SLM und µSLM existieren in der laseradditiven Fertigung eine Vielzahl von weiteren Verfahren, welche zur Herstellung von Werkstücken aus Metallen, Kunststoffen oder Keramiken dienen. Zur Eingrenzung dieses Themengebiets werden an dieser Stelle lediglich die Verfahren betrachtet, welche zur Bearbeitung von metallischen Pulverwerkstoffen zum Einsatz kommen. Eine Übersicht ist in Abbildung 2 dargestellt.

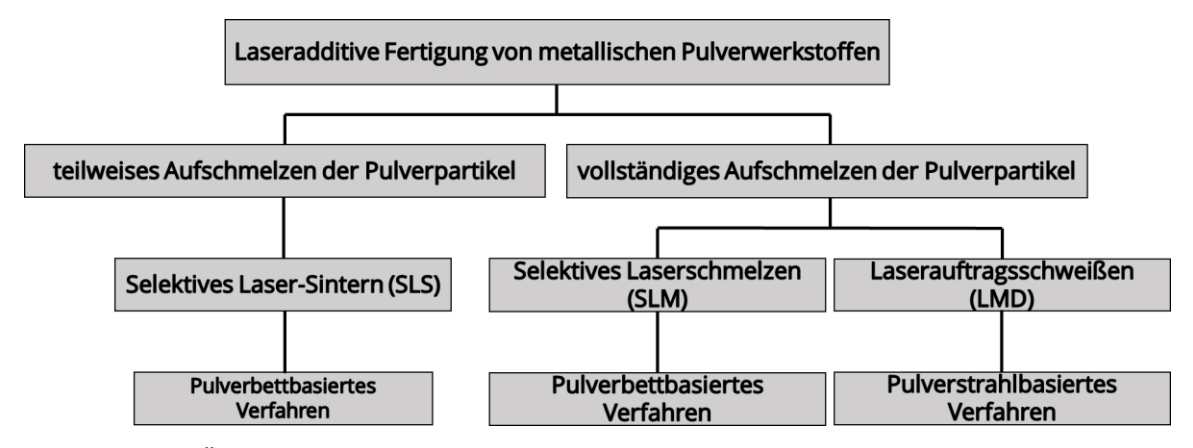

<span id="page-26-0"></span>**Abbildung 2: Übersicht über die laseradditiven Verfahren zur Bearbeitung von metallischen Pulverwerkstoffen. Die Einteilung erfolgt nach dem Schmelzumfang der Partikel (teilweise oder vollständig) und der Art der Pulverzuführung (Pulverbett oder -strahl) [4].** 

Eine erste Einteilung erfolgt danach, ob der Pulverwerkstoff vollständig oder lediglich teilweise aufgeschmolzen wird. Das selektive Lasersintern (SLS) beruht, wie der Name vermuten lässt, auf dem Prozess des Sinterns, bei welchem der Werkstoff lokal erhitzt wird, ohne dabei dessen Schmelztemperatur zu erreichen. Die stoffschlüssige Verbindung kann dann aufgrund unterschiedlicher Prozesse wie Diffusion, der Bildung von chemischen Verbindungen oder durch das Einbringen eines zusätzlichen Bindemittels (z.B. eine Kunststoffbeschichtung der Pulverpartikel) entstehen [5]. Entstanden ist diese Verfahren Mitte der 1990er Jahre und nur wenige Jahre später entwickelte sich aus dem SLS das SLM [6,7].

Die Problematik der mit dem SLS erzeugten Bauteile war vor allem deren hohe Porosität bzw. geringe Dichte, welche schlechte mechanische Eigenschaften der Werkstücke als Folge hatte. Untersuchungen zeigten, dass ein vollständiges Aufschmelzen der Pulverpartikel zu deutlich höheren Dichten und damit zu höheren Bauteilqualitäten führte [7]. Die Umsetzung dieses Verfahrens wurde auch durch die Entwicklung von

leistungsfähigeren Laserstrahlquellen ermöglicht, da für ein vollständiges Aufschmelzen höhere Leistungen und bessere Strahlqualitäten zur Realisierung höherer Intensitäten notwendig waren [4]. Ein weiterer Vorteil des SLM gegenüber dem SLS war die größere Materialpalette. So war es mit dem SLM möglich, Reinmetalle wie Titan, Aluminium oder Kupfer zu bearbeiten, während das SLS lediglich für eisenhaltige Werkstoffe genutzt werden konnte [4]. Aufgrund der vielen Vorteile hat sich das SLM für die Verarbeitung von Metallpulvern gegenüber dem SLS durchgesetzt. Anwendung findet das SLS dagegen weiterhin bei der additiven Fertigung von Kunststoffen.

Das Laserauftragsschweißen (*engl.: cladding, laser metal deposition, LMD*) unterscheidet sich von den beiden erstgenannten Verfahren in der Art der Pulverzuführung, also danach, wie das Pulver zum Bearbeitungsort gelangt. Bei den pulverbettbasierten Verfahren wird der Werkstoff vor der Bestrahlung auf der jeweiligen Bearbeitungsfläche in Form einer dünnen Schicht aufgebracht. Beim LMD erfolgen dagegen die Pulverzuführung und die Bestrahlung gleichzeitig, indem das Pulver in Form eines Strahls auf die Bearbeitungsfläche geschossen wird. Der Laserstrahl ist dabei so ausgerichtet, dass das ankommende Pulver am Bearbeitungsort vollständig aufgeschmolzen wird und eine stoffschlüssige Verbindung mit der jeweiligen Oberfläche bildet. Entwickelt wurde das LMD bereits Anfang der 1990er Jahre noch vor den ersten Erwähnungen des SLS [8]. Heutzutage findet das LMD seine Anwendung vorrangig bei der Reparatur von Bauteilen und der Erzeugung funktionaler Schichten. Mit dem sogenannten Micro-Cladding ist allerdings auch die Generierung dreidimensionaler Bauteile mit kleinen Strukturgrößen ähnlich dem µSLM möglich [9].

#### **2.2 Verfahrensbeschreibung des SLM**

Der Prozessablauf aller pulverbettbasierten laseradditiven Fertigungsverfahren lässt sich grundlegend in zwei Teilschritte untergliedern. Zur besseren Visualisierung der Schritte ist in Abbildung 3 dieser Prozessablauf schematisch dargestellt.

Im ersten Schritt wird der pulverförmige Werkstoff, welcher sich zunächst in einem vom Bearbeitungsort getrennten Pulverreservoir befindet, mittels eines Beschichters bzw. einer Rakel zum Substrat transportiert. Dieser Schritt wird in der Regel als Beschichten oder auch als Rakeln bezeichnet und besitzt die Aufgabe, auf dem Substrat bzw. auf dem Bauteil eine dünne, homogene Schicht Pulver mit einer definierten Schichtdicke zu erzeugen. Die Höhe der Schichtdicke wird durch ein Absenken der Bauplattform vor Beginn des Rakelprozesses eingestellt. Als einer der Hauptparameter besitzt die Schichtdicke einen signifikanten Einfluss auf den Prozess. Für das SLM sind Schichtdicken zwischen 20 – 100 µm üblich, wobei in Studien bereits Schichtdicken bis zu 250 µm realisiert wurden [10,11].

Als Beschichter werden in kommerziellen Anlagen unter anderem Walzen, starre Stahloder Keramikklingen oder flexible Gummilippen verwendet [12]. Starre Klingen besitzen den Nachteil, dass sie an Überhöhungen des Bauteils anstoßen können, was im schlimmsten Fall zur Zerstörung der Klinge und/oder des Bauteils führt. Elastische Gummilippen können dagegen leichter zu einer inhomogenen Pulverschicht führen, was im Prozess Baufehler und damit einhergehend schlechtere Werkstückeigenschaften als Folge haben kann. Überschüssiges Pulver wird, je nachdem ob es sich um ein System mit einem oder zwei Pulverreservoirs handelt, entweder in einen Überlauf hinter der Bauplattform oder in das jeweils andere Pulverreservoir befördert. Der Beschichtungsprozess kann dementsprechend entweder unidirektional (in nur einer Richtung) oder bidirektional (in beide Richtungen) erfolgen.

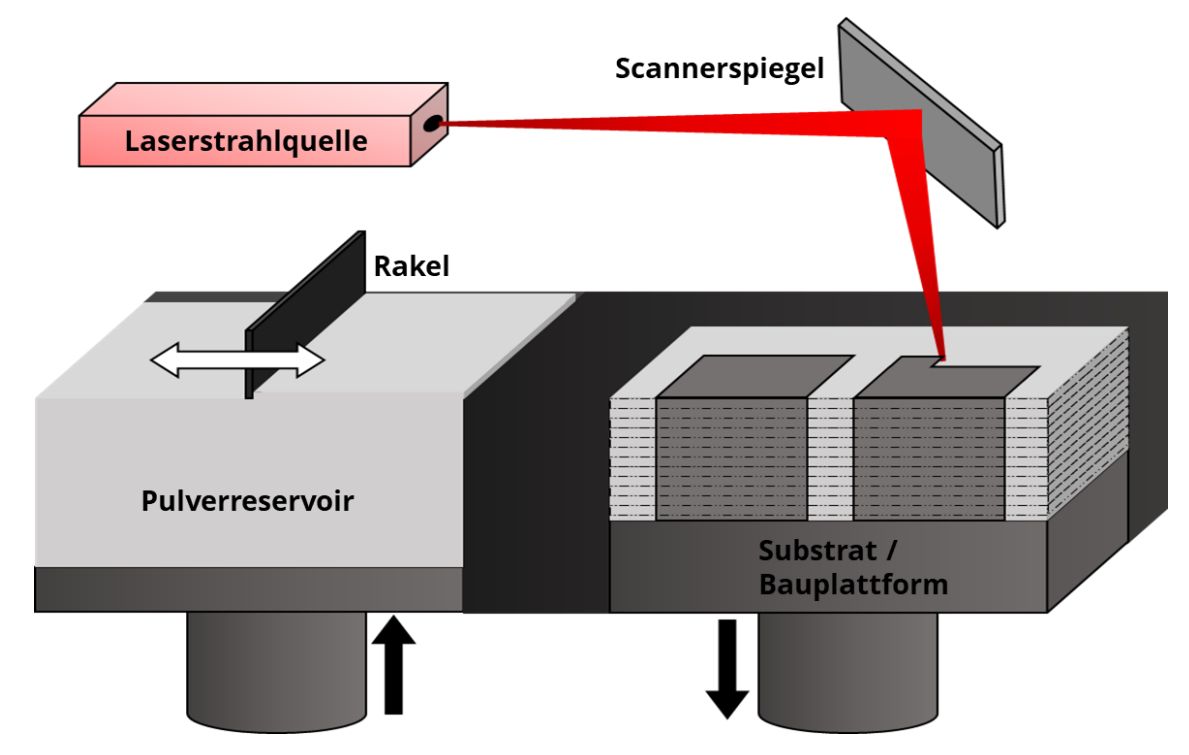

<span id="page-28-0"></span>**Abbildung 3: Schematische Darstellung des Prozessablaufs von pulverbettbasierten laseradditiven Verfahren.**

Die im SLM genutzten Pulver besitzen im Allgemeinen einen Korndurchmesser zwischen 20 – 50 µm [10]. Die Herstellung der Pulver erfolgt vorwiegend durch das Verdüsen des schmelzförmigen Werkstoffes in Wasser oder mit einem inerten Gas. Neben diesen zwei Verfahren existieren noch weitere Möglichkeiten, welche sich hinsichtlich der Materialien, der erzeugbaren Korndurchmesser, der Partikelgrößenverteilung und der Form der Pulverpartikel unterscheiden [12]. Zu den meistverwendeten Materialien gehören unter anderem Eisenlegierungen (Stahl und Edelstahl), Titan und Titanlegierungen sowie Legierungen auf Nickelbasis wie beispielsweise Inconel [13].

Nach dem Erzeugen der definierten Pulverschicht auf dem Substrat bzw. Bauteil erfolgt mit der Bestrahlung der zweite Teilschritt. Dabei bewegt sich bzw. scannt der fokussierte Laserstrahl über die Pulverschicht und schmilzt das Material lokal an den Stellen auf, an welchen das Bauteil entstehen soll. Die für diesen Schritt notwendigen Dateien, welche die Informationen über die Bauteilform in der jeweiligen Schicht enthalten, werden vor dem Prozessbeginn im sogenannten Slicing erzeugt. Dafür wird ein 3D-CAD-Modell des Bauteils in Scheiben "geschnitten", wobei die Dicke der Scheiben der Schichtdicke entspricht (siehe Abbildung 4). Die dadurch erhaltenen Konturen des Werkstückes werden anschließend mit den Pfaden gefüllt, entlang welcher der Laserstrahl das Pulverbett für jede einzelne Schicht abscannen soll. In der Regel wird, neben der Füllung des Bauteils, zusätzlich die Kontur unabhängig von der Füllung bestrahlt, um eine Verbesserung der Oberflächeneigenschaften des Bauteils zu erreichen.

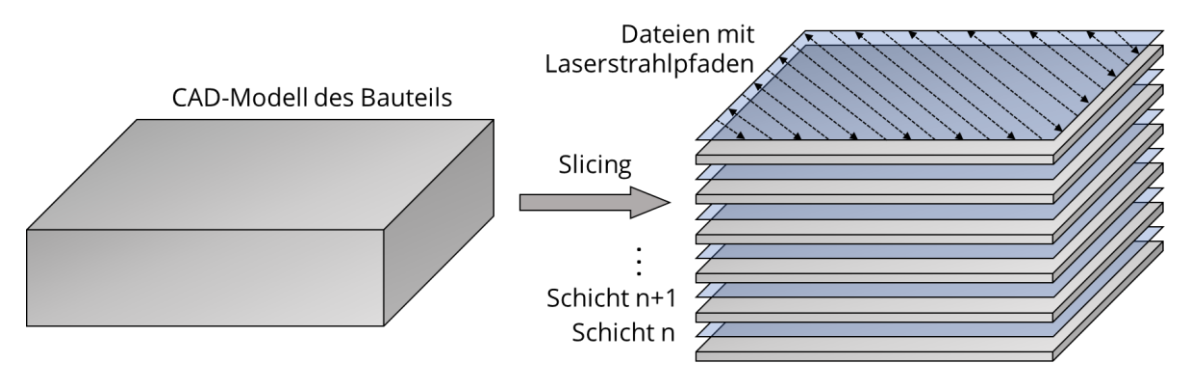

<span id="page-29-0"></span>**Abbildung 4: Schematische Darstellung des Slicing-Prozesses. Das CAD-Modell des Bauteils wird in Scheiben mit einer Höhe entsprechend der Schichtdicke "geschnitten". Die erhaltenen Konturen werden anschließend mit den Laserstrahlpfaden gefüllt.**

Die Art und Weise, wie die Laserstrahlpfade die Bauteilkontur füllen, wird auch als Scanstrategie bezeichnet. Dabei existieren in der Literatur mittlerweile eine Vielzahl solcher Scanstrategien wie z.B. die uni- und bidirektionale Bestrahlung, die Streifenbestrahlung, die Inselbestrahlung oder die Schachbrettbestrahlung, um nur eine kleine Auswahl zu nennen [14,15,16]. Die uni- und bidirektionale Bestrahlung stellen die einfachsten Scanstrategien dar und werden in Abbildung 5 aufgrund der Relevanz für diese Arbeit kurz erläutert.

Bei der unidirektionalen Bestrahlung scannt der Laserstrahl stets in dieselbe Richtung, d.h. dass alle Bestrahlungslinien auf derselben Seite beginnen. Dies führt dazu, dass der Laser für die Zeit, in welcher der Strahl vom Endpunkt einer Linie zum Startpunkt der nächsten Linie springt, ausgeschaltet ist. Dieser Weg ist im Vergleich zur bidirektionalen Bestrahlung, bei welcher benachbarte Bestrahlungslinien gegenläufig verlaufen, sehr lang. Dadurch ist die Bestrahlungszeit einer Schicht, unter Annahme von identischen Prozessparametern, für die unidirektionale Bestrahlung höher. Der Abstand zweier benachbarter Bestrahlungslinien wird als Linienabstand oder Hatch bezeichnet. Die Geschwindigkeit, mit welcher sich der Laserstrahl auf der Pulveroberfläche entlang der Linien bewegt, stellt die Scangeschwindigkeit dar.

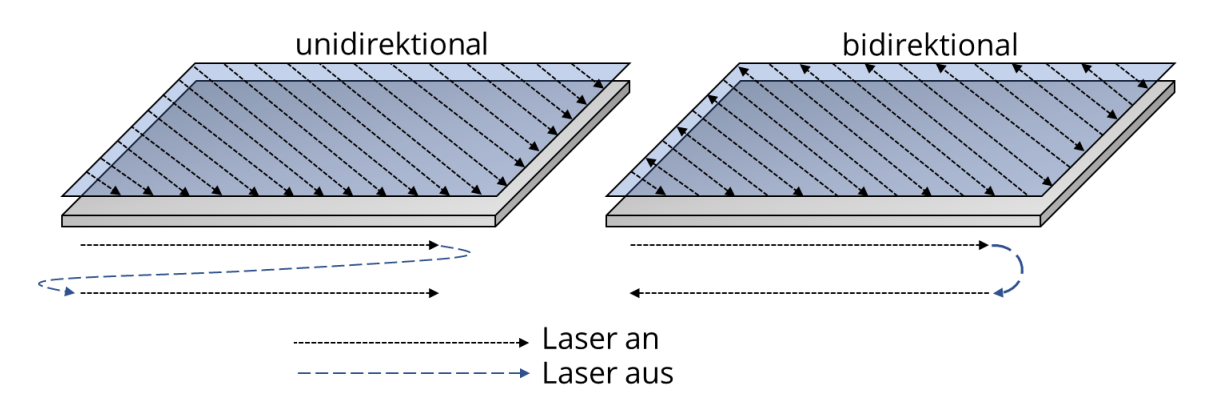

<span id="page-30-0"></span>**Abbildung 5: Schematische Darstellung von uni- und bidirektionaler Bestrahlungsstrategie. Bei der unidirektionalen Bestrahlung scannt der Laserstrahl stets in dieselbe Richtung. Bei der bidirektionalen Bestrahlung ist die Bestrahlungsrichtung immer abwechselnd um 180° gedreht.**

Es ist zudem üblich, den Bestrahlungswinkel zwischen den Schichten zu ändern, so dass die Bestrahlungslinien in Aufbaurichtung nicht parallel übereinanderliegen. Eine Änderung des Winkels für jede Schicht um 67° soll laut Dimter et al. zu einer Verringerung der Anisotropie und einer Senkung der Anzahl an Defekten führen und geringere Oberflächenrauheiten zur Folge haben [17]. Durch die Drehung des Bestrahlungswinkels um jenen Wert wiederholen sich die Linien erst aller 360 Schichten und es ist stets eine Winkeldifferenz von mindestens 10° zwischen aufeinanderfolgenden Bestrahlungen gegeben. Guan et al. empfehlen eine Winkeländerung von 105° zur Optimierung der Zugeigenschaften von Edelstahl [18]. Untersuchungen von Robinson et al. kamen dagegen zu dem Schluss, dass die Änderung des Bestrahlungswinkels keinen signifikanten Einfluss auf die Dichte, die Oberflächeneigenschaften oder die Zugeigenschaften von mittels SLM gefertigten Bauteilen besitzt [19].

Die Bestrahlung erfolgt im SLM stets mit kontinuierlicher Strahlung. Als Laserstrahlquellen kommen in kommerziellen Anlagen von Herstellern wie Trumpf, EOS oder SLM Solutions nahezu ausschließlich Faserlaser zum Einsatz [20,21,22]. Diese bieten sehr gute Strahlqualitäten und hohe mittlere Ausgangsleistungen bis zu einem Kilowatt. Zudem eignet sich die Wellenlänge im Bereich von 1 µm aufgrund ihres hohen Absorptionsgrades, im Gegensatz zur Wellenlänge des häufig in der Materialbearbeitung genutzten CO<sub>2</sub>-Lasers von 10 µm gut zur Bearbeitung der oben genannten Metalle. Ein Vergleich der Absorptionsgrade der drei Metalle ist in Tabelle 1 dargestellt.

<span id="page-30-1"></span>**Tabelle 1: Vergleich der Absorptionsgrade der drei meistverwendeten Metalle im SLM bei zwei verschiedenen Wellenlängen. Quelle: www.refractiveindex.info (Stand: 18.Oktober 2022)**

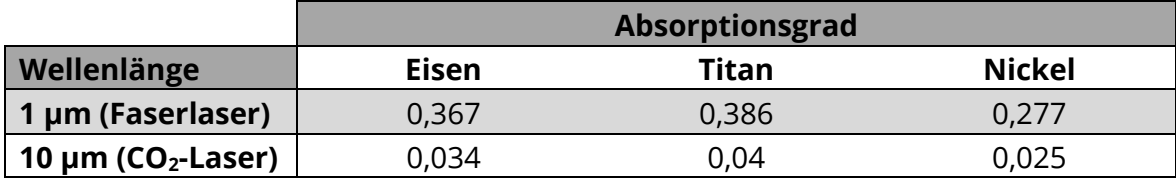

Die Ablenkung des Laserstrahls wird in der Regel mittels Galvanometerscannern umgesetzt. Diese eignen sich hauptsächlich aufgrund ihrer Flexibilität und der Möglichkeit, jede mögliche Konturform bestrahlen zu können. Zudem sind die erreichbaren Scanund Positioniergeschwindigkeiten von mehreren Metern pro Sekunde für die Anwendung im SLM vollkommen ausreichend.

Der Bauprozess findet in einer abgeschlossenen Kammer unter Schutzgasatmosphäre (z.B. Stickstoff, Argon) statt, um die Oxidation der erzeugten Schichten zu vermeiden. Über dem Pulverbett wird ein Gasstrom erzeugt, der verdampftes Material und aufgeworfene Partikel von der Bearbeitungsstelle entfernt.

#### **2.3 Prozessparameter im SLM**

Neben der Schichtdicke, dem Linienabstand, der Scangeschwindigkeit oder der Scanstrategie besitzen eine Vielzahl weiterer Parameter Einfluss auf den Prozess des SLM. Eine Übersicht ist in Abbildung 6 dargestellt. Eine Diskussion der Einflüsse all dieser Kenngrößen übersteigt den Rahmen dieser Arbeit. Es wird sich daher an dieser Stelle auf die bereits im Text erwähnten Parameter fokussiert.

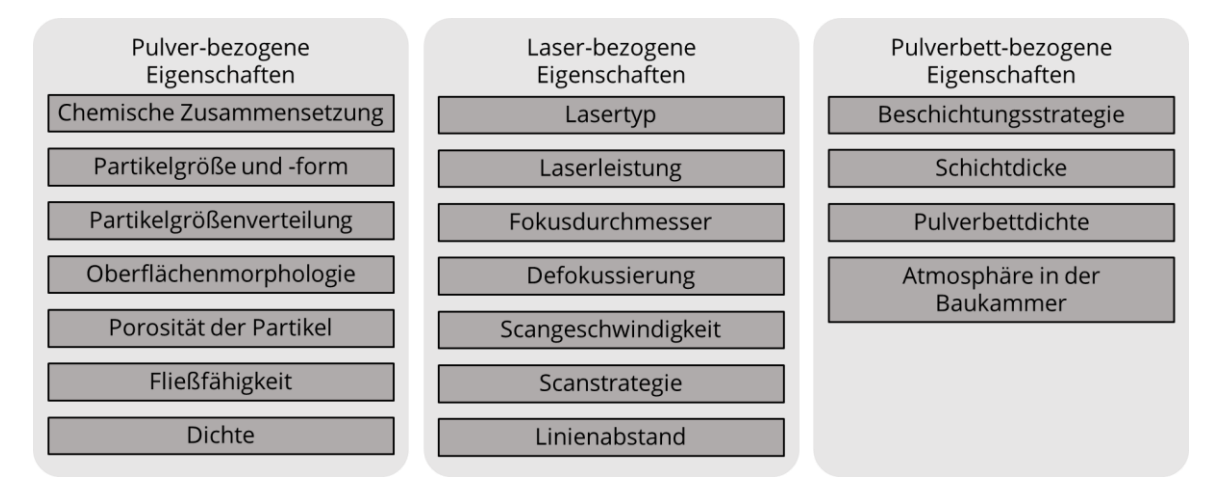

<span id="page-31-0"></span>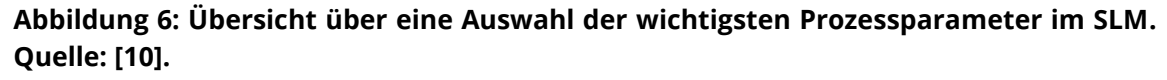

Zusammen mit der mittleren Laserleistung  $P_{av}$  lässt sich aus der Schichtdicke, dem Linienabstand und der Scangeschwindigkeit die Volumenenergiedichte (VED)  $E_V$  nach Gleichung 2.1 berechnen:

$$
E_V = \frac{P_{av}}{l_z \cdot h_s \cdot v_s} = \frac{P_{av}}{V_{th}}
$$
\n(2.1)

Die VED gibt an, wie viel Energie pro Volumeneinheit während der Bestrahlung in das Pulver eingebracht wird. Untersuchungen von Bertoli et al. zeigen, dass die VED in erster Näherung verwendet werden kann, um Aussagen über die geometrischen

Ausmaße des entstehenden Schmelzpools zu treffen [23]. Höhere VED führen zu einem größeren Schmelzbadvolumen sowohl in der Breite als auch in der Tiefe, was zu einem stabileren Bauprozess und damit zu besseren Bauteileigenschaften führt. Allerdings wurden bei diesen Untersuchungen lediglich Einzelspuren und keine Volumenkörper betrachtet. Prashanth et al. kommen zu dem Ergebnis, dass die VED nur als Faustregel zur Abschätzung der ins Pulverbett eingebrachten Energiemenge und zum ungefähren Vergleich mit anderen Materialien dient [24]. Beide Autoren weisen auf die Limitierungen der VED hin, dass komplexere Einflüsse wie die Scanstrategie, die Richtung und Geschwindigkeit des Gasstromes oder den Wärme- und Massentransport betreffende Phänomene wie der Marangoni-Effekt nicht berücksichtigt werden. Dennoch wird die VED aufgrund ihrer Einfachheit in vielen Veröffentlichungen als einer der relevantesten Prozessparameter aufgeführt.

Der Einfluss der einzelnen Prozessparameter ist vereinfacht in Abbildung 7 dargestellt. Bei optimal gewählten Parametern entstehen zwischen den Bestrahlungslinien keine Fehlstellen, an denen Pulver lediglich teilweise oder gar nicht aufgeschmolzen wird. Außerdem bildet sich eine gute Anbindung zum unter der Pulverschicht befindlichen festen Material (entweder Substrat oder Bauteil).

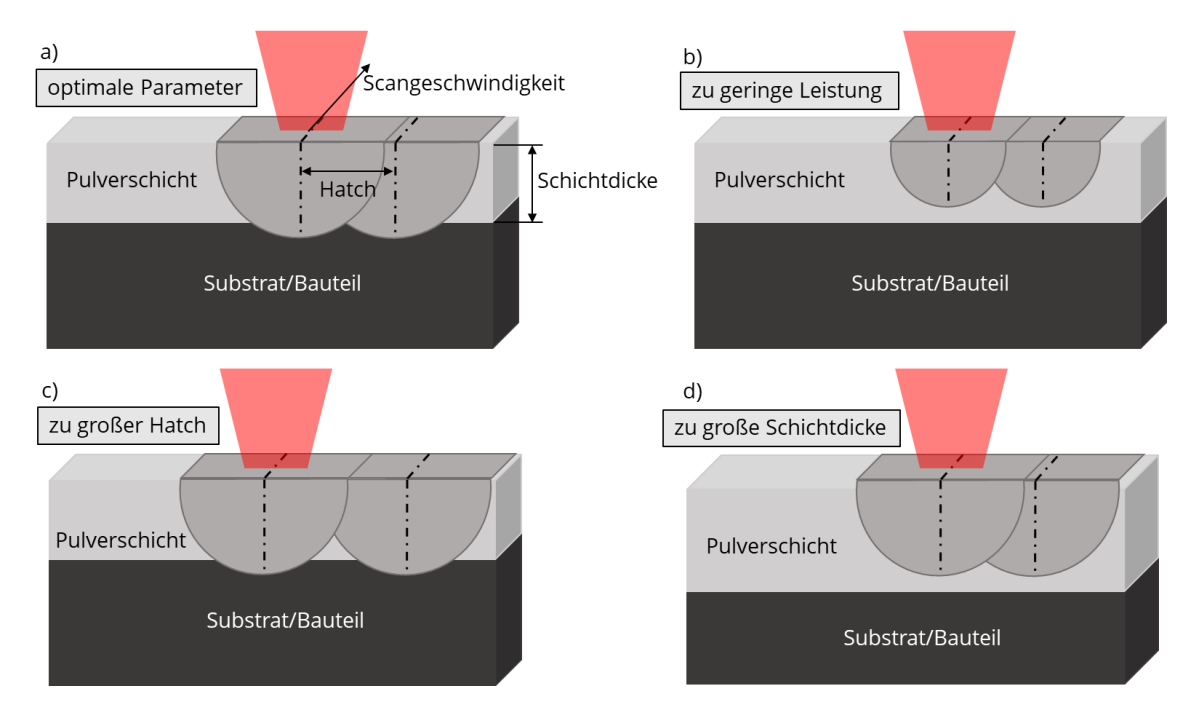

<span id="page-32-0"></span>**Abbildung 7: Vereinfachte Darstellung der Einflüsse von Leistung, Linienabstand und Schichtdicke auf den SLM-Prozess. a) Durch optimale Parameter entstehen keine Fehlstellen. b) Eine zu geringe Leistung führt zu einem geringerem Schmelzvolumen. c) Ein zu großer Linienabstand führt zur Entstehung von Fehlstellen zwischen den Bestrahlungslinien. d) Durch eine zu große Schichtdicke kann die Pulverschicht nicht mehr durchschmolzen werden.**

Bei zu geringer Leistung sinkt das Volumen des Schmelzbades, wodurch sich teilweise keine Anbindung mehr bilden kann. Ein ähnlicher Effekt entsteht, wenn die Schichtdicke zu groß gewählt wurde, so dass die Pulverschicht nicht mehr vollständig durchschmolzen werden kann. Bei Wahl eines zu großen Linienabstandes kommt es dagegen zwischen den Bestrahlungslinien zur Entstehung von Fehlstellen. Der Einfluss der Scangeschwindigkeit ist in Abbildung 7 nicht dargestellt. Dieser wird in Kapitel 2.2.4 detaillierter betrachtet.

Um im nachfolgenden Kapitel Vergleiche zwischen den im SLM und µSLM verwendeten Werte für die diskutierten Parameter ziehen zu können, sind in Tabelle 2 die Ergebnisse von ausgewählten Veröffentlichungen zum SLM von Edelstahl zusammengefasst. Zur Beurteilung der Qualität und der Produktivität eines Parametersatzes wird zusätzlich die in den jeweiligen Veröffentlichungen angegebene relative Dichte der Bauteile sowie die theoretische Volumenbaurate aufgeführt. Die relative Dichte ist das Verhältnis von Bauteildichte  $\rho_{Bauteil}$  zur Dichte des Vollmaterials  $\rho_{Vollmaterial}$  und stellt eine der relevantesten Eigenschaften laseradditiv gefertigter Werkstücke dar (siehe Gleichung 2.2). Ziel sind in der Regel möglichst hohe relative Dichten nahe 100 %.

$$
relative\ Dichte = \frac{\rho_{Bauteil}}{\rho_{Voll}} \cdot 100\,\%
$$
\n(2.2)

<span id="page-33-0"></span>**Tabelle 2: Übersicht über die Prozessparameter einiger ausgewählter Veröffentlichungen zum SLM von Edelstahl. Zusätzlich angegeben ist die theoretische Volumenbaurate sowie die relative Dichte der erzeugten Bauteile, um die Produktivität und Qualität eines Parametersatzes beurteilen zu können.**

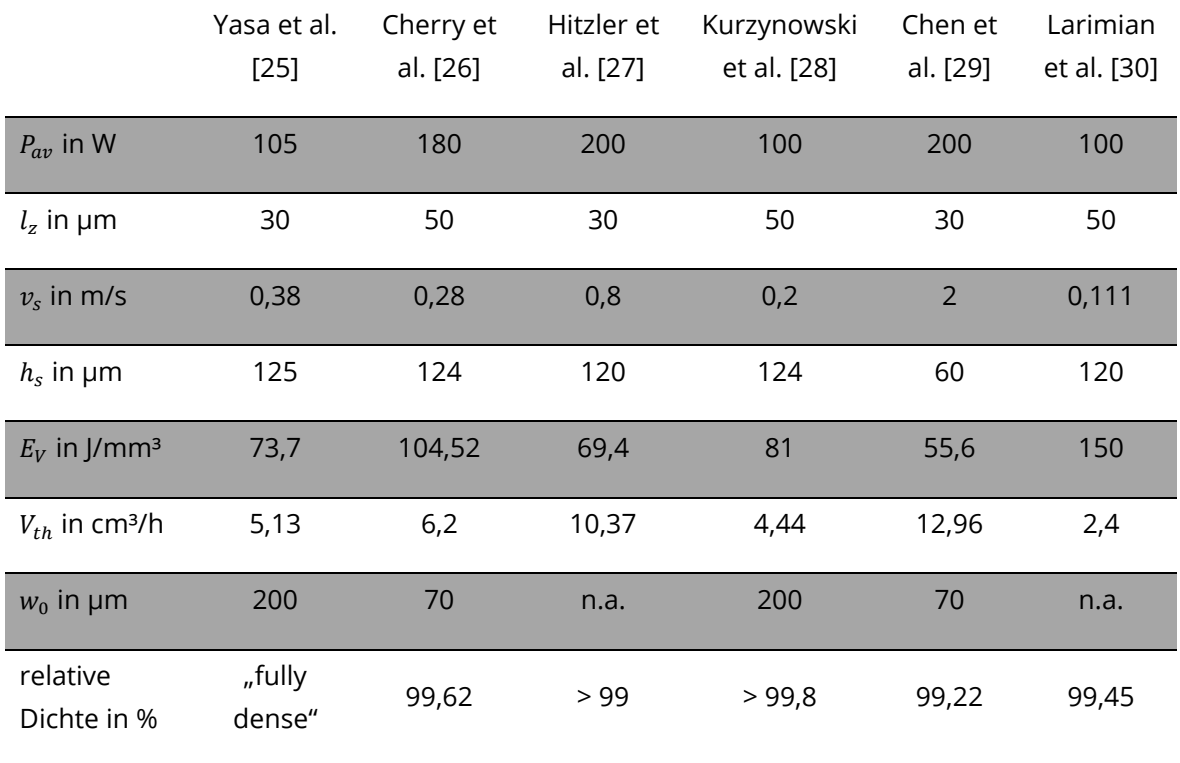

#### **2.4 Verfahren auf Mikroskala - µSLM und Lasermikrosintern**

Die Skalierung des SLM auf Strukturgrößen < 50 µm erforderte eine Anpassung der meisten Prozessparameter auf deutlich kleinere Werte. Fischer et al. definierte für das  $\mu$ SLM einen Fokusdurchmesser  $w_0$  < 40 µm, eine Schichtdicke < 10 µm und einen Korndurchmesser < 10 µm [31]. Die größte Herausforderung bei der Entwicklung des Verfahrens stellte dabei die letzte Forderung, also der Einsatz von Pulvern mit kleineren Partikeldurchmessern, dar. Diese besitzen im Vergleich zu den gröberen Pulvern, welche im SLM eingesetzt werden, eine schlechtere Fließfähigkeit. Die Fließfähigkeit ist ein Maß für die Kraft, welche notwendig ist, um ein Pulver zum Fließen zu bringen. Beeinflusst wird diese maßgeblich durch die Wechselwirkungen und die damit verbundenen Haftkräfte zwischen den einzelnen Pulverpartikeln [12]. Zu diesen Haftkräften zählen unter anderem Oberflächen- und Feldkräfte (z.B. van-der-Waals-Kräfte oder elektrostatische Anziehung). Aber auch Materialbrücken (z.B. durch Flüssigkeitsbrücken) oder der Formschluss von Partikeln verschlechtern die Fließfähigkeit [12].

In Abbildung 8a ist zu erkennen, dass bei geringen Abständen der Partikel zueinander vornehmlich van-der-Waals-Kräfte und Haftkräfte durch Flüssigkeitsbrücken überwiegen, während mit größer werdendem Abstand elektrostatische Kräfte den größten Einfluss besitzen. Die Abhängigkeit der wirkenden Kräfte vom Partikeldurchmesser ist in Abbildung 8b dargestellt. Hier ist entscheidend, dass die Gewichtskraft aufgrund ihrer Proportionalität zur dritten Potenz des Durchmessers für kleinere Partikelgrößen deutlich stärker abnimmt und für Durchmesser < 10 µm vernachlässigt werden kann [12].

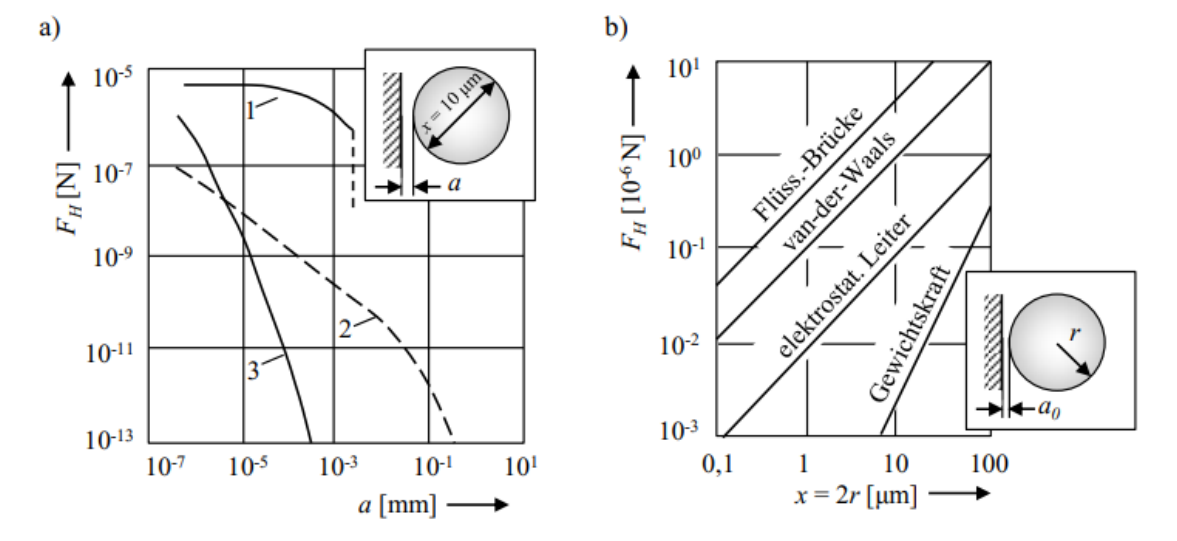

<span id="page-34-0"></span>**Abbildung 8: Abhängigkeit der Haftkraft vom a) Abstand der Wechselwirkungspartner für 1: Flüssigkeitsbrücke; 2: elektrostatische Kraft und 3: van-der-Waals-Kraft und vom b) Durchmesser der Pulverpartikel. Quelle: [12].** 

Die im Vergleich deutlich größeren Haftkräfte führen dazu, dass die Partikel, anstatt durch die Gewichtskraft nach unten bewegt zu werden, aneinanderhaften. Dieses Verhalten hat als Folge, dass Metallpulver mit solch kleinen Partikeln zur Agglomeration neigen (siehe Abbildung 9), wodurch die Fließfähigkeit stark eingeschränkt und die Erzeugung einer homogenen Pulverschicht ohne weitere Maßnahmen nicht möglich ist. Zudem weisen diese feinen Pulver eine geringe relative Schüttdichte, welche auch als Packungsdichte Pd bezeichnet wird, auf. Diese stellt das Verhältnis der Schüttdichte des Pulvers zur Dichte des Vollmaterials dar und beträgt für SLM-Pulver üblicherweise 50 – 60 % [32]. Pulver mit Korndurchmessern < 10 µm besitzen dagegen eine deutlich geringere relative Schüttdichte im Bereich von 15 % [33].

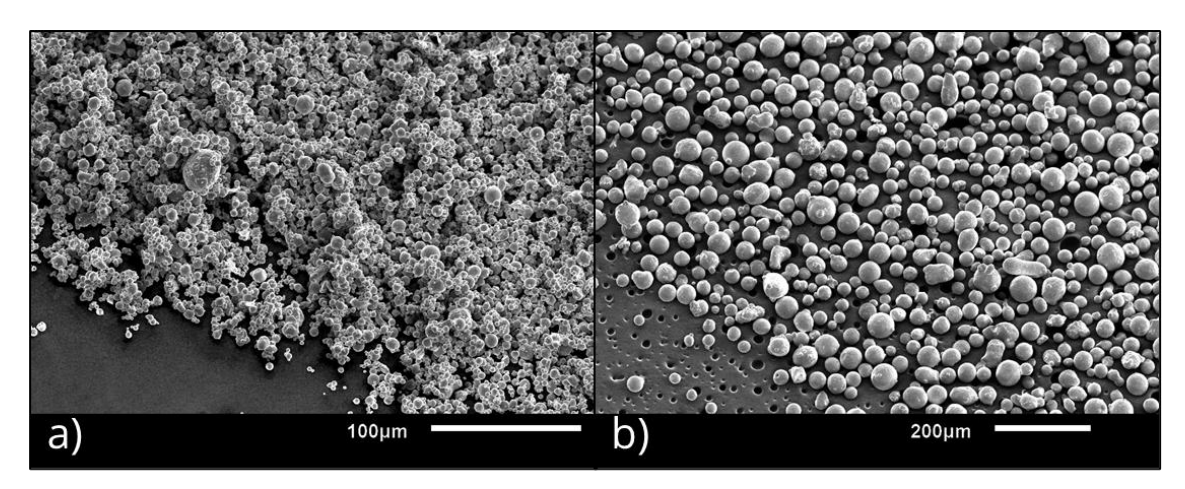

<span id="page-35-0"></span>**Abbildung 9: Vergleich von zwei 316L-Edelstahlpulvern. a) Korngröße ≤ 10 µm mit deutlich sichtbaren Agglomerationen. b) Mittlere Korngröße von 30 µm ohne Agglomerationen.**

Um mit diesem Werkstoff dennoch ausreichend dichte Strukturen erzeugen zu können, wurde anfangs der 2000er Jahre am LHM das Lasermikrosintern (LMS) entwickelt [33]. Der maßgebliche Unterschied zum SLM liegt in einem angepassten Bestrahlungsregime, bei welchem gütegeschaltete Laserstrahlung mit Pulsdauern im Bereich von 200 ns zum Einsatz kommt. Dadurch können, im Vergleich zur im SLM genutzten kontinuierlichen Strahlung, signifikant höhere Intensitäten umgesetzt werden, was die teilweise Verdampfung von bestrahltem Pulver als Folge hat [34]. Dieser Effekt ist im SLM nicht erwünscht, im LMS allerdings notwendig, um die geringeren Packungsdichten auszugleichen. Dafür verantwortlich ist die von Regenfuss et al. als "condensing effect" bezeichnete Verdichtung des Pulvers während der Bestrahlung [34]. Durch den Gasdruck des verdampften Materials wird das darunter befindliche Material in einen überhitzten Zustand überführt und gleichzeitig nach unten gedrückt und komprimiert. Mit diesem Prozess war es erstmals möglich, Strukturgrößen von 20 µm für Korngrößen ≤ 1 µm sowie 60 µm für Korngrößen von 10 µm laseradditiv zu erzeugen [34].

Die Weiterentwicklung des LMS wurde durch eine Anpassung des Rakelregimes vorangetrieben. Durch ein zusätzliches mechanisches Verdichten des Pulvers konnte die Packungsdichte, abhängig vom Pulvermaterial, um den Faktor 3 – 6 vergrößert werden
[35]. Zudem erfolgte die Bestrahlung nicht mehr in der Art von stochastisch verteilten Einzelpulsen auf dem Pulverbett, wie es beim ursprünglichen Verfahren der Fall war, sondern durch Aneinanderreihung der Pulse in parallelen Linien [35]. Aktuelle Untersuchungen zeigen, dass eine vergrößerte Pulsüberlappung, welche durch die Erhöhung der Pulswiederholfrequenz erreicht wird, die Erzeugung von hohen relativen Bauteildichten > 98 % ermöglicht [36].

Die Entwicklung von Rakelsystemen zur mechanischen Verdichtung des Pulvers und die Verfügbarkeit von leistungsfähigeren Laserstrahlquellen ermöglichten die Nutzung von kontinuierlicher Strahlung zur Erzeugung der bereits mit dem LMS erreichten Strukturgrößen. Die erste Erwähnung des µSLM in der Literatur erfolgte 2012 von Gieseke et al. bei der additiven Herstellung von Mikronadeln, obwohl die in den Untersuchungen genutzten Parameter mit einer Schichtdicke von 20 µm und Korngrößen von 5 – 25 µm nicht mehr der heutigen Definition des µSLM zuzuordnen sind [37]. In den darauffolgenden Jahren häufte sich die Anzahl an Veröffentlichungen zum Thema µSLM, auch wenn diese im Vergleich zum SLM noch immer sehr gering ausfällt. Tabelle 3 gibt, analog zu Tabelle 2, einen Überblick über die Ergebnisse von ausgewählten Literaturquellen zu den Themen µSLM und LMS.

Ein Vergleich der theoretischen Aufbauraten aus Tabelle 3 mit den in Tabelle 2 angegebenen Werten zeigt die Hauptproblematik der Verfahren auf Mikroskala auf, denn die um ein Vielfaches geringere Produktivität verhindert die Nutzung von µSLM und LMS in der industriellen Massenfertigung. Während in kommerziellen SLM-Anlagen mittlerweile bis zu zwölf Laser zum Einsatz kommen und Aufbauraten bis zu 1000 cm³/h erreicht werden, ist die Anzahl an industriellen µSLM-Maschinen mit einigen wenigen Anbietern wie 3D MicroPrint oder Aconity3D sehr überschaubar [38,39,40].

Erste Bemühungen, gezielt die Produktivität des Verfahrens zu steigern, mündeten in der Entwicklung des Hochrate-µSLM, bei welchem anstatt des üblichen Galvanometerscanners ein Polygonscanner zur ultraschnellen Ablenkung der Laserstrahlung zur Anwendung kam [3]. Streek et al. zeigten, dass zur Umsetzung von höheren Laserleistungen bzw. Intensitäten I ein überproportionaler Anstieg der Scangeschwindigkeit entsprechend Gleichung 2.3 notwendig ist [3]:

$$
I(v_{s_1}) \sim I(v_{s_0}) \cdot \sqrt{\frac{v_{s_1}}{v_{s_0}}} \tag{2.3}
$$

In den Untersuchungen ermöglichten Scangeschwindigkeiten von bis zu 200 m/s die Umsetzung von deutlich höheren mittleren Laserleistungen von 400 W und die Erzeugung von Strukturgrößen < 100 µm. Allerdings wurden keine Angaben über die weiteren Eigenschaften wie der relativen Dichte der erzeugten Bauteile gemacht [3]. Die erreichbaren theoretischen Volumenbauraten (siehe Tabelle 3) sind aufgrund des geringen Nutzungsgrades des Polygonscanners (siehe Kapitel 4.2) vergleichsweise niedrig,

skalieren allerdings proportional mit diesem. Streek et al. gaben als Ausblick theoretische Volumenbauraten von mehr als 14,4 cm<sup>3</sup>/h an, was eine deutliche Steigerung gegenüber dem herkömmlichen µSLM darstellen würde [3].

<span id="page-37-0"></span>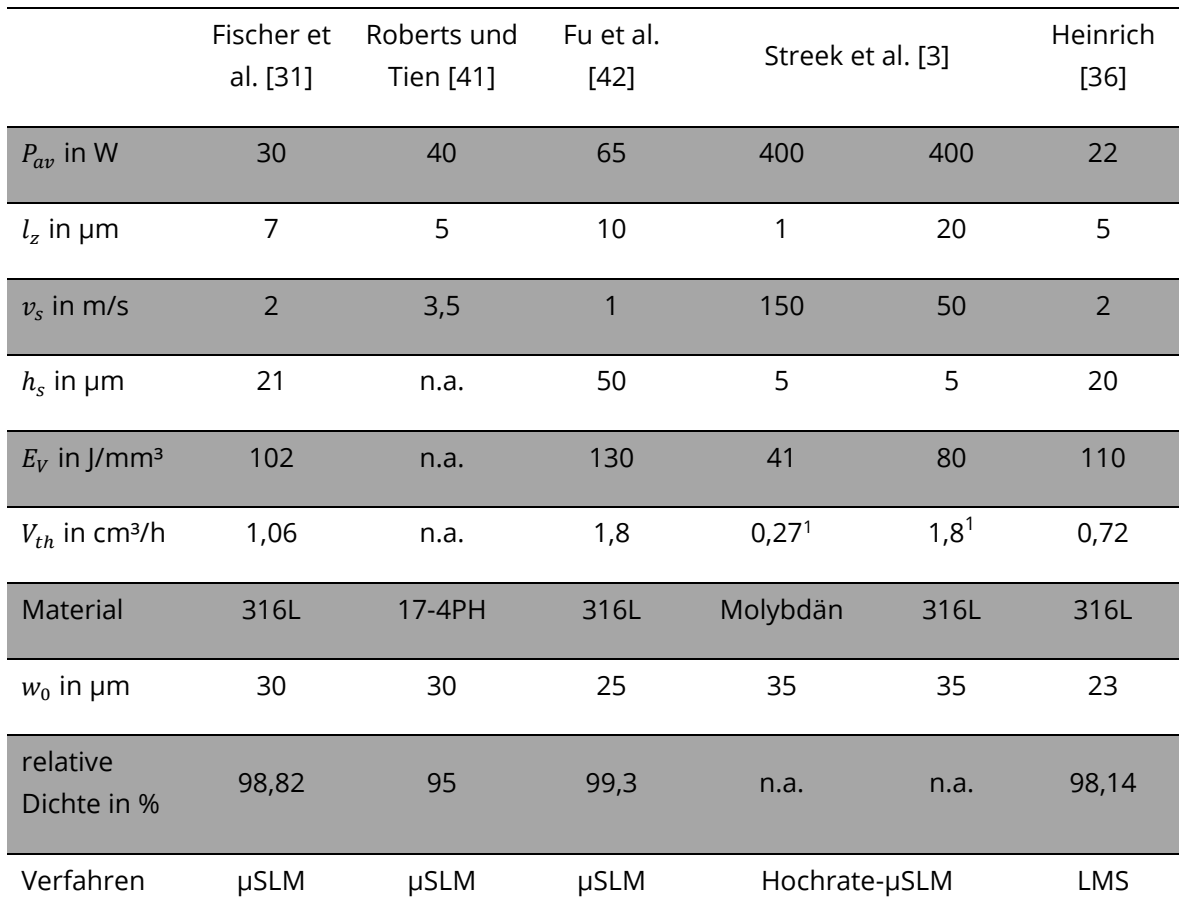

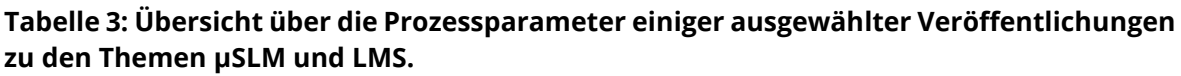

<sup>1</sup> Unter Annahme eines Nutzungsgrades des Polygonscanners von 10 %

# **3 Theoretische Grundlagen**

# **3.1 Übersicht zu den physikalischen Vorgängen**

Um für die in Kapitel 4 vorgestellten Annahmen zur Prozesssimulation und die Diskussion der experimentellen Ergebnisse ab Kapitel 6 eine Grundlage zu bieten, erfolgt in diesem Unterkapitel eine detaillierte Beschreibung der grundlegenden Vorgänge und Wechselwirkungen, welche bei der Bestrahlung eines Pulverbetts mit fokussierter Laserstrahlung auftreten und schließlich zur Bildung einer stoffschlüssigen Verbindung im SLM und µSLM führen. Aufgrund der Komplexität des Themengebiets ist eine allumfassende, gleichzeitige Betrachtung aller Teilaspekte sehr schwer umzusetzen [43]. Daher eignet sich eine sukzessive Beschreibung der einzelnen Vorgänge besser, um ein Verständnis für den Gesamtprozess zu schaffen.

Grundsätzlich lässt sich das SLM durch drei physikalische Prozesse zusammenfassen:

- Die Absorption der Laserstrahlung im Pulverbett
- Die Erhitzung des Pulverbetts und Entstehung der Schmelzphase
- Die Wärmeleitung im Pulverbett, Schmelzpooldynamik und Erstarrung der Schmelze

Streek führte in seiner Dissertation eine theoretische Betrachtung dieser drei Prozesse für das LMS durch, wobei ein Teil der Ergebnisse auch auf das SLM bzw. µSLM übertragbar ist [44]. Die von ihm als primäre, sekundäre und tertiäre Dissipation bezeichneten Vorgängen werden zwar getrennt voneinander diskutiert, allerdings wird betont, dass stets eine zeitliche Überschneidung und somit eine gegenseitige Beeinflussung der Prozesse gegeben ist [44].

Gusarov und Smurov beschreiben die Wechselwirkung des Laserstrahls mit dem Pulverbett als "gekoppelte Strahlungsenergie- und Wärmeübertragung und Konsolidierungskinetik" [45]. Sie weisen darauf hin, dass jeder Teilprozess eine Änderung der Pulverbetteigenschaften und somit die Beeinflussung der jeweils anderen Teilprozesse als Folge hat [45].

Khairallah und Anderson entwickelten als Erste ein dreidimensionales Simulationsmodell, welches alle drei genannten Prozesses umfasste und insbesondere neue Erkenntnisse zur Bildung des Schmelzpools und dem Einfluss von Oberflächenspannungen lieferte [46]. Aktueller Stand der Technik in der theoretischen Betrachtung des SLM sind Multiphysik-Simulationen, in denen mittlerweile, neben der Oberflächenspannung,

Konvektionsprozesse wie Auftrieb oder der Marangoni-Effekt<sup>2</sup>, die Viskosität der Schmelze, der Rückstoßdruck des verdampften Materials sowie die Entstehung des Keyhole-Effekts<sup>3</sup> berücksichtigt werden [47,48].

Der Einfluss dieser komplexen Vorgänge wird später diskutiert. Im folgenden Abschnitt wird zunächst die Absorption der Laserstrahlung im Pulverbett behandelt.

### **3.2 Absorption von Laserstrahlung im Pulverbett**

Die exponentielle Abnahme der Intensität von elektromagnetischer Strahlung beim Durchganz durch ein absorbierendes Medium mit dem Absorptionskoeffizient  $\alpha$  und der Dicke z lässt sich mittels dem Lambert-Beerschen Gesetz nach Gleichung 3.1 berechnen:

$$
I(z) = I_0 \cdot e^{-\alpha z} \tag{3.1}
$$

 $I_0$  stellt dabei die Intensität der Strahlung bei  $z = 0$  dar. Der Absorptionskoeffizient ist sowohl material- als auch wellenlängenabhängig und ein Maß dafür, wie schnell die Intensität abnimmt. Aus dem Reziproken des Absorptionskoeffizienten lässt sich die optische Eindringtiefe  $l_{opt}$  berechnen, welche als Abschätzung zum Eindringvermögen der Strahlung in ein Medium dient. In Tabelle 4 sind die Absorptionskoeffizienten und optischen Eindringtiefen ausgewählter Metalle bei einer Wellenlänge von 1 µm aufgelistet.

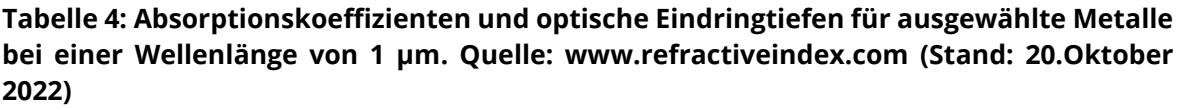

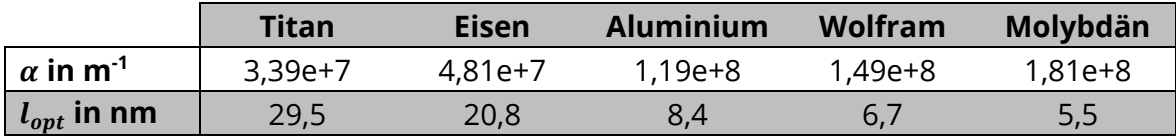

Aufgrund der geringen optischen Eindringtiefen von nur einigen Nanometern wird bei der Bestrahlung von Metallen in der Regel davon ausgegangen, dass die gesamte Intensität an der Oberfläche absorbiert wird.

Für Pulver ist dies nicht der Fall, da hier die Strahlung an den einzelnen Partikeln reflektiert und gestreut werden kann und somit tiefer in das Material eindringt.

<sup>2</sup> Konvektion durch Gradienten in den Oberflächenspannungen

<sup>3</sup> Bildung einer Dampfkapillare durch hohe Intensitäten, wodurch der Laserstahl tiefer ins Material eindringen kann

Dementsprechend wirkt die Strahlung nicht als Oberflächen- sondern als Volumenwärmequelle. Die Mehrfachreflektionen haben zudem die Erhöhung des Absorptionsgrades im Vergleich zum Vollmaterial als Folge. Zur Ermittlung der Ausbreitung von elektromagnetischer Strahlung in Pulverwerkstoffen gibt es in der Literatur zwei verschiedene Ansätze.

Gusarov und Kruth verfolgten einen analytischen Ansatz zur Bestimmung der effektiven optischen Eigenschaften von Pulver [49]. Dabei wurde dieses als homogen streuendes und absorbierendes Medium angenommen. Die Streuung erfolgte an unabhängig voneinander streuenden, sphärischen Partikeln mit einem Durchmesser deutlich größer als die Wellenlänge der Strahlung, so dass die Mie-Streuung<sup>4</sup> vernachlässigt werden konnte [49]. Als Ergebnis erhielt man eine analytische Formel zur Berechnung des effektiven Absorptionskoeffizienten  $\alpha_i$  (für unabhängige Streuung) nach Gleichung 3.2 [45]:

$$
\alpha_i = \frac{3}{2} \frac{Pd}{1 - Pd} \frac{1}{D} \tag{3.2}
$$

Gleichung 3.2 gilt für ein monodisperses<sup>5</sup> Pulver mit einem Partikeldurchmesser *D* und einer hohen Porosität bzw. einer geringen Packungsdichte. Für dichte Pulverpackungen, in welchen sich die einzelnen Partikel berühren, führten die Autoren einen Skalierungsfaktor  $\gamma = \frac{1}{1+\beta}$  $\frac{1}{1-Pd}$  ein, da in diesem Fall die Pulverpartikel nicht mehr als unabhängige Streuzentren angenommen werden können [49]. Dann berechnet sich  $\alpha$  nach Gleichung 3.3:

$$
\alpha = \gamma \cdot \alpha_i = \frac{\alpha_i}{1 - Pd} \tag{3.3}
$$

Aus den Gleichungen 3.2 und 3.3 wird deutlich, dass der effektive Absorptionskoeffizient unabhängig von den optischen Eigenschaften des Pulvermaterials ist und lediglich die beiden geometrische Kenngrößen Packungsdichte und Partikelgröße einen Einfluss auf diese Größe besitzen. Der Gesamtabsorptionsgrad für eine optisch dicke Pulverschicht  $A_{Pul}$  ist dagegen lediglich vom Absorptionsgrad des Vollmaterials  $A_{Mat}$  entsprechend Gleichung 3.4 abhängig [45]:

$$
A_{Pul} = \frac{3 \cdot \sqrt{A_{Mat}}}{1 + 2 \cdot \sqrt{A_{mat}}}
$$
 (3.4)

Neben der analytischen Berechnung stellen Raytracing-Modelle eine weitere Möglichkeit zur Bestimmung der optischen Parameter dar. Bei diesen numerischen Verfahren

<sup>4</sup> Streuung elektromagnetischer Strahlung an Partikeln mit Durchmessern im Bereich der Wellenlänge

<sup>5</sup> Alle Partikel besitzen den gleichen Durchmesser.

wird zunächst ein Pulverbett simuliert und anschließend ein Raytracing-Algorithmus ausgeführt, der die Ausbreitung einer großen Anzahl an Strahlen im Pulverbett unter Berücksichtigung von Reflektion, Absorption und Streuung berechnet. Ein Modell von Wang et al. kam zu dem Ergebnis, dass die Ausbreitung der Strahlung im Pulverbett nicht homogen verläuft [50]. Erst über die Mittelung vieler Simulationen und einer Kurvenanpassung lässt sich die Absorption mittels einem effektiven Absorptionsgrad beschreiben. Allerdings wurden in der Veröffentlichung keine Aussagen über eine analytische Beschreibung dieses Verhaltens getroffen [50].

Eine umfangreichere Beschreibung des Raytracing-Algorithmus sowie dessen Ergebnisse lieferte Streek [44]. Für die im Pulver absorbierte Intensität  $I_A$  ergab sich folgender Zusammenhang nach Gleichung 3.5:

$$
I_A(z) \approx I_0 \cdot \sqrt[3]{A_{Mat}} \cdot \left(1 - e^{\ln\left(1 - \frac{3}{2}Pd\right) \cdot \sqrt[3]{A_{Mat} \cdot \frac{2z}{D}}}\right)
$$
(3.5)

Der effektive Absorptionskoeffizient lässt sich dementsprechend nach Gleichung 3.6 wie folgt berechnen:

$$
\alpha = -\ln\left(1 - \frac{3}{2} \cdot P d\right) \cdot \sqrt[3]{A_{Mat}} \cdot \frac{2}{D}
$$
 (3.6)

Der Ausdruck  $\sqrt[3]{A_{Mat}}$  stellt dabei den Gesamtabsorptionsgrad für eine Pulverschicht mit einer Dicke  $z \to \infty$  dar.

$$
A_{Pul} \approx \sqrt[3]{A_{Mat}} \tag{3.7}
$$

In Tabelle 5 sind zum Vergleich der beiden Modelle die effektiven Absorptionskoeffizienten und Absorptionsgrade für zwei verschiedene Metalle und Partikelgrößen unter Annahme eines monodispersen Pulvers aufgelistet.

**Tabelle 5: Vergleich der beiden Modelle zur Beschreibung des Absorptionsverhaltens von Pulvern anhand zweier Metalle und Partikelgrößen. Annahme eines monodispersen Pulvers mit einer Packungsdichte von 55 % und einer Wellenlänge von 1 µm.**

|                             |                        | <b>Eisen</b> |            | Molybdän   |            |
|-----------------------------|------------------------|--------------|------------|------------|------------|
|                             |                        | $10 \mu m$   | $25 \mu m$ | 10 $\mu$ m | $25 \mu m$ |
| $\alpha$ in m <sup>-1</sup> | <b>Gusarov</b> [45,49] | $4,07e+5$    | $1,63e+5$  | $4,07e+5$  | $1,63e+5$  |
|                             | Streek [44]            | $2,50e+5$    | $1,00e+5$  | $1,40e+5$  | $0,56e+5$  |
|                             | <b>Gusarov</b> [45,49] | 0,82         |            | 0,51       |            |
| $A_{\text{Pulver}}$         | Streek [44]            | 0,72         |            | 0,40       |            |

Trotz der teilweise großen Differenz der Werte für die beiden Modelle zeigt sich bei der Betrachtung der effektiven Absorptionskoeffizienten, dass die Strahlung etwa zwei Größenordnungen tiefer in das Pulver als in das Vollmaterial eindringen kann (vgl. Tabelle 4). Kleinere Partikel und höhere Packungsdichten führen zu größeren Absorptionskoeffizienten, d.h. die Strahlung dringt weniger tief in das Pulver ein. Der Grund dafür liegt in der größeren Anzahl an Partikeln und damit Oberflächen, an welchen die Strahlung absorbiert werden kann. Dies ist insbesondere für das µSLM von Bedeutung, da hier die optische Eindringtiefe mit einigen Mikrometern im Bereich der Schichtdicke liegt. Für diesen Fall muss dann auch der Einfluss des Substrats bzw. der unter dem Pulverbett befindlichen Schicht betrachtet werden. Strahlung wird an dieser Grenzfläche in das Pulverbett zurückreflektiert und führt so zu einer Änderung des Absorptionsverhaltens und des Temperaturfeldes (siehe Kapitel 3.3).

Die Annahme eines erhöhten Absorptionsgrades des Pulvers wird in den theoretischen Betrachtungen bestätigt. Für Eisen geben experimentelle Untersuchungen einen Wert von  $A_{Pul}$  = 0,66 an, welcher zwar unter den in Tabelle 5 ersichtlichen Werten liegt, aber dennoch etwa um den Faktor zwei größer ist als der in Tabelle 1 angegebene Absorptionsgrad des Vollmaterials [51].

In Anbetracht der vorgestellten analytischen Modelle soll an dieser Stelle nochmals auf deren Unvollständigkeit bei der Berücksichtigung realer Pulverschichten hingewiesen werden. Für die einzelnen Pulverpartikel gelten weiterhin die geringen optischen Eindringtiefen des Vollmaterials, so dass in diese praktisch keine Strahlung gelangt und die Absorption an deren Oberfläche geschieht. Inhomogenitäten in der Pulverschicht führen, abhängig von der Position des Laserstrahls, zu veränderten optischen Eindringtiefen und Absorptionsgraden [52]. Weiterhin weisen diese Eigenschaften unter anderem Abhängigkeiten von der Temperatur, der Polarisation der Strahlung, dem Einfallswinkel und der Rauheit der Partikeloberflächen auf [46].

## **3.3 Bildung der Schmelzphase und Schmelzbaddynamik in Zeitskalen unter 1 µs**

Die vom Pulverbett absorbierte Leistung wird in Wärme umgewandelt und führt beim Erreichen der Schmelztemperatur zu einem Phasenübergang. Die genauere Betrachtung dieses Prozesses muss in Abhängigkeit der Wechselwirkungszeit  $t_{WW}$  zwischen Laserstrahlung und Pulverbett durchgeführt werden, um die später im Experiment gewonnenen Ergebnisse korrekt einordnen zu können. Die Wechselwirkungszeit kann entsprechend Gleichung 3.8 aus der Scangeschwindigkeit und dem Fokusdurchmesser berechnet werden:

$$
t_{WW} = \frac{w_0}{v_s} \tag{3.8}
$$

In Tabelle 6 sind die typischen Wechselwirkungszeiten für die in Kapitel 2 vorgestellten Verfahren aufgelistet.

|                  | <b>SLM</b> | uSLM | Hochrate-uSLM | LMS |
|------------------|------------|------|---------------|-----|
| $w_0$ in $\mu$ m |            |      |               |     |
| $v_s$ in m/s     |            |      | 50            |     |
| $t_{WW}$ in µs   | 100        |      | 0,35          |     |

**Tabelle 6: Typische Fokusdurchmesser, Scangeschwindigkeiten und Wechselwirkungszeiten für das SLM, µSLM, Hochrate-µSLM und LMS. Für das LMS entspricht die Wechselwirkungszeit der Pulsdauer.**

Die um mehr als zwei Größenordnungen kürzeren Wechselwirkungszeiten im Hochrate-µSLM und LMS legen die Annahme nahe, dass die für diese Verfahren relevanten Prozesse sich von denen unterscheiden, welche für das SLM und µSLM von entscheidender Rolle sind. Die Art der stattfindenden Prozesse ändert sich nicht, aber die Bedeutung bestimmter Vorgänge verschiebt sich über die Länge der Wechselwirkungszeit.

Für die kurzen Zeitskalen im Hochrate-µSLM und LMS spielt die Wärmeleitung eine untergeordnete Rolle. Verdeutlichen lässt sich dies mittels der thermischen Diffusionslänge  $l_{th}$ . Sie dient zur Abschätzung, wie tief eine Wärmefront in einer bestimmten Zeitdauer in einem Material vordringt.

$$
l_{th} = 2 \cdot \sqrt{a \cdot t_{ww}} \tag{3.9}
$$

Die Temperaturleitfähigkeit  $a$  ist ein Materialparameter und berechnet sich aus der Wärmeleitfähigkeit  $\lambda_{th}$ , der Dichte  $\rho$  und der spezifischen Wärmekapazität  $c_n$ .

$$
a = \frac{\lambda_{th}}{\rho \cdot c_p} \tag{3.10}
$$

Für Eisen und eine Wechselwirkungszeit von  $t_{WW}$  = 350 ns ergibt sich eine thermische Diffusionslänge von  $l_{th} \approx 5.63$  µm. Die erreichbaren Schmelztiefen liegen sogar noch unter diesem Wert und sind dementsprechend geringer oder im Bereich der genutzten Schichtdicken [3]. Umso entscheidender ist die Erkenntnis aus Kapitel 3.2, dass die Laserstrahlung in das Pulver eindringen kann und es ist notwendig, die exakte Temperaturverteilung im Pulverbett zu ermitteln.

Streek war es mit seinem, bereits im vorherigen Kapitel vorgestellten Raytracing-Algorithmus möglich, die von jedem Pulverpartikel absorbierte Leistung zu simulieren (siehe Abbildung 10) [44]. Hier wird deutlich, dass die Verteilung zwar in erster Näherung dem gaußförmigen Intensitätsprofil des Strahls folgt, die einzelnen Pulverpartikel allerdings stark unterschiedlich viel Leistung absorbieren. Daraus folgt, dass die Partikel am Ende der Wechselwirkungszeit unterschiedliche Temperaturen und mitunter verschiedene Phasen besitzen können.

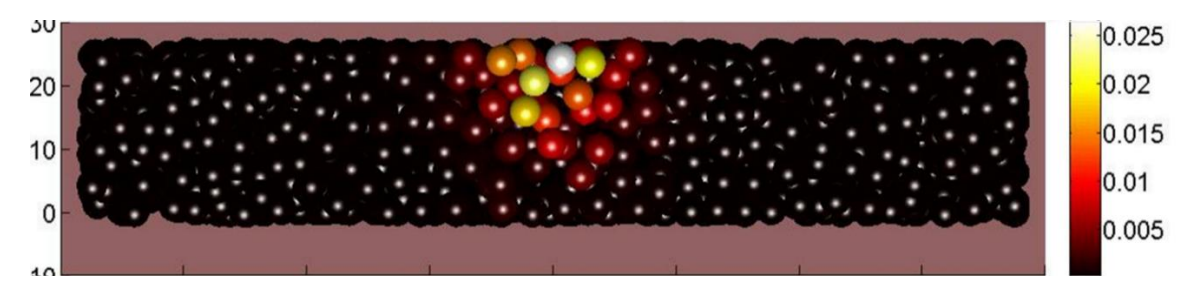

**Abbildung 10: Verteilung der absorbierten relativen Leistung (Farbskala) in einer Pulverschicht bei Bestrahlung mit einem gaußförmigen Intensitätsprofil. Quelle: Bildausschnitt aus [44].**

In realen, polydispersen Pulvern verstärkt sich dieses Verhalten, da Partikel mit geringerem Volumen schneller erhitzt werden als solche mit größerem Volumen [44]. Dementsprechend ist ein gleichmäßiges Aufschmelzen aller Partikel nicht möglich, da kleine Partikel entweder verdampft oder große Partikel nur partiell aufgeschmolzen werden. Um die Durchschmelzung der größten Pulverfraktionen zu gewährleisten ist es sogar notwendig, einen Teil des Materials zu verdampfen, da die geringen thermischen Diffusionslängen nicht über den Durchmesser dieser Partikel hinausreichen [44].

Das vollständige Durchschmelzen und die damit einhergehende Ablation von Pulverpartikeln ist mit Blick auf die vertikale Vernetzung der Struktur für den Prozess unerlässlich. Neben dem Erzeugen einer Schmelzphase aus dem Pulvermaterial muss das unterliegende Vollmaterial ebenfalls teilweise aufgeschmolzen werden, da erst durch die Verbindung der beiden Schmelzen eine stoffschlüssige Verbindung entstehen kann [44]. Die optischen Eindringtiefen im Bereich der Schichtdicke ermöglichen eine direkte Erwärmung des Substrats durch die Laserstrahlung, womit diese Voraussetzung gegeben ist.

Simulationen von Streek et al. zum Hochrate-µSLM zeigen das Temperaturfeld und die entstehenden Phasen im Pulverbett bei der Überfahrt eines schnell scannenden Laserstrahls (siehe Abbildung 11). Das unvollständige Durchschmelzen der Pulverschicht führen die Autoren auf die Annahme einer Oberflächen- anstatt einer Volumenwärmequelle und die damit geringere optische Eindringtiefe der Laserstrahlung zurück [3]. Zusätzlich wurde die Intensität so gewählt, dass kein Material am Ende der Bestrahlung verdampft, obwohl dies, wie eben gezeigt, bei den kurzen Wechselwirkungszeiten notwendig ist, um eine ausreichende Anbindung zu erzeugen.

Inwieweit die vorhandenen numerischen Simulationen zum Hochrate-µSLM ausreichend sind, um Vorhersagen über die experimentellen Ergebnisse zu liefern, darf bezweifelt werden. Insbesondere in Ermangelung von fluiddynamischen Prozessen, welche in den bisherigen Simulationen nicht beachtet werden und die, wie in Kapitel 3.4 gezeigt, essenziell bei der theoretischen Betrachtung der laseradditiven Verfahren sind, wird an dieser Stelle auf experimentelle Ergebnisse zurückgegriffen, um die Schmelzbaddynamik bei Prozessen mit kurzen Wechselwirkungszeiten < 1 µs zu diskutieren.

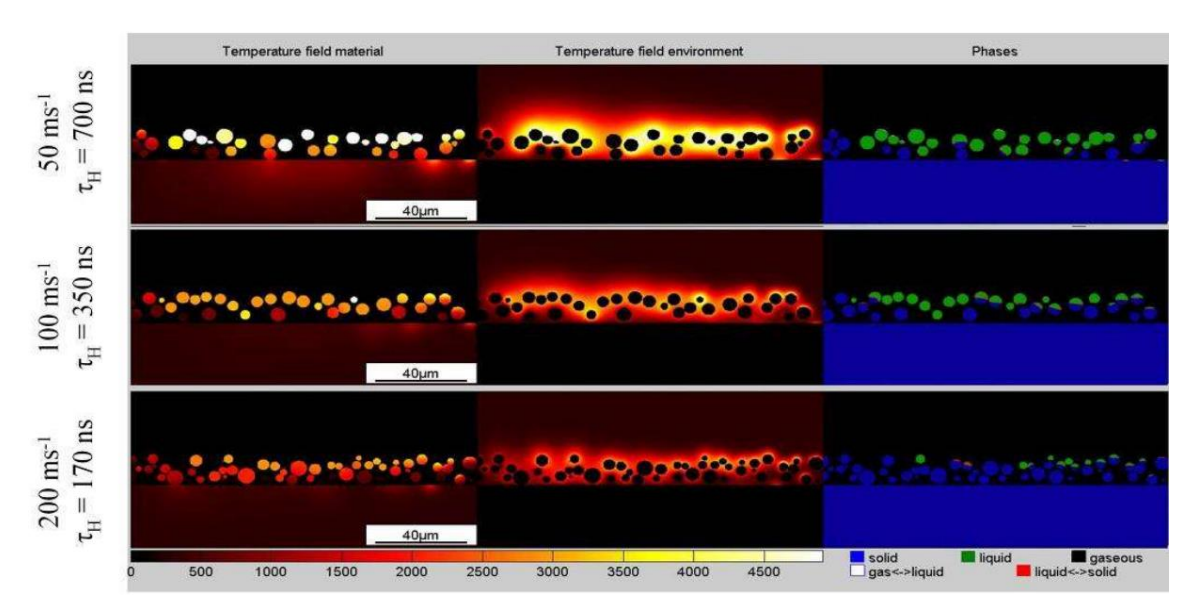

**Abbildung 11: Simulation des Temperaturfeldes und der entstehenden Phasen bei der Bestrahlung eines Pulverbetts mit einem bewegten Laserstrahls bei drei verschiedenen Scangeschwindigkeiten. Quelle: [3]**

Laut Streek existieren für den Schmelzvortrieb zwei Prozesse, welche in Abhängigkeit der eingesetzten Intensität dominieren (siehe Abbildung 12). Bei geringen Intensitäten breitet sich die Schmelze vorrangig durch Benetzung, also Adhäsions- und Kohäsionskräfte, aus [44]. Dafür ist ein Übergang von bereits thermisch angeregten Partikeln in die Schmelzphase notwendig. Die Wärmeleitung in Pulvern ist im Vergleich zum Vollmaterial deutlich geringer, so dass die Diffusion der für den Phasenübergang notwendigen Energie gehemmt ist [44]. Bei hohen Temperaturen ist die Wärmeleitung nahezu ausschließlich durch die Abstrahlung der Partikel beeinflusst [44,53]. Bei niedrigeren Temperaturen findet die Wärmeleitung vorrangig an den Kontaktstellen der Partikel oder in deren direkten Umgebung durch Festkörper-Gas-Kopplung statt [53,54]. Dementsprechend lässt sich, abhängig von der Temperatur und der Packungsdichte der Pulverschicht, eine Vergrößerung des Schmelzpools durch Benetzung lediglich um bis zu 10 µm erreichen [44].

Kommen dagegen hohe Intensitäten zum Einsatz, nimmt der Einfluss des Gasdrucks auf die Schmelzdynamik zu [44]. Entsprechend des bereits in Kapitel 2.4 genannten "condensing effect" wirkt durch die Ausdehnung des verdampften Materials eine Kraft auf die darunter befindliche Schmelze, welche dadurch verdichtet und in Richtung Substrat gedrückt wird [34]. Weitere schmelzförmige Bestandteile sowie umliegende Pulverpartikel können beschleunigt und aus dem Wechselwirkungsbereich geworfen werden [36]. Die so entstehenden Oberflächenstrukturen besitzen in der Regel eine in vertikaler Richtung tiefere Vernetzung, weisen allerdings eine im Vergleich zum Schmelzvortrieb durch Benetzung nochmals ungleichmäßigere Morphologie auf [44].

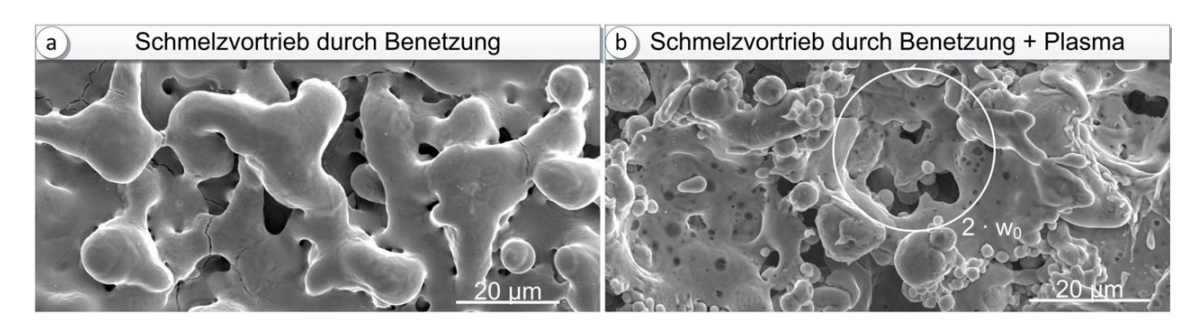

**Abbildung 12: Vergleich der Oberflächenstruktur der Schmelzschichten im LMS in Abhängigkeit der Intensität. a) Geringe Intensität und Schmelzvortrieb durch Benetzung. b) Hohe Intensität, wodurch der Einfluss des Gas- bzw. Plasmadrucks auf den Schmelzvortrieb zunimmt. Quelle: [44]**

Die Erzeugung von homogenen Oberflächen ist bei kurzen Wechselwirkungszeiten nur dann möglich, wenn das Energiespeichervermögen des Pulvers und die sich daraus ergebende Wärmeakkumulation ausgenutzt wird. Dies kann im LMS durch eine sukzessive, linienhafte Bestrahlung mit einem hohen Grad an Pulsüberlappung erreicht werden (siehe Abbildung 13) [36,44].

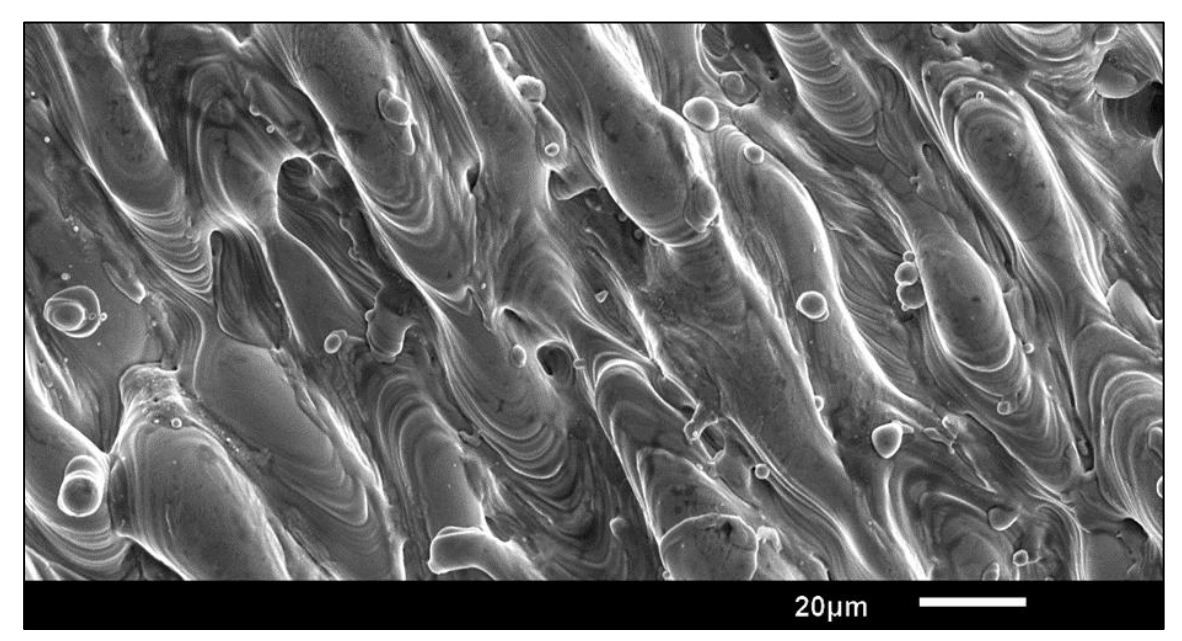

**Abbildung 13: Oberflächenstruktur bei der sukzessiven Bestrahlung der Pulverschicht mit hoher Pulsüberlappung im LMS. Die niedrigeren notwendigen Intensitäten zum Durchschmelzen der Pulverpartikel und die direkte Bestrahlung der Schmelzphase ermöglichen die Erzeugung von in Scanrichtung ausgebreiteten Schmelzspuren und einer homogeneren Oberfläche. Quelle: [36]**

Die Erwärmung der Pulverpartikel geschieht dadurch schrittweise und kumuliert über einen längeren Zeitraum, wodurch die zum vollständigen Aufschmelzen der Partikel notwendigen Intensitäten geringer sind und eine vertikale Vernetzung auch ohne den Einfluss des Gasdruckes und somit ohne Entstehung der in Abbildung 12b dargestellten inhomogenen Schichtstrukturen möglich ist. Ist zudem der zeitliche Abstand zwischen den Pulsen klein genug, trifft der Strahl zu einem Großteil auf die durch den vorherigen Puls gebildete Schmelze und ermöglicht die Entstehung eines in Scanrichtung ausgebreiteten Schmelzpools (siehe Abbildung 13). Die Effekte, welche dann die Entstehung und Entwicklung des Schmelzpools beeinflussen, werden im nächsten Kapitel erläutert.

# **3.4 Schmelzbaddynamik im SLM und µSLM**

Während bei kurzen Wechselwirkungszeiten < 1 µs die Wärmeleitung bei der Entwicklung des Schmelzbades eine untergeordnete Rolle spielt und somit die durch den Laserstrahl induzierte Temperaturverteilung ausschlaggebend für die entstehende Struktur ist, zeigt sich beim SLM und µSLM mit Wechselwirkungszeiten von einigen 10 – 100 µs ein verändertes Verhalten. Einhergehend mit diesen längeren Zeiten ergeben sich deutlich größere thermische Diffusionslängen, wodurch das vollständige Aufschmelzen der Pulverpartikel allein durch Wärmeleitung möglich ist. Als Beispiel ergibt sich für Eisen und eine Wechselwirkungszeit  $t_{WW}$  = 100 µs nach Gleichung 3.9 eine thermische Diffusionslänge von  $l_{th}$  = 95,2 µm, welche deutlich größer ist als die im SLM üblichen Korngrößen von 20 – 50 µm. Das sich somit ergebende deutlich größere Schmelzvolumen erfordert dementsprechend die Betrachtung der schmelzdynamischen Prozesse.

Khairallah und Anderson zeigten, dass der für die Bildung der Schmelzspuren maßgebliche Effekt die Oberflächenspannung ist, welche durch Adhäsion und Kohäsion zur Vereinigung der einzelnen aufgeschmolzenen Pulverpartikel führt (siehe Abbildung 14a und 14b) [46]. Die Geschwindigkeitsvektoren (schwarze Pfeile) zeigen, wie die geschmolzenen Partikel in Richtung des in Scanrichtung ausgebreiteten Schmelzbads gezogen werden. Die großflächige Benetzung des Substrats durch die Schmelze fördert die Ableitung der Wärme aus den bestrahlten Bereichen, da die Wärmeleitfähigkeit des Substrats deutlich größer ist als die des umliegenden Pulvers. Ohne Berücksichtigung der Oberflächenspannung in der Simulation (siehe Abbildung 14b und 14d) bleiben die einzelnen aufgeschmolzenen Pulverpartikel an ihren ursprünglichen Orten zurück und behalten aufgrund der geringen Kontaktfläche zum Substrat ihre Temperatur über einen längeren Zeitraum.

Die Oberflächenspannung in Verbindung mit dem großen Schmelzvolumen bewirkt zudem, dass die Inhomogenität des Pulverbetts teilweise ausgeglichen werden kann, wenn genug Schmelzvolumen erzeugt wird. Die durch die Bestrahlung induzierte, in der Regel ungleichmäßige (siehe Abbildung 10) Energieverteilung im Pulver ist zweitrangig, da alle Schmelzphasen im Schmelzbad vereint werden.

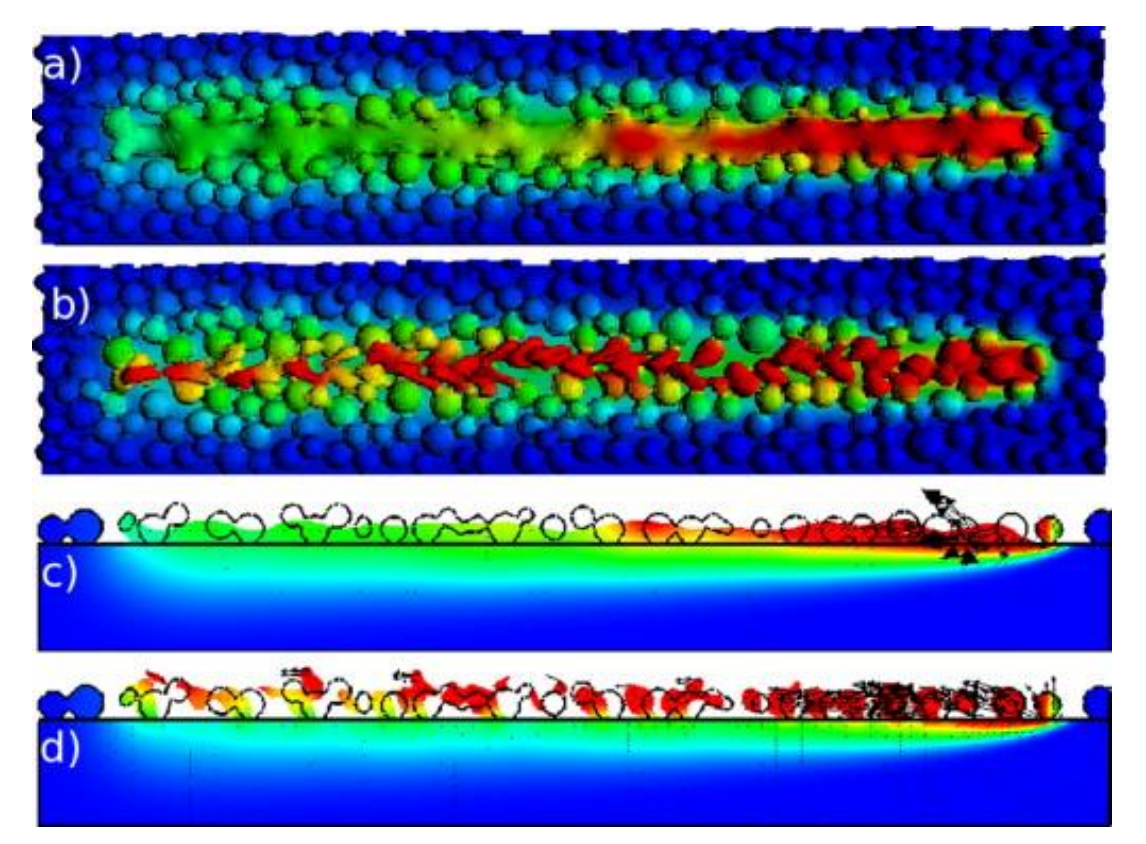

**Abbildung 14: Vergleich der Simulationsergebnisse für eine im SLM erzeugte Schmelzspur (a, c) unter Berücksichtigung der Oberflächenspannung und (b, d) ohne Berücksichtigung der Oberflächenspannung. In (c, d) sind Querschnitte der Schmelzspur mit Darstellung der Geschwindigkeitsvektoren (schwarze Pfeile) abgebildet. Quelle: [46]**

Instabilitäten in der Schmelzspur entstehen, wenn die Länge des Schmelzpools im Vergleich zu dessen Durchmesser zu groß wird [45]. Dieser als Balling bezeichnete Effekt beruht auf der Plateau-Rayleigh-Instabilität, welche wiederum von Kapillarkräften getrieben wird. Ein zylindrischer Körper, in diesem Fall die Schmelzspur, zerfällt in sphärische Teilstücke, wenn dies eine Verringerung der Oberflächenspannung zur Folge hätte. Gusarov und Smurov zeigten, dass für das SLM aufgrund der Anbindung zum Substrat die Schmelzspur stabiler ist als es die Plateau-Rayleigh-Instabilität vorgibt [45].

Dennoch kann die Wahl von nicht optimalen Prozessparametern zur Entstehung von Balling führen, wodurch die realisierbaren Bauteileigenschaften, wie beispielsweise die relative Dichte, negativ beeinflusst werden [48]. Dazu gehören laut experimentellen Untersuchungen von Li et al. unter anderem:

- eine zu hohe Scangeschwindigkeit (siehe Abbildung 15),
- eine zu geringe mittlere Laserleistung sowie
- eine zu große Schichtdicke [55].

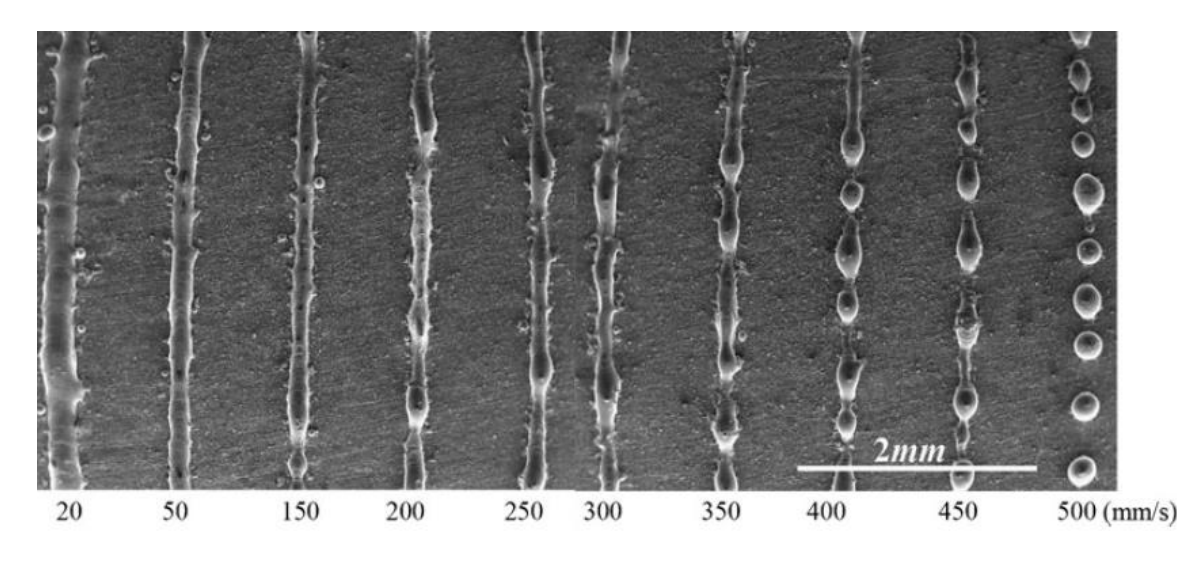

**Abbildung 15: Entstehung von Balling in Abhängigkeit von der Scangeschwindigkeit im SLM. Mit höherer Scangeschwindigkeit nimmt die Breite der Schmelzspur und der Grad der Benetzung des Substrats ab, bis letztendlich keine geschlossene Schmelzspur mehr entsteht. Quelle: [55]**

Zu geringe Scangeschwindigkeiten und zu hohe Leistungen haben wiederum die Verdampfung von Pulver- und teilweise Substratmaterial als Folge. Dadurch entsteht an der Stelle der Lasereinstrahlung eine Dampfkapillare, welche durch den Gasdruck, ähnlich dem "condensing effect" im LMS, die Schmelze nach unten und zur Seite drückt und somit den Laserstrahl tiefer in die Pulverschicht gelangen lässt. Dieser Effekt wird als Keyhole-Effekt bezeichnet und führt, wie in Abbildung 16 dargestellt, zur Entstehung von Poren im erstarrten Material [55].

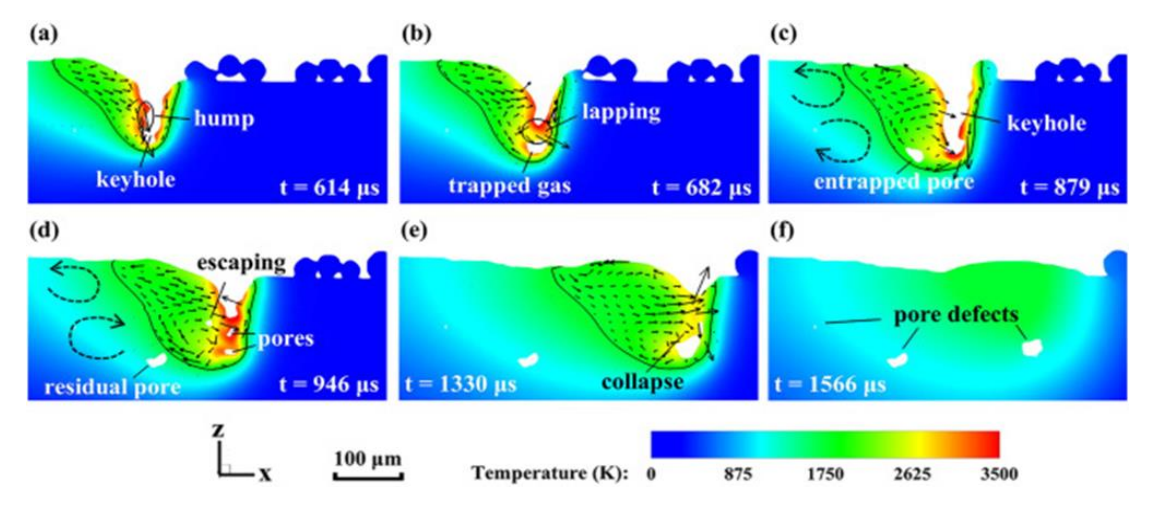

**Abbildung 16: Entstehung von Poren durch den Keyhole-Effekt im SLM, welcher durch die übermäßige Verdampfung von Pulver- und Substratmaterial entsteht. Die Ergebnisse der numerischen Simulation unter Berücksichtigung des Gasdrucks und der komplexen fluiddynamischen Prozesse zeigen, wie Gas in der Schmelze eingeschlossen wird und durch die schnelle Erstarrung als Pore im festen Material zurückbleibt. Die schwarzen Pfeile kennzeichnen die Geschwindigkeitsvektoren der Schmelze. Quelle: [55]**

Durch den Schmelzfluss (schwarze Pfeile) gelangt schmelzförmiges Material wiederholt in den Keyhole-Bereich und schließt dabei Teile des verdampften Materials ein. Durch die Anbindung zum Substrat kühlt die Schmelze ab und erstarrt so schnell, dass das eingeschlossene Gas diese nicht verlassen kann. Das eingeschlossene Gas bleibt dann als Pore im verfestigten Material zurück.

Zusammenfassend soll an dieser Stelle trotz der in dieser Arbeit getrennt durchgeführten Betrachtung darauf hingewiesen werden, dass die ablaufenden physikalischen Prozesse unabhängig von der Wechselwirkungszeit identisch sind. Die in Kapitel 3.3 diskutierte Verdampfung von kleinen Pulverpartikeln findet ebenso im SLM statt. Balling und der Einschluss von Gas sind nicht den langen Wechselwirkungszeiten vorbehalten, sondern entstehen gleichermaßen im Hochrate-µSLM. Entscheidend für den Einfluss der jeweiligen Prozesse ist, ob die Pulverpartikel und die Substratoberfläche vollständig aufgeschmolzen werden können, ohne dass dabei das Verdampfen von Material notwendig ist.

Ist dies nicht der Fall, wird die Morphologie der erzeugten Schichten vorrangig von der durch den Laserstrahl induzierten Energieverteilung und dem entstehenden Gasdruck beeinflusst. Die Folge sind inhomogene Oberflächenstrukturen oder eine geringe vertikale Vernetzung. Erst ein vollständiges Durchschmelzen und eine ausreichende Benetzung der Substratoberfläche ermöglicht die Erzeugung homogener Schmelzspuren im Pulverbett. Maßgeblichen Einfluss auf die Formung des Schmelzbades besitzen dann die Oberflächenspannung sowie weitere fluiddynamische Prozesse, welche bei kurzen Wechselwirkungszeiten nicht von entscheidender Relevanz sind.

# **4 Numerische Prozesssimulation**

#### **4.1 Diskretisierung der Wärmeleitungsgleichung**

In Kapitel 3.3 wurde darauf hingewiesen, dass die während der Entstehung dieser Arbeit vorhandenen Simulationen zum Prozess des Hochrate-µSLM nicht genügen, um das Prozessverhalten ausreichend zu erklären. Aus diesem Grund wurde sich dafür entschieden, ein eigenes numerisches Modell zu entwickeln, um die daraus gewonnenen Erkenntnisse in die Diskussion der in diesen Untersuchungen erhaltenen experimentellen Ergebnisse einfließen zu lassen. Der Anspruch dieses Modells ist es nicht, eine vollständige Beschreibung aller stattfindenden physikalischen Prozesse ähnlich der in Kapitel 3.4 zitierten Veröffentlichungen zu liefern. Stattdessen soll die Simulation genutzt werden, um qualitative Abschätzungen zur Temperaturverteilung und den sich daraus ergebenden Phasen im Pulverbett machen zu können.

Dafür wird die instationäre, zweidimensionale Wärmeleitungsgleichung, siehe Gleichung 4.1, gelöst:

$$
\frac{\partial T}{\partial t} = \frac{1}{\rho c_p} \left( -\nabla \cdot \dot{q} + \dot{q}_V \right) = \frac{1}{\rho c_p} \left( -\frac{\partial}{\partial x} \dot{q}_x - \frac{\partial}{\partial y} \dot{q}_y + \dot{q}_V \right)
$$
(4.1)

Die zeitliche Änderung der Temperatur  *ergibt sich aus der räumlichen Ableitung der* Wärmestromdichte  $\dot{q}$  in die beiden Raumrichtungen  $\dot{q}_x, \dot{q}_y$  und der Volumenwärmequelle  $\dot{q}_V$ . Für ein Medium mit räumlich inhomogener Wärmeleitfähigkeit gilt:

$$
\dot{q}_x = -\lambda_{th} \frac{\partial T}{\partial x} \text{ und } \dot{q}_y = -\lambda_{th} \frac{\partial T}{\partial y} \tag{4.2}
$$

Die Diskretisierung erfolgt mit dem expliziten Euler-Verfahren, bei welchem für jeden neuen Zeitschritt  $l+1$  die räumliche Verteilung der Temperatur  $T_{i,j}^{l+1}$  aus dem vorherigen Zeitschritt nach Gleichung 4.3 und 4.4 berechnet wird.

$$
T_{i,j}^{l+1} = T_{i,j}^l + \frac{\Delta t}{\rho_{i,j}^l c_{p_{i,j}}^l} \left( -\frac{\dot{q}_{i+1/2,j}^l - \dot{q}_{i-1/2,j}^l}{\Delta x} - \frac{\dot{q}_{i,j+1/2}^l - \dot{q}_{i,j-1/2}^l}{\Delta y} + \dot{q}_{V_{i,j}}^l \right)
$$
(4.3)

$$
-\frac{\dot{q}_{i+\frac{1}{2},j}^l - \dot{q}_{i-\frac{1}{2},j}^l}{\Delta x} = \frac{1}{2\Delta x^2} \Big[ \Big( \lambda_{th_{i+1,j}} + \lambda_{th_{i,j}} \Big) \Big( T_{i+1,j} - T_{i,j} \Big) - \Big( \lambda_{th_{i,j}} + \lambda_{th_{i-1,j}} \Big) \Big( T_{i,j} - T_{i-1,j} \Big) \Big]
$$
(4.4)

Der Laserstrahl stellt eine Volumenwärmequelle dar, da dieser, wie in Kapitel 3.2 erläutert, deutlich tiefer in die Pulverschicht als in ein Vollmaterial eindringen kann. Der Strahl trifft dabei im rechten Winkel in y-Richtung auf das Pulverbett (siehe Abbildung 17a). Das gaußförmige Intensitätsprofil in x-Richtung berechnet sich nach:

$$
I(x) = I_0 \cdot e^{-2 \cdot \left(\frac{x}{W_0}\right)^2}
$$
 (4.5)

Der in z-Richtung scannende Laserstrahl erzeugt für einen Punkt in der x-y-Ebene aufgrund der rotationssymmetrischen Intensitätsverteilung eine gaußförmige zeitliche Abhängigkeit der einfallenden Intensität mit einer Pulsdauer entsprechend der Wechselwirkungszeit (siehe Abbildung 17b und 17c).

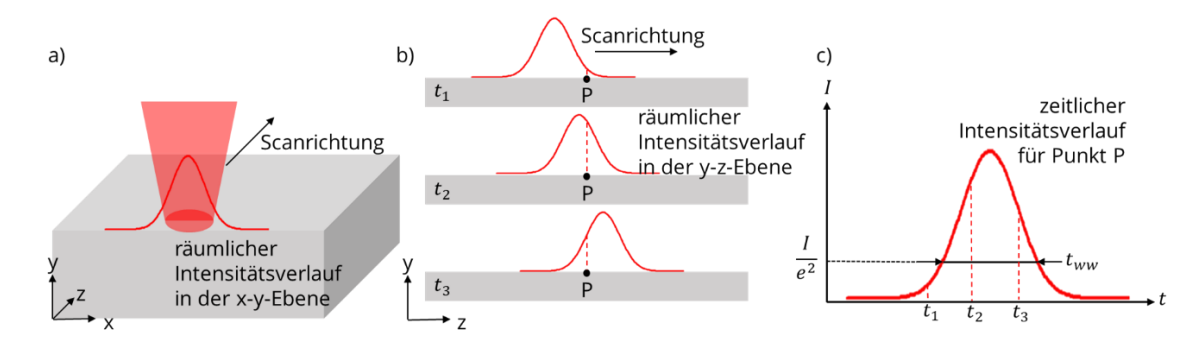

**Abbildung 17: Schematische Darstellung der a) räumlichen Intensitätsverteilung des Laserstrahls in der x-y-Ebene und b, c) dem sich aus der Rotationssymmetrie und der Bewegung des Strahls über die Pulverschicht ergebenden zeitlichen Intensitätsverlauf.** 

Unter Berücksichtigung des Absorptionsgrades berechnet sich die Volumenwärmequelle nach Gleichung 4.6:

$$
\dot{q}_V = A_{Pul} \cdot I(x) \cdot e^{-2 \cdot \left(\frac{t}{t_{ww}}\right)^2} \cdot \alpha \cdot e^{-\alpha \cdot y}
$$
 (4.6)

Die Simulation wird mithilfe der webbasierten Entwicklungsumgebung Jupyter Notebook für die Programmiersprache Python 3 realisiert. Eine detaillierte Beschreibung des genutzten Modells und eine Validierung wird in den nächsten zwei Kapiteln gegeben.

#### **4.2 Modellierung des Pulverbetts**

Das Pulverbett wird als homogenes Medium modelliert, wodurch dessen physikalische Eigenschaften anhand von effektiven Werten dargestellt werden können. Diese Betrachtungsweise führt zwar zu Abweichungen von der realen Prozessführung, insbesondere beim Aufschmelzverhalten großer Pulverpartikel, vereinfacht aber die numerische Simulation. Um den Einfluss der Prozessparameter Schichtdicke und Linienabstand darstellen zu können, wird zusätzlich die Möglichkeit zur Platzierung von Vollmaterial im Simulationsgebiet implementiert. Die Berechnung findet auf einem festen Raumgitter statt, was den Transport von Massen (z.B. Änderungen in der Dichte) im

Programm nicht möglich macht. Dadurch kann unter anderem der Einfluss des entstehenden Gasdrucks oder fluiddynamische Prozesse nicht dargestellt werden. Die Ränder des Berechnungsgebietes werden als adiabatisch angenommen.

Der effektive Absorptionskoeffizient des Pulvers wird entsprechend Gleichung 3.6 berechnet. Als Packungsdichte wird ein Wert von  $Pd = 0.55$  und als Absorptionskoeffizient des verwendeten Edelstahls als Vollmaterial ein Wert von  $A_{Mat}$  = 0,35 angenommen. Als Absorptionsgrad des Pulvers wird ein Wert von  $A_{P11} = 0.6$  festgelegt. Das in den Untersuchungen genutzte polydisperse Pulver wird in dem Modell als ein monodisperses Pulver ersetzt, wobei der Partikeldurchmesser dem mittleren Partikeldurchmesser des realen Pulvers entspricht (siehe Kapitel 5.4). Die Absorption von Strahlung im Vollmaterial wird durch eine Oberflächenwärmequelle entsprechend Gleichung 4.7 und 4.8 dargestellt.

$$
T_{i+1,j} = T_{i,j} + \frac{\dot{q}_0}{\lambda_{th}} \cdot \Delta x \tag{4.7}
$$

$$
\dot{q}_O = A_{Mat} \cdot I(x) \cdot e^{-2 \cdot (\frac{t}{t_{ww}})^2}
$$
\n(4.8)

Für die Wärmeleitfähigkeit des Pulvers wird sich an experimentellen Untersuchungen von Rombouts et al. orientiert und ein Wert von  $\lambda_{th}$  = 0,16 W/(m•K) festgelegt [54]. Die Temperaturabhängigkeit der Wärmeleitfähigkeit kann aufgrund des Mangels an experimentellen Daten nicht berücksichtigt werden. Für die Wärmeleitfähigkeit des Vollmaterials wurde aus den Daten von Kim für die feste und flüssige Phase von Edelstahl jeweils eine lineare Trendlinie interpoliert (siehe Abbildung 18) [56]. Die Gleichungen 4.9 und 4.10 repräsentieren die funktionalen Zusammenhänge.

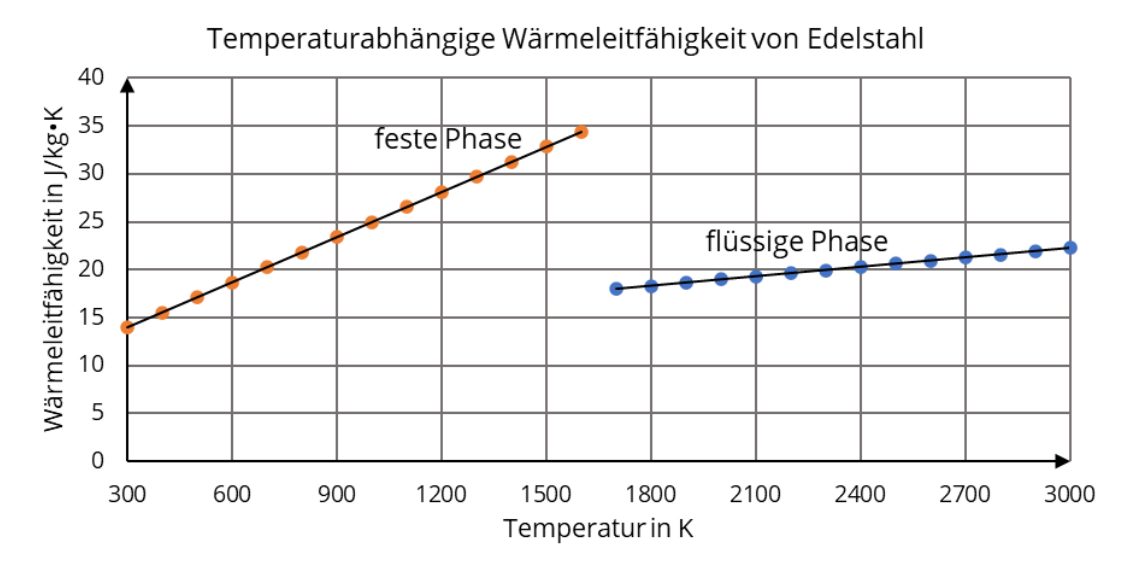

**Abbildung 18: Verlauf der temperaturabhängigen Wärmeleitfähigkeit für die feste und flüssige Schmelzphase von Edelstahl. Lineare Interpolation aus den Daten von [56].**

$$
\lambda_{th} = 0.0157 \frac{W}{m \cdot K^2} \cdot T + 9.2426 \frac{W}{m \cdot K} \text{ für } 300 \text{ K} \le T < 1700 \text{ K} \tag{4.9}
$$

$$
\lambda_{th} = 0.0033 \frac{W}{m \cdot K^2} \cdot T + 12.405 \frac{W}{m \cdot K} \text{ für } 1700 \text{ K} \le T < 3000 \text{ K} \tag{4.10}
$$

Die spezifische Wärmekapazität von Pulvern kann laut Wagner aus den spezifischen Wärmekapazitäten des Vollmaterials und des vorhandenen Gases und dem Massenverhältnis der beiden Stoffe berechnet werden [57]. Aufgrund der geringen Dichte des Gases entspricht dieser Wert in guter Näherung dem des Vollmaterials. Für Festkörper ist die molare Wärmekapazität nach dem Gesetz von Dulong-Petit bei hohen Temperaturen (z.B. Raumtemperatur) näherungsweise ein konstanter Wert. In dem hier vorgestellten Modell wird allerdings die spezifische Wärmekapazität in Abhängigkeit der Temperatur berechnet, um die Schmelz- und Siedeenthalpie beim Phasenübergang entsprechend Gleichung 4.11 zu berücksichtigen.

$$
c_p = c_{p_0} + \frac{\Delta H_M}{\Delta T \cdot \sqrt{2\pi}} exp\left[ -\frac{1}{2} \left( \frac{T - T_M}{\Delta T} \right)^2 \right] + \frac{\Delta H_V}{\Delta T \cdot \sqrt{2\pi}} exp\left[ -\frac{1}{2} \left( \frac{T - T_V}{\Delta T} \right)^2 \right]
$$
(4.11)

Der konstante Wert der spezifischen Wärmekapazität  $c_{p_0}$  ändert sich dabei im Bereich  $\Delta T$  um den Schmelz- und Siedepunkt  $T_M$  und  $T_V$ .  $\Delta H_M$  und  $\Delta H_V$  stellen dabei die spezifische Schmelz- und Siedeenthalpie dar und wurden den Untersuchungen von Kim entnommen [56]. Mit den in Tabelle 7 gelisteten Werten ergibt sich für die spezifische Wärmekapazität in Abhängigkeit der Temperatur der in Abbildung 19 dargestellte Verlauf.

**Tabelle 7: In der Simulation verwendete Werte zur Berechnung der temperaturabhängigen spezifischen Wärmekapazität unter Berücksichtigung von Schmelz- und Siedeenthalpie.**

| <b>Parameter</b>      | <b>Wert</b> |
|-----------------------|-------------|
| $c_{p_0}$ in J/(kg•K) | 500         |
| $\Delta T$ in K       | 10          |
| $\Delta H_M$ in J/kg  | 268e+5      |
| $T_M$ in K            | 1700        |
| $\Delta H_V$ in J/kg  | 7406e+6     |
| $T_V$ in K            | 3000        |

Bei der Überschreitung der Siedetemperatur müssen in der Simulation die veränderten physikalischen Eigenschaften der Gasphase berücksichtigt werden. Die Wechselwirkung des verdampften Materials mit der Laserstrahlung kann vernachlässigt werden, da für die Entstehung eines Plasmas mit einer entsprechenden Plasmafrequenz, welches für die Wellenlänge der Laserstrahlung absorbierend wirkt, sehr hohe Temperaturen notwendig sind, welche in der Regel im Prozess nicht erreicht werden [44]. Daher ist es erforderlich, nach jedem Zeitschritt zu prüfen, welche Zellen des Raumgitters eine höhere Temperatur als die Siedetemperatur aufweisen. Diese Zellen werden im darauffolgenden Zeitschritt nicht mehr durch die Volumen- oder Oberflächenwärmequelle geheizt. Stattdessen wird die Einfallsebene des Strahls (y = 0) für jede Spalte bzw. jeden x-Wert um die entsprechenden Zellen nach unten versetzt (siehe Abbildung 20). Zusätzlich wird die Wärmeleitfähigkeit der verdampften Zellen auf  $\lambda_{th}$  = 0 W/(m•K) gelegt, da das Gas im Prozess ebenfalls nicht mehr zur Wärmeleitung beiträgt. Dadurch ist es möglich, die Ablation von Material in der Simulation darzustellen.

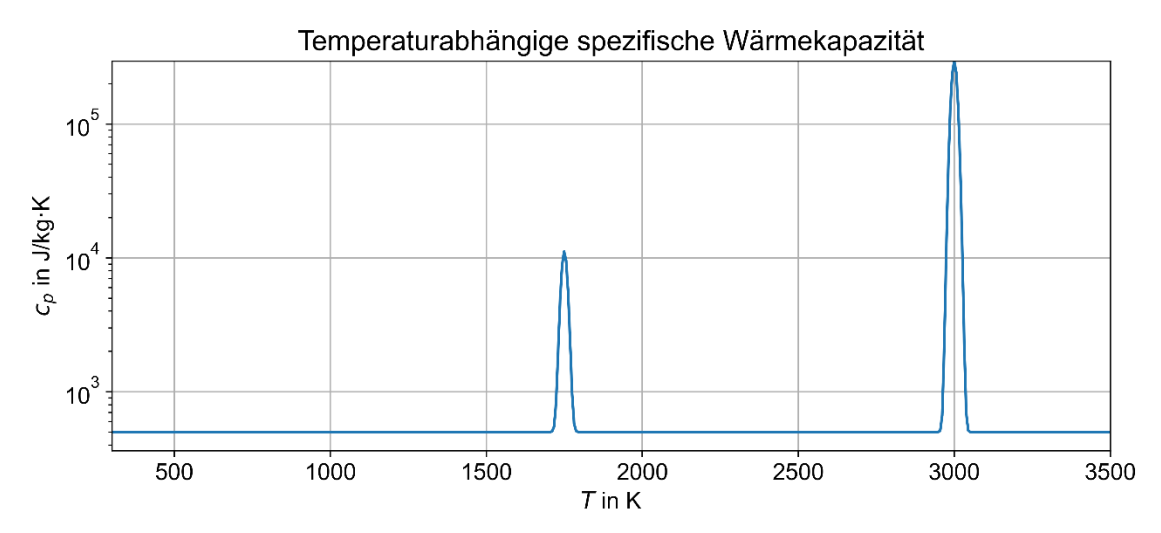

**Abbildung 19: Verlauf der temperaturabhängigen spezifischen Wärmekapazität unter Berücksichtigung der Schmelz- und Siedeenthalpie. Berechnet nach Gleichung 4.11 und den in Tabelle 7 gelisteten Werten.**

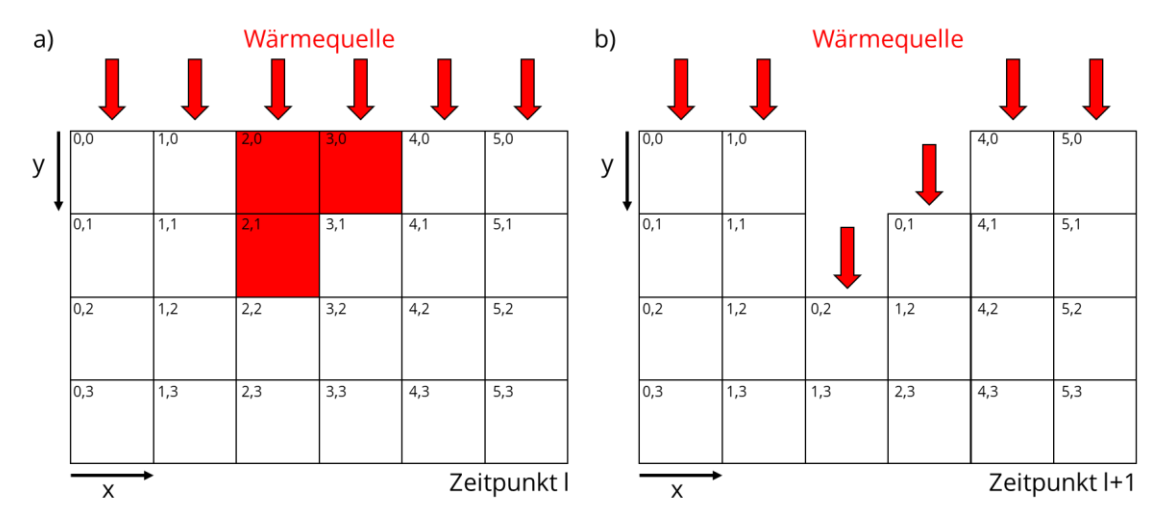

**Abbildung 20: Schematische Darstellung der Handhabung von verdampftem Material in der Simulation. a) Zum Zeitpunkt l wird geprüft, welche Zellen des Raumgitters eine höhere Temperatur als die Siedetemperatur aufweisen (rot markiert). b) Zum Zeitpunkt l+1 werden diese Zellen nicht von der Wärmequelle geheizt. Die Einfallsebene des Strahls (y = 0) wird in jeder Spalte entsprechend der markierten Zellen in y-Richtung nach unten versetzt.**

### **4.3 Validierung des Modells**

Zur Validierung des Modells erfolgt zunächst ein Abgleich mit in der Literatur simulativ ermittelten Werten bezüglich der Schmelztiefe in Vollmaterial. Streek gab für Molybdän und die von ihm als optimal bezeichnete Intensität, bei welcher nach der gegebenen Berechnungszeit von  $t_{max}$  = 180 ns an der Materialoberfläche die Siedetemperatur erreicht wird, eine Schmelztiefe von 1,8 µm an [44]. Unter Verwendung der von Streek angegebenen Materialparameter für Molybdän liefert die Simulation die in Abbildung 21 dargestellten Ergebnisse für das Temperaturfeld (siehe Abbildung 21a) und die Phasen (siehe Abbildung 21b). Aus dem Verlauf der Temperatur in y-Richtung (siehe Abbildung 21c) und den ermittelten Daten lässt sich eine Schmelztiefe von 1,91 µm abschätzen, welche in guter Übereinstimmung mit den Literaturergebnissen steht.

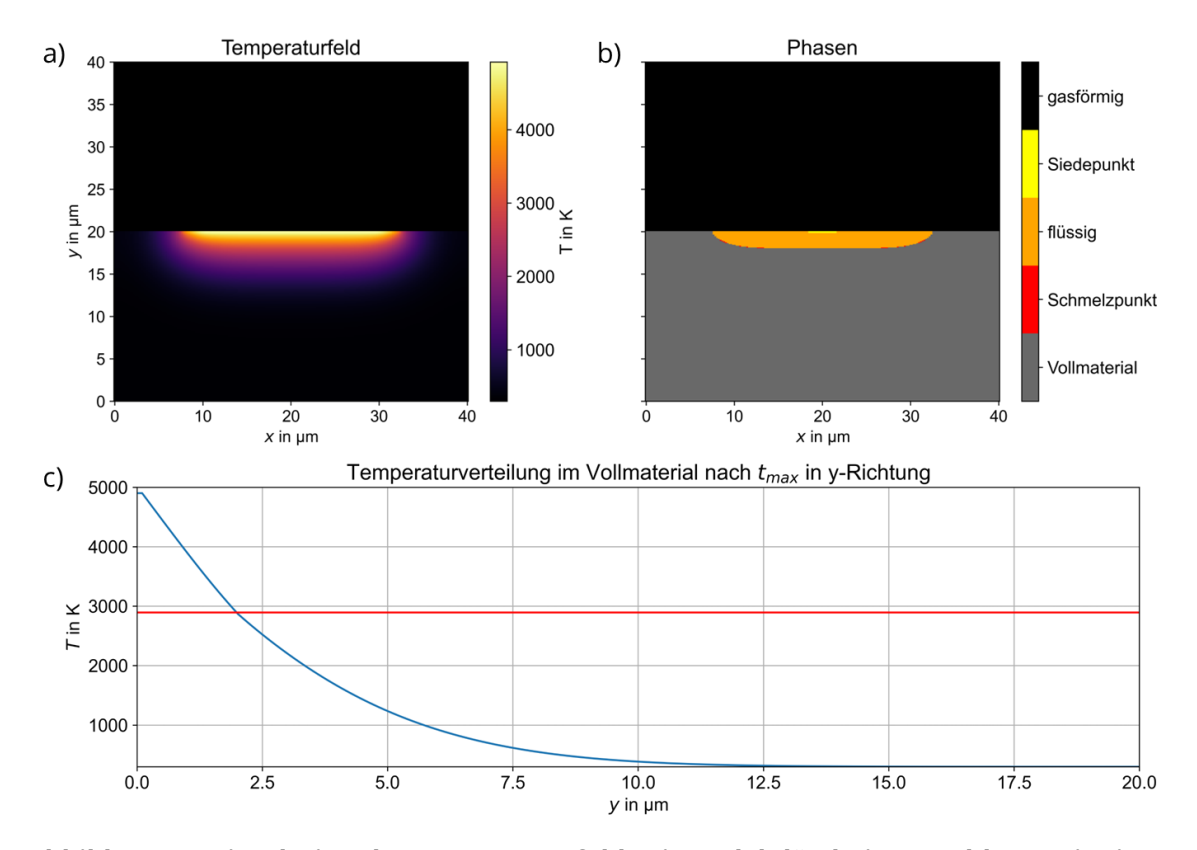

**Abbildung 21: Simulation des Temperaturfeldes in Molybdän bei Bestrahlung mit einer gleichverteilten Intensität von 2,16e+7 W/cm² über eine Berechnungszeit von 180 ns. Darstellung von a) Temperaturfeld, b) den Phasen und c) dem Temperaturverlauf in y-Richtung zur Abschätzung der Schmelztiefe (die rote Linie kennzeichnet die Schmelztemperatur).**

Um zusätzlich die Methode zur Berücksichtigung von verdampftem Material in der Simulation zu validieren, wird ein Vergleich mit experimentellen Ergebnissen durchgeführt. Dazu wurde auf einem Edelstahlblech eine Einzelspur mit den in Tabelle 8 aufgelisteten Parametern erzeugt.

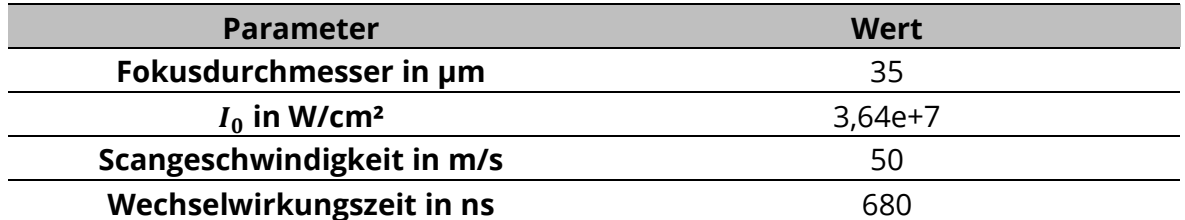

**Tabelle 8: Laserparameter zur Erzeugung einer Einzelspur auf einem Edelstahlblech zur Validierung der numerischen Simulation.**

In Abbildung 22a ist der Querschnitt der Bestrahlungslinie mit einer Breite von etwa 26 µm und einer Tiefe von etwa 7 µm dargestellt. Die Messung gestaltete sich allerdings aufgrund der leicht angerauten Oberfläche des Bleches als schwierig, zeigt aber dennoch eine gute Übereinstimmung mit den Ergebnissen der numerischen Simulation (siehe Abbildung 22b). Damit ist bewiesen, dass neben der Berechnung der Schmelztiefen auch die Verdampfung und Ablation von Material korrekt in der Simulation dargestellt werden kann.

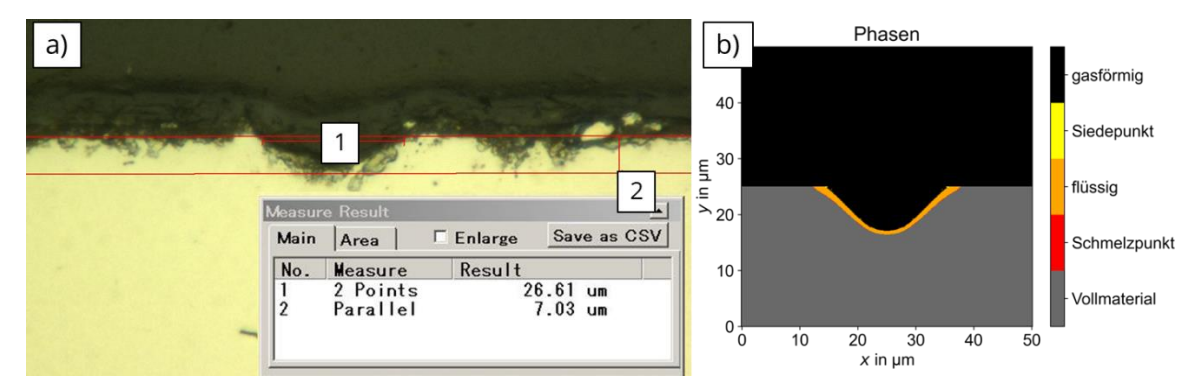

**Abbildung 22: Vergleich von a) experimentellen Ergebnissen zu den b) Ergebnissen der numerischen Simulation zum Abtrag von Material auf einem Edelstahlblech durch Laserstrahlung. Die Messung von Breite und Tiefe der erzeugten Spur gestaltete sich durch die Rauheit der Blechoberfläche als schwierig. Die genutzten Laserparameter sind in Tabelle 8 dargestellt.**

# **5 Anlagentechnik**

# **5.1 Funktionsweise und Einrichtung des Polygonscanners**

#### **5.1.1 Funktionsweise und Nutzungsgrad**

Alle in dieser Arbeit vorgestellten experimentellen Untersuchungen werden an einer µSLM-Forschungsanlage durchgeführt, in welcher ein Polygonscanner zur ultraschnellen Ablenkung des Laserstrahls Einsatz kommt. An dieser Stelle soll zunächst die Funktionsweise des genutzten Polygonscanners erklärt werden, da diese sich in gewissen Punkten grundlegend vom Prinzip eines üblichen Galvanometerscanners unterscheidet.

Der Strahlverlauf im Polygonscanner ist schematisch in Abbildung 23a dargestellt. Der in den Scanner eintretende Strahl trifft zunächst auf den namensgebenden Polygonspiegel. Dieser besteht aus insgesamt acht Facettenpaaren (siehe Abbildung 23b) und reflektiert den Strahl mit einem Höhenversatz auf einen Galvanometerspiegel.

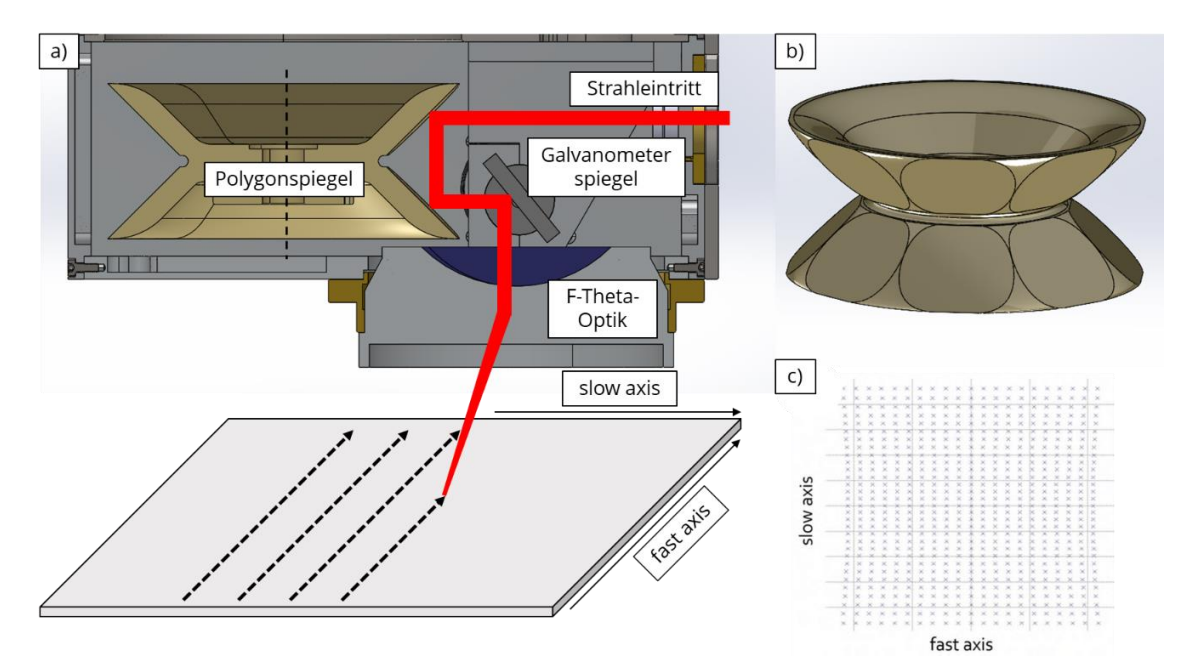

**Abbildung 23: a) Schematische Darstellung des Strahlverlaufs im Polygonscanner. Der rotierende Polygonspiegel lenkt den Strahl entlang der fast axis und der Galvanometerspiegel entlang der slow axis auf der Bearbeitungsfläche ab. b) 3D-CAD-Modell des Polygonspiegels bestehend aus acht Facettenpaaren. c) Resultierende Scanfeldverzerrung ohne Fokussierung. Quelle: Bildausschnitt aus [58]**

Während der Bearbeitung dreht sich der Polygonspiegel mit mehreren 1000 Umdrehungen pro Minute um die in Abbildung 23a eingezeichnete Achse (gestrichelte Linie). Dadurch ändert sich über eine Facette hinweg kontinuierlich der Einfalls- und damit auch der Reflexionswinkel, wodurch auf der Bearbeitungsfläche eine Linie entlang der sogenannten fast axis abgescannt wird (gestrichelte Pfeile). Die möglichen Ablenkgeschwindigkeiten entlang der fast axis betragen, abhängig von der Brennweite der F-Theta-Optik, mehrere 10 bis mehrere 100 m/s. Der Galvanometerspiegel ist für die Ablenkung des Strahls entlang der slow axis und damit für die parallele Versetzung der durch den Polygonspiegel erzeugten Linien verantwortlich. Diese Anordnung ermöglicht eine im Vergleich zu anderen Anordnungen geringe resultierende Scanfeldverzerrung (siehe Abbildung 23c) [58].

Ein wichtiger Aspekt bei der Nutzung von Polygonscannern ist der Facettennutzungsgrad  $\eta_{Fac}$ . Bauartbedingt scannt der Polygonspiegel immer die volle Länge der Linien in fast axis  $L_{max}$  ab, unabhängig davon, ob der Laserstrahl zugeschalten ist oder nicht. Der Facettennutzungsgrad stellt das Verhältnis von bestrahlter Linienlänge  $L_{on}$  zur maximalen Linienlänge dar.

$$
\eta_{Fac} = \frac{L_{on}}{L_{max}} \tag{5.1}
$$

Die Linienfrequenz  $v_{Lin}$ , welche die Anzahl an bestrahlten Linien pro Sekunde angibt, lässt sich aus der Scangeschwindigkeit und der Brennweite der Optik  $f$  berechnen.

$$
v_{Lin} = \frac{2 \cdot v_s}{\pi \cdot f} \tag{5.2}
$$

Die maximale Linienlänge entspricht dann dem Reziproken der Linienfrequenz multipliziert mit der Scangeschwindigkeit und ist damit lediglich von der gewählten Optik abhängig.

$$
L_{max} = \frac{1}{v_{Lin}} \cdot v_s = \frac{\pi}{2} \cdot f \tag{5.3}
$$

Üblich ist die Angabe einer effektiven Bearbeitungsgeschwindigkeit  $v_{eff}$ , welche beispielweise zur Berechnung der Aufbaurate anstelle der Scangeschwindigkeit genutzt werden muss.

$$
v_{eff} = \eta_{Fac} \cdot v_s \tag{5.4}
$$

Für die in den Untersuchungen genutzte F-Theta-Optik JENar® 255-1030…1080-160 von JENOPTIK mit einer Brennweite von  $f = 255$  mm ergibt sich eine maximale Linienlänge von  $L_{max} \approx 400$  mm. Für ein Bauteil mit einer konstanten Linienlänge von  $L_{on}$  = 40 mm ergibt sich dementsprechend ein Facettennutzungsgrad von  $\eta_{Fac}$  = 0,1 bzw. 10 %. Bei einer Scangeschwindigkeit von  $v_s$  = 100 m/s wird effektiv eine Bearbeitungsgeschwindigkeit von  $v_{eff}$  = 10 m/s genutzt.

Durch die linienhafte Bearbeitung ist ein Polygonscanner im Vergleich zu einem Galvanometerscanner nicht in der Lage, gekrümmte Konturen zu bestrahlen. Ebenso ist keine bidirektionale Bestrahlung oder Drehung der Bestrahlungsrichtung möglich. Die laterale Auflösung des Polygonscanners ist in slow axis lediglich durch den Fokusdurchmesser des Laserstrahls begrenzt. In fast axis wird der Fokusdurchmesser aufgrund der sehr schnellen Ablenkung während der Zu- und Abschaltung des Laserstrahls zusätzlich verlängert. Für die Berechnung des Zuwachses der minimalen Auflösungsgrenze in fast axis  $\Delta r_{fast}$  muss daher die Scangeschwindigkeit und die Schaltdauer  $t_s$ entsprechend Gleichung 5.5 berücksichtigt werden.

$$
\Delta r_{fast} = v_s \cdot t_s \tag{5.5}
$$

Für eine Scangeschwindigkeit von  $v_s$  = 100 m/s und eine Schaltzeit von  $t_s$  = 100 ns (entspricht einer Schaltfrequenz von 10 MHz) ergibt sich eine Vergrößerung der lateralen Auflösungsgrenze in fast axis um  $\Delta r_{fast}$  = 10 µm.

#### **5.1.2 Facettenkorrektur**

Bei der Einrichtung des Polygonscanners war es notwendig, eine Facettenkorrektur durchzuführen. Bedingt durch den Herstellungsprozess sind die Facetten des Polygonspiegels nicht exakt gleich geschliffen, wodurch der Start- und Endpunkt einer bestrahlten Linie in fast und slow axis für jedes Facettenpaar unterschiedlich ist. Dieser Fehler kann allerdings softwareseitig behoben werden. Dafür wurde ein Testfeld entsprechend Abbildung 24a erzeugt, wobei jede Linie in fast axis (schwarze Linien) mit nur jeweils einem der acht Facettenpaare bestrahlt wurde.

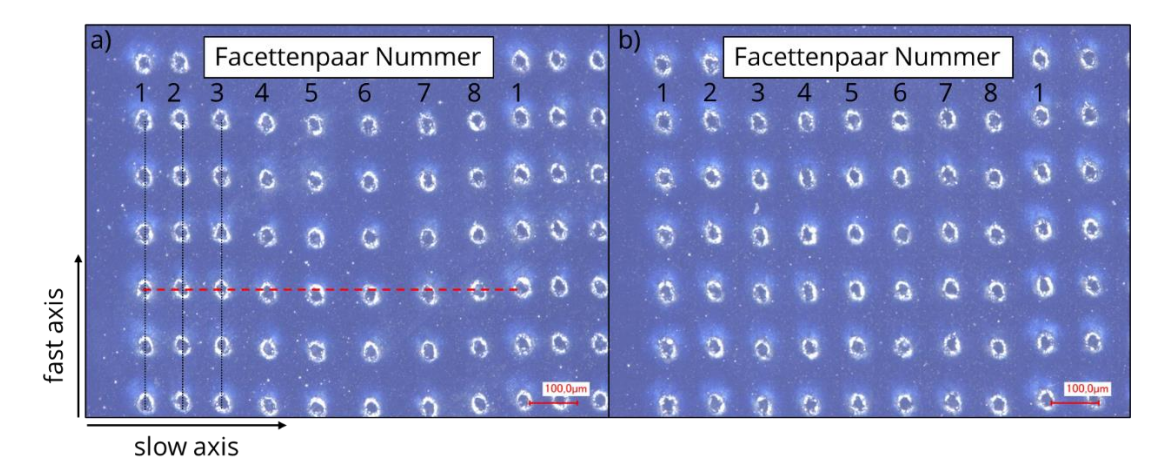

**Abbildung 24: Mikroskop-Aufnahmen des erzeugten Testfeldes zur Facettenkorrektur. a) Unkorrigiertes Testfeld mit ungleichmäßigen Abständen der bestrahlten Linien in fast axis (schwarze Linien) und in slow axis aufgrund der herstellungsbedingten Unterschiede der Facetten. Die rote Linie dient zur Messung der Abstände in fast axis. b) Korrigiertes Testfeld mit konstanten Linienabständen.**

Es ist deutlich zu erkennen, dass die Abstände zwischen den Linien nicht gleich groß sind, obwohl in der Software ein konstanter Wert von 100 µm festgelegt wurde. Anhand der roten Linie in Abbildung 24a wird zudem deutlich, dass die Punkte der acht Linien nicht auf einer horizontalen Linie liegen, sondern in fast axis nach oben bzw. nach unten abweichen.

Zur Korrektur des Fehlers in slow axis wurden die Abstände zwischen den bestrahlten Linien ausgehend von Facettenpaar 1 gemessen und die Differenz zum Sollwert d berechnet. Der Sollwert entspricht dabei dem in der Software festgelegten Abstand und beträgt für Facettenpaar 2 100 µm, für Facettenpaar 3 200 µm und so weiter. Für die Korrektur in fast axis wurde eine Linie zwischen den Punkten, welche sich für Facettenpaar 1 auf gleicher Höhe befanden (siehe Abbildung 24a, rote Linie), gezogen und die Abstände der Punkte der anderen Facettenpaare zu dieser Linie gemessen. Mittels Gleichung 5.6 kann dann aus den gemessenen Werten und der digitalen Auflösung g der Korrekturwert  $k$  für das jeweilige Facettenpaar berechnet werden. Die digitale Auflösung ist von der Brennweite abhängig und beträgt für die in diesen Untersuchungen genutzte Optik in fast axis  $g = 6.11$  µm/Bit und in slow axis  $g = 3.31$  µm/Bit.

$$
k = \frac{d}{-\left(\frac{g}{16 \text{ bit}}\right)}\tag{5.6}
$$

Die berechneten Korrekturwerte werden in die Software eingetragen und das Testfeld zur Überprüfung erneut erzeugt. In Abbildung 24b ist das korrigierte Testfeld dargestellt, in welchem die Abstände zwischen den Linien sowohl in fast axis wie auch in slow axis konstant sind und den in der Software festgelegten Werten entsprechen.

# **5.2 Laser, Baukammer und verwendetes Material**

#### **5.2.1 Laser und -strahleigenschaften**

In der Anlage kommt ein Ytterbium-Faserlaser YLR-400-LP-AC von IPG Photonics zum Einsatz. Der Hersteller gibt die Eigenschaften des Lasers entsprechend Tabelle 9 an.

| <b>Parameter</b>               | <b>Wert / Eigenschaft</b> |  |
|--------------------------------|---------------------------|--|
| Mittlere Ausgangsleistung in W | 400                       |  |
| Emissionswellenlänge in nm     | 1070                      |  |
| Emissionsbandbreite in nm      | ± 3,1                     |  |
| <b>Polarisation</b>            | lineare Polarisation      |  |
| Beugungsmaßzahl $M^2$          | 1,06                      |  |

**Tabelle 9: Herstellerangaben zu den Eigenschaften des verwendeten Faserlasers.**

Zu Beginn der Untersuchungen wurde eine Leistungsmessung an der Bearbeitungsstelle durchgeführt. Dabei war es allerdings aufgrund der Bauart des Polygonscanners nicht möglich, den Polygonspiegel zu fixieren und so den Laserstrahl unbewegt auf den Leistungsmesskopf zu richten. Stattdessen wurde während der Messung ein quadratisches Feld mit einer Kantenlänge von 25 mm so abgescannt, dass dieses Feld vollständig auf den Messkopf traf. Die so auf den Messkopf treffende mittlere Laserleistung  $P_{av_{mess}}$  entsprach dem Produkt aus Facettennutzungsgrad und der tatsächlich an der Bearbeitungsstelle wirkenden mittleren Laserleistung. Mit dem nach Gleichung 5.1 berechneten Facettennutzungsgrad von  $\eta_{Fac} = 0.0625$  konnte die mittlere Laserleistung am Bearbeitungsort nach Gleichung 5.7 berechnet werden.

$$
P_{av} = \frac{P_{av_{mess}}}{\eta_{Fac}} \tag{5.7}
$$

Der Verlauf der hochgerechneten mittleren Laserleistung in Abhängigkeit der eingestellten Leistungsvorgabe in Prozent ist in Abbildung 25 dargestellt. Die maximale Leistung an der Bearbeitungsstelle Leistung beträgt etwa  $P_{av} \approx 350$  W.

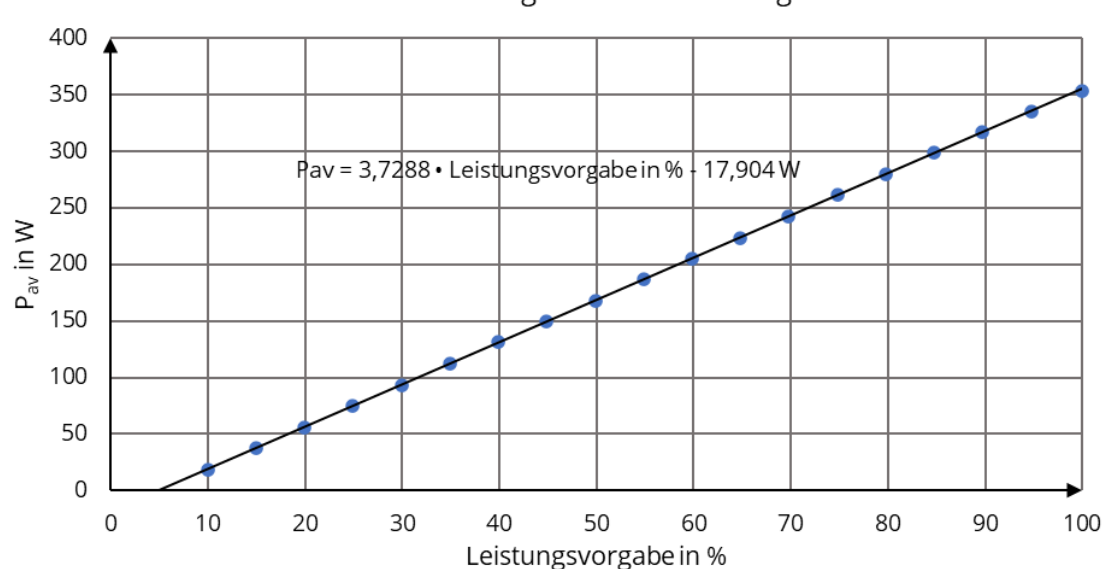

Mittlere Laserleistung an der Bearbeitungsstelle

**Abbildung 25: Verlauf der nach Gleichung 5.7 hochgerechneten mittleren Laserleistung an der Bearbeitungsstelle in Abhängigkeit der eingestellten Leistungsvorgabe in Prozent.**

Zur zuverlässigen Bestimmung der Strahleigenschaften und des Intensitätsprofils des Laserstrahls wurde eine Strahlvermessung mit dem PRIMES MicroSpotMonitor durchgeführt. Die Ergebnisse sind in Abbildung 26 dargestellt und zeigen, dass der Strahl im Fokus ein rotationssymmetrisches gaußförmiges Intensitätsprofil mit einem Fokusdurchmesser von etwa  $w_0$  = 23 µm besitzt. Die gemessene Beugungsmaßzahl ist mit  $M^2$  = 1,19 etwas größer als vom Hersteller angegeben.

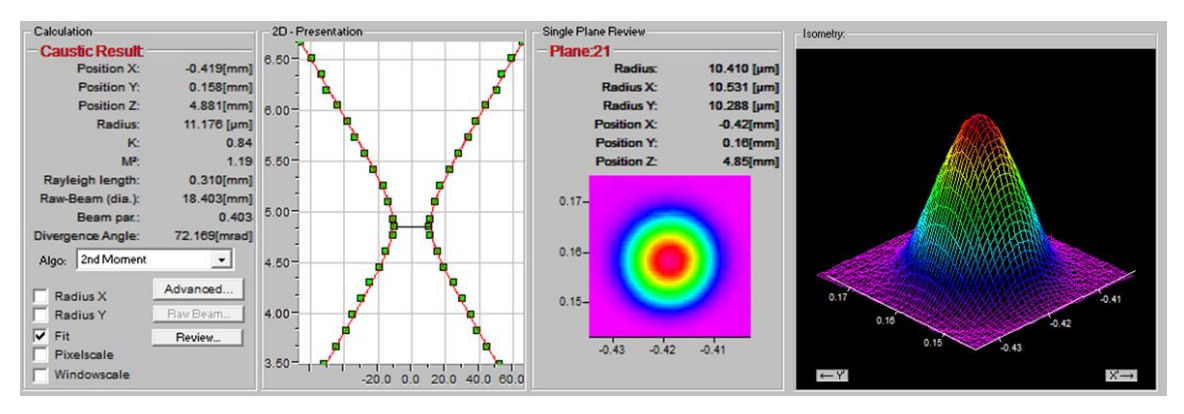

**Abbildung 26: Ergebnisse der Strahlvermessung mit dem PRIMES MicroSpotMonitor. Der Strahl besitzt im Fokus ein rotationssymmetrisches gaußförmiges Intensitätsprofil mit einem Fokusdurchmesser von etwa 23 µm.**

Die schnelle Strahlschaltung erfolgt über einen akustooptischen Modulator (AOM) in Raman-Nath-Anordnung, welcher beim Anlegen einer Hochfrequenz-Spannung den Laserstrahl beugt, so dass dieser im Strahlverlauf auf eine Blende trifft und nicht die Bearbeitungsstelle erreicht. In der Anlage sind zwei AOM vorgesehen, welche nacheinander im Strahlverlauf platziert und um 90° zueinander gedreht sind, um den Anteil der transmittierten Leistung insbesondere bei voller Leistungsvorgabe gering zu halten. Zu Beginn der Untersuchungen ist allerdings einer der AOM ausgefallen und konnte im zeitlichen Rahmen dieser Arbeit weder repariert noch ersetzt werden. Dementsprechend mussten alle in dieser Arbeit vorgestellten Untersuchungen mit lediglich einem AOM durchgeführt werden. Eine Messung der Beugungseffizienz dieses AOM ergab einen Wert von etwa 94 %, was bedeutet, dass bei weggeschaltetem Laserstrahl noch 6 % der mittleren Laserleistung die Bearbeitungsstelle erreichen. Bei voller Leistungsvorgabe entspricht dies einem Wert von  $P_{av} \approx 21$  W. Der Einfluss dieser vom AOM transmittierten Leistung wird im Kapitel 7.3 diskutiert.

#### **5.2.2 Baukammer und Rakelprozess**

Der Bauprozess findet in der in Abbildung 27 dargestellten Baukammer unter einer Argon-Schutzgasatmosphäre statt. Über ein manuelles Durchflussventil wird der Argon-Gasstrom geregelt. Eine Druckanzeige verhindert einen zu hohen Druck innerhalb der Kammer, was zu einer hohen mechanischen Belastung des Sichtfensters führen würde. Die Messung des Sauerstoffgehalts, welcher während der Bearbeitung auf unter 0,4 % gesenkt wird, erfolgt über ein Oxymeter. Zur Erzeugung eines konstanten Gasstroms über dem Substrat sind an den gegenüberliegenden Seiten der Grundplatte zwei Öffnungen eingelassen. Diese sind mit einer unter der Anlage befindlichen Gaspumpe sowie einem Filter verbunden. Der Filter dient zur Entfernung von Abprodukten (z.B. Pulverpartikel, Schmauch) aus der abgesaugten Luft.

#### Anlagentechnik 45

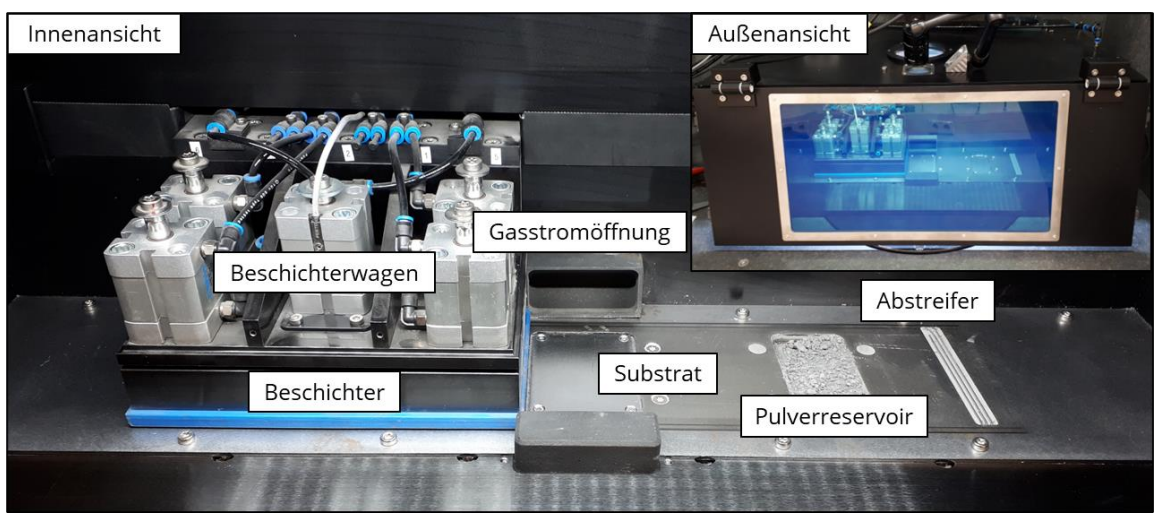

**Abbildung 27: Innen- und Außenansicht der Baukammer mit Kennzeichnung der wichtigsten Komponenten. Der Beschichter wird durch vier Kurzhubzylinder vom Beschichterwagen auf die Grundplatte gedrückt und linear zwischen den Pulverreservoirs geführt. Das Bauteil entsteht auf dem Substrat, an dessen zwei Seiten Öffnungen für die Erzeugung eines Gasstroms angebracht sind.**

Das Bauteil entsteht auf einem Edelstahlsubstrat, welches mit Schrauben an die darunter befindliche Substratachse befestigt ist. Die beiden Pulverreservoirs befinden sich in gleichem Abstand links und rechts vom Substrat und können, wie das Substrat, durch zwei mit Schrittmotoren betriebene Achsen gesenkt bzw. erhöht werden. Für den Rakelprozess kommt der Beschichter zum Einsatz. Dieser wird durch den Beschichterwagen geführt, auf dem fünf Kurzhubzylinder angebracht sind, welche mittels Druckluft angesteuert werden. Die vier äußeren Zylinder pressen die an die Unterseite des Beschichters befestigten Gummilippen aus elastischem Kautschuk auf die Grundplatte, während der innere Zylinder zur Komprimierung des Pulvers dient. Der Beschichterwagen wird mittels eines Linearantriebs bewegt, welcher ebenfalls über Druckluft angesteuert wird. Die Einstellung der jeweiligen Drücke erfolgt manuell über Druckregelventile, welche an der Außenseite der Anlage befestigt sind.

#### **5.2.3 Charakterisierung des verwendeten Materials**

In den Untersuchungen wurde ein Pulver aus Edelstahl 17-4 PH der Firma Sandvik Osprey genutzt. Die chemische Zusammensetzung des Materials laut Herstellerangaben ist in Tabelle 10 dargestellt. Als Eckdaten für die Korngrößenverteilung gibt der Hersteller Partikeldurchmesser von  $d_{10} = 3$  µm,  $d_{50} = 5$  µm,  $d_{90} = 10$  µm und  $d_{99.95}$  = 22 µm an. Eine Messung mit dem Partikelanalysegerät Bluewave von Microtrac (siehe Abbildung 28a) zeigt eine gute Übereinstimmung mit diesen Angaben.

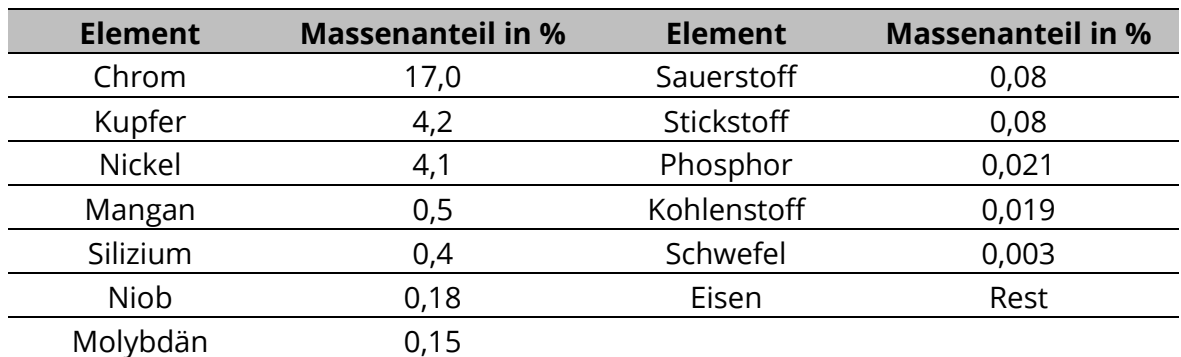

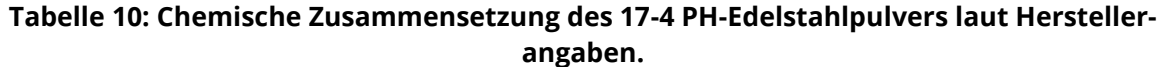

Der für die Berechnung des effektiven Absorptionskoeffizienten im in Kapitel 4 vorgestellten numerischen Modell benötigte mittlere Partikeldurchmesser kann aus den Rohdaten der Messung berechnet werden und entspricht einem Wert von  $D = 6.64$  µm. Die für gasverdüste Pulver übliche sphärische Partikelform wird durch die in Abbildung 28b dargestellten Rasterelektronenmikroskopie (REM)-Aufnahme bestätigt.

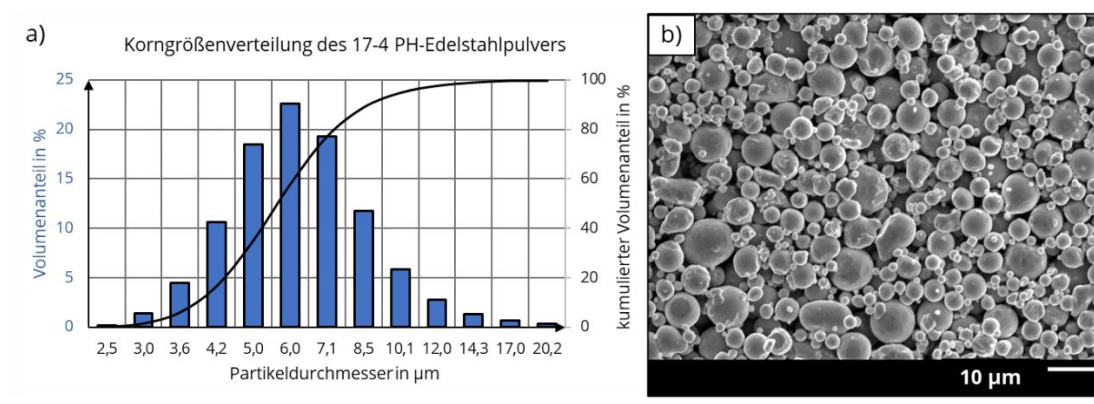

**Abbildung 28: Charakterisierung des verwendeten Pulvers aus Edelstahl 17-4 PH. a) Gemessene Korngrößenverteilung mit einem mittleren Partikeldurchmesser von 6,6 µm. b) REM-Aufnahme des Pulvers mit sphärischer Partikelform.**

# **5.3 Anlagensteuerung**

Ein Überblick über die finale Anlagensteuerung ist schematisch in Abbildung 29 dargestellt. Als zentrales Steuerprogramm wird die Software MATLAB der Firma MathWorks genutzt, da in diesem Programm bereits die Einbindung der Mehrachsen-Motorsteuerplatine DMC-18x2 der Firma Galil vorhanden war. Diese ermöglicht die Ansteuerung der Substrat-, Pulverreservoir- und Scannerachse. Zusätzlich besitzt diese Steuerkarte eine Anzahl von digitalen Ausgängen, welche unter anderem für die Zu- und Abschaltung der Druckluft für den Druckbeschichter (siehe Kapitel 5.2.2) oder zur Strahlfreigabe für den Laser genutzt werden. Für die Leistungssteuerung des Lasers musste allerdings auf ein anderes Programm zurückgegriffen werden, da die Motorsteuerplatine keine analogen Ausgänge besitzt.

Als Steuerkarte für die Leistungsmodulation wird eine RTC5 der Firma Scanlab genutzt, welche bereits in der Anlage zur Ansteuerung des vorher eingebauten Galvanometerscanners verwendet wurde. Die Kommunikation mit der RTC5 erfolgt über die Software LasPaint. Um die gesamte Anlagensteuerung möglichst zentral verwalten zu können, wurde ein Programm in LasPaint entworfen, welches die Leistungsvorgabe aus MAT-LAB heraus ermöglicht. Dieses in der kurzen Zeitspanne geschriebene Programm lief nicht ausreichend zuverlässig, um während der Bearbeitung automatisiert die vom Laser emittierte Leistung zu regeln. Da dies während der Untersuchungen allerdings nicht dringend notwendig war, wurde auf eine weitere Optimierung verzichtet.

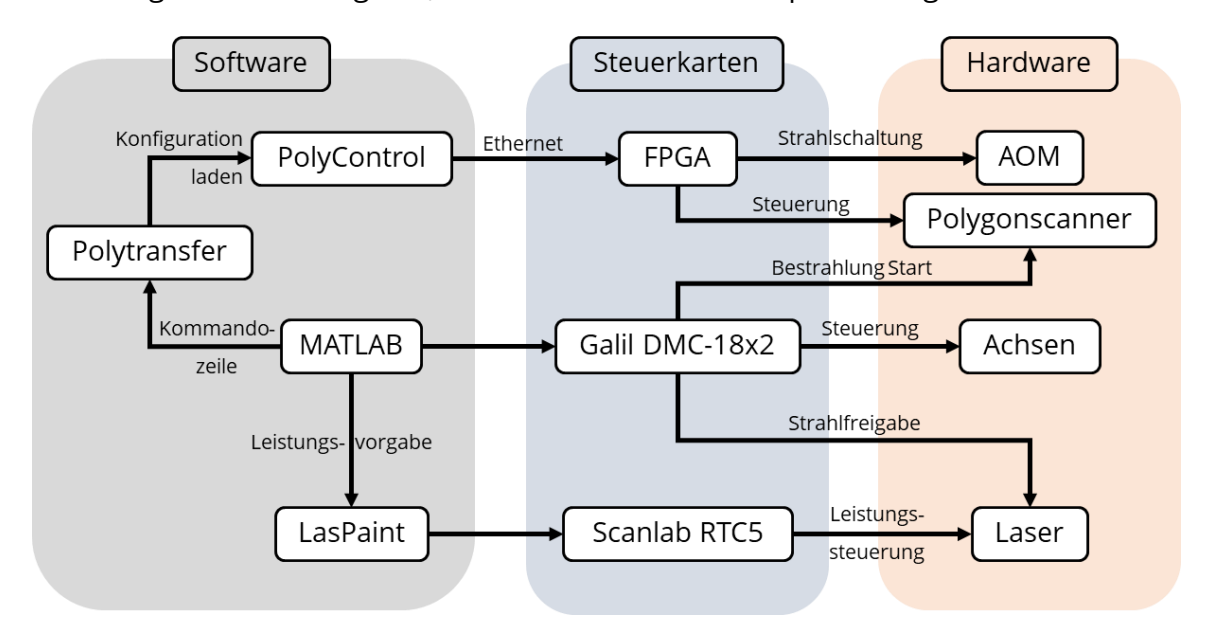

**Abbildung 29: Schematische Darstellung der Anlagensteuerung. Als zentrales Steuerprogramm ermöglicht MATLAB über die Motorsteuerplatine Galil DMC-18x2 die Ansteuerung der Achsen und die Strahlfreigabe für den Laser. Die analoge Leistungssteuerung wird mittels LasPaint und einer Scanlab RTC5 umgesetzt. Die Steuerung des Polygonscanners wird mit der Software PolyControl über einen FPGA, welcher zusätzlich den AOM zur Strahlschaltung ansteuert, realisiert. Das Startsignal für die Bestrahlung wird wiederum von MATLAB über einen digitalen TTL-Ausgang gesendet. Das automatisierte Laden von Konfigurationen in die PolyControl-Software wird durch das Programm Polytransfer über einen Kommandozeilenbefehl, welcher ebenfalls von MATLAB ausgegeben wird, ermöglicht.**

Als Steuersoftware für den Polygonscanner wird das Programm PolyControl verwendet. Die Kommunikation mit den Polygon- und Galvometermotoren sowie dem AOM erfolgt im Polygonscanner über einen FPGA<sup>6</sup>. Dadurch ist der Polygonscanner in der Lage autark zu arbeiten. Die Software PolyControl stellt lediglich das Interface dar, in welchem die relevanten Bestrahlungsparameter wie unter anderem die Scangeschwindigkeit, der Linienabstand, die Anzahl der Bestrahlungen sowie die Position und Größe

<sup>6</sup> Field Programmable Gate Array; ein programmierbarer integrierter Schaltkreis

des Bestrahlungsfeldes festlegt werden. Ein gesamter Parametersatz kann in einer Konfiguration gespeichert und bei Bedarf wieder in das Programm geladen werden. Dafür kommt zusätzlich das Programm Polytransfer zum Einsatz, mit welchem über einen Windows Kommandozeilenbefehl eine gespeicherte Konfiguration und die dazugehörige Bildinformation in Form einer Bitmap-Datei in PolyControl hochgeladen werden kann. Der Kommandozeilenbefehl kann wiederum zentral aus MATLAB herausgegeben werden und wird während eines Bauprozesses entsprechend dem Flussdiagramm in Abbildung 30 verwendet.

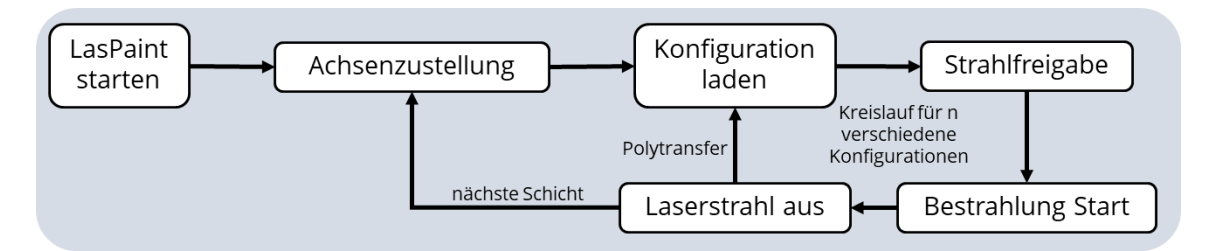

**Abbildung 30: Flussdiagramm zum Prozessablauf der steuerungstechnischen Schritte während eines Bauprozesses. Der Kreislauf aus Konfiguration laden, Strahlfreigabe, Start der Bestrahlung und dem Ausschalten des Laserstrahls wird für jede Schicht entsprechend der Anzahl an Konfigurationen (bzw. Bauteilen mit unterschiedlichen Linienabständen) wiederholt.**

Die Funktion von Polytransfer ist notwendig, um in einem Bauprozess Bauteile mit unterschiedlichen Linienabständen zu erzeugen. PolyControl erlaubt für eine Bestrahlung lediglich die Festlegung eines Linienabstands, wodurch für n unterschiedliche Linienabstände n Bestrahlungen und dementsprechend n Konfigurationen notwendig sind. Ohne Polytransfer müssten diese Konfigurationen manuell in PolyControl geladen werden, was während eines Bauprozesses mit teils mehreren 1000 Schichten nicht realistisch ist und damit die Erzeugung der Bauteile auf mehrere Baujobs mit einem deutlich erhöhten zeitlichen Aufwand verteilt hätte.

# **6 Generierung von Wandstrukturen**

## **6.1 Versuchsdurchführung**

Aufgrund des Mangels an Literaturquellen zum Hochgeschwindigkeits-µSLM sollten die ersten experimentellen Untersuchungen dazu dienen, ein Prozessfenster zu ermitteln, in welchem die Erzeugung von festen Strukturen auf dem Substrat möglich ist. Dafür sollten zunächst Einzelspuren erzeugt und die Abhängigkeit der Scangeschwindigkeit und der Schichtdicke auf die entstehenden Strukturen ausgewertet werden. Dabei stellten sich allerdings mehrere Probleme heraus, die eine Anpassung dieses Vorgehens erforderten.

Die Einzelspuren konnten nicht mit einer definierten Pulverschichtdicke direkt auf dem Substrat generiert werden, da die Höheneinstellung der Substratplattform vor jedem Prozess manuell unter Zuhilfenahme einer Cuttermesser-Klinge durchgeführt werden musste. Die Höhendifferenz der Substratoberfläche zur Oberfläche der Grundplatte war daher nicht genau definiert und durch eine leichte Verkippung des Substrats, welche sich anlagentechnisch nicht vollständig beheben ließ, zusätzlich nicht homogen. Zudem ist das Auftragen von Pulver auf einer glatten Oberfläche mit dem genutzten Druckbeschichter nicht umsetzbar und wird erst durch ein Anrauen der Oberfläche möglich. Daher war es notwendig, zunächst einen massiven Unterbau zu erzeugen, welcher die undefinierte Schichtdicke und die Verkippung des Substrats zu Beginn des Prozesses ausgleicht. Die für diesen Unterbau verwendeten Parameter wurden durch simples Probieren ermittelt und sind in Tabelle 11 dargestellt.

| <b>Parameter</b>                   | <b>Wert / Eigenschaft</b> |
|------------------------------------|---------------------------|
| <b>Mittlere Laserleistung in W</b> | 350                       |
| Scangeschwindigkeit in m/s         | 50                        |
| Linienabstand in µm                | 10                        |
| Schichtdicke in µm                 |                           |

**Tabelle 11: Parameter zur Erzeugung des massiven Unterbaus in den Spuruntersuchungen. Der Parametersatz wurde durch Probieren ermittelt und ermöglicht die Erzeugung einer ausreichend dichten Struktur.**

Die auf dem Unterbau erzeugten Einzelspuren konnten in einer ersten Auswertung nicht von den Bestrahlungslinien des Unterbaus unterschieden werden bzw. eine Beurteilung der Einzelspuren war aufgrund der Rauheit und Inhomogenität der Oberfläche (siehe Kapitel 6.1.2) nicht möglich. Aus diesem Grund wurden in den darauffolgenden Untersuchungen anstatt Einzelspuren Wände mit einer gewissen Höhe erzeugt, so dass die Differenzierung zwischen Unterbau und Wandoberfläche einfacher war. Das in diesen Versuchen verwendete Testfeld ist in Abbildung 31 dargestellt.

Die Generierung von Einzelwänden mit einer Breite von einer oder zwei Bestrahlungslinien war mit keinem Parametersatz möglich, da sich diese Wände teilweise bereits während der Bestrahlung oder spätestens während des Rakelprozesses vom Unterbau ablösten. Eine ausreichende Anbindung konnte erst mit einer minimalen Wandbreite von vier Wänden erreicht werden, wobei die Ursache für dieses Verhalten zunächst unklar war. Neben den Einzelwänden mit einer Wandbreite von vier Linien wurden zusätzlich Wände mit einer Breite von zehn Linien und eine massive Struktur (Vollmaterial) erzeugt (siehe Abbildung 31b), um Informationen über das veränderte Anbindungsverhalten bei einer erhöhten Wandbreite zu erhalten.

Da das Funktionsprinzip des Polygonscanners aufgrund der hohen Trägheit des Polygonspiegel keine schnelle Anpassung der Scangeschwindigkeit während der Bestrahlung erlaubt, musste diese mit der Bauhöhe verändert werden. Entsprechend Abbildung 31 wurde die Wandstruktur zunächst mit der geringsten Scangeschwindigkeit von 50 m/s (siehe Tabelle 12) auf einem der sechs Bauteile mit einer Höhe von 1 mm erzeugt. Die restlichen Bauteile wurden gleichzeitig als Vollmaterial mit derselben Scangeschwindigkeit generiert. Danach erfolgte die Erhöhung der Scangeschwindigkeit und die Erzeugung der Wandstruktur auf dem nächsten Bauteil, so dass die Struktur am Ende des Prozesses mit jeder Scangeschwindigkeit jeweils einmal generiert wurde.

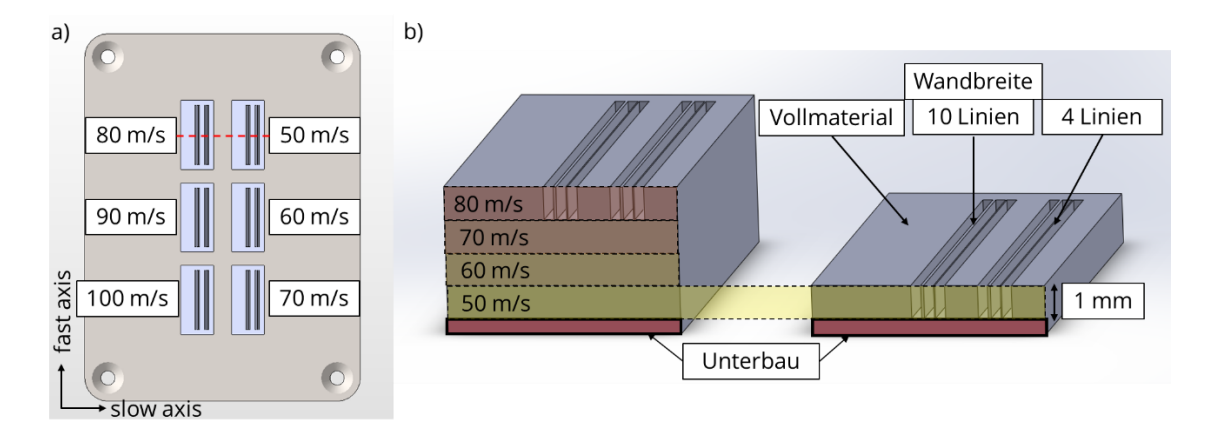

**Abbildung 31: Schematische Darstellung des zur Erzeugung von Einzelwänden verwendeten Testfeldes zur Bestimmung des Prozessfensters. a) Anordnung der sechs Bauteile auf dem Substrat. Die nebenstehende Geschwindigkeit entspricht der Scangeschwindigkeit, mit welcher die Wandstruktur auf dem jeweiligen Bauteil erzeugt wurde. b) Querschnitt durch zwei Bauteile (rote Linie a)) mit Darstellung der Wandstruktur bestehend aus Wänden mit vier und zehn Bestrahlungslinien und einer massiven Struktur (Vollmaterial).**
Die untersuchten Parameter sind in Tabelle 12 dargestellt. Die Wahl von 50 m/s als geringste Scangeschwindigkeit erfolgte, um die im Prozess entstehende Verdampfung einzuschränken. Niedrigere Scangeschwindigkeiten würden, da die gesamte mittlere Leistung des Lasers von 350 W umgesetzt werden sollte, lediglich zur weiteren Verdampfung von Material und führen, wie die Ergebnisse der experimentellen Untersuchungen und der numerischen Simulation zeigen werden. Zudem würde die Produktivität des Verfahrens, welche einen Hauptvorteil bei der Nutzung eines Polygonscanners darstellt, gesenkt werden.

Die Untersuchung weiterer Schichtdicken und Linienabstände war aufgrund von Problemen, welche sich während der Durchführung der Versuche im Prozess ergaben, nicht möglich.

| <b>Parameter</b>                   | Wert / Eigenschaft      |
|------------------------------------|-------------------------|
| <b>Mittlere Laserleistung in W</b> | 350                     |
| Scangeschwindigkeit in m/s         | 50, 60, 70, 80, 90, 100 |
| Linienabstand in um                | 10, 20                  |
| Schichtdicke in um                 | ∽                       |

**Tabelle 12: Untersuchte Parameter zur Erzeugung von Einzelwänden.**

Das Hauptproblem, welches die Erzeugung von weiteren Bauteilen mit der beschriebenen Wandstruktur verhinderte, war der fehlerhafte Pulveraufzug (siehe Abbildung 32), welcher trotz großer Bemühungen hinsichtlich der Anpassung der Rakelstrategie nicht vermieden werden konnte. Dieser fehlerhafte Pulveraufzug entstand jeweils vor dem Bauteil, auf welchem zum aktuellen Zeitpunkt die Wandstruktur erzeugt wurde. Die restlichen Bauteile waren dagegen nicht betroffen. Zu Beginn der Bestrahlung der jeweiligen Wandstruktur traten noch keine Fehler auf (siehe Abbildung 32a). Mit zunehmender Bauhöhe der Wandstruktur wurden die Fehler in der Pulverschicht allerdings stärker und konnten im schlimmsten Zufall zu einem Abbruch des gesamten Bauprozesses führen (siehe Abbildung 32b und 32c). Um dies zu vermeiden wurde die Erzeugung der jeweiligen Wandstruktur, wenn notwendig, bereits vor Erreichen der geplanten Bauhöhe von 1 mm abgebrochen.

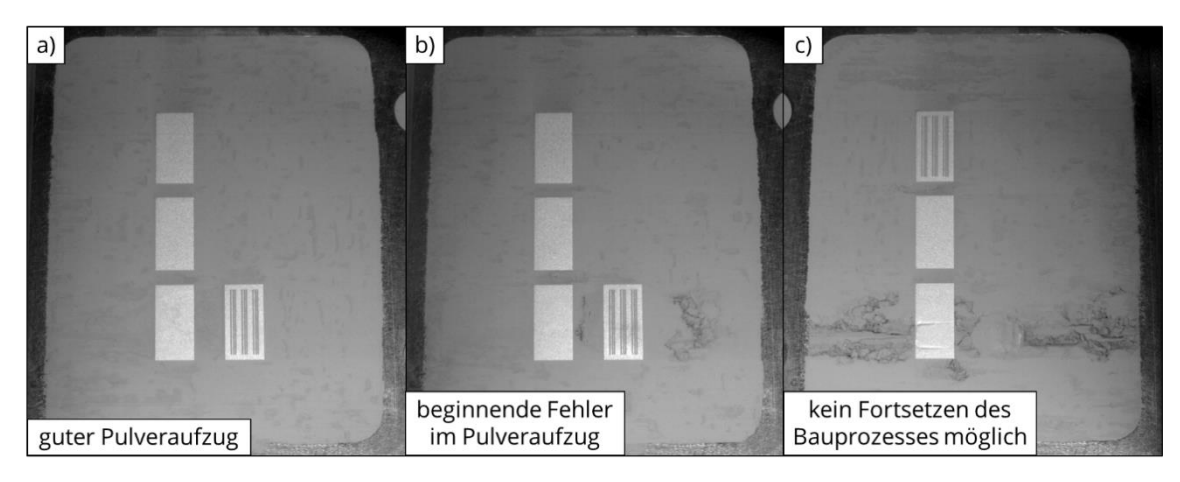

**Abbildung 32: Entwicklung des fehlerhaften Pulveraufzugs im Bereich der erzeugten Wandstruktur. a) Guter Pulveraufzug zu Beginn der Erzeugung der Wandstruktur. b) Beginnende Entstehung von Fehlern in der Pulverschicht mit zunehmender Bauhöhe. c) Pulveraufzugbedingter Abbruch des Prozesses, da kein weiterer Aufbau mehr möglich ist.** 

Auffällig war zudem, dass der fehlerhafte Pulveraufzug in der Regel nur bei der Rakelbewegung nach links auftrat. In der anderen Rakelrichtung war der Pulveraufzug meist sehr homogen. Eine Änderung der bis zu diesem Zeitpunkt bidirektionalen Rakelstrategie hin zu einem unidirektionalen Beschichtungsprozess hatte zwar eine Verbesserung des Aufzugsverhalten als Folge, allerdings war die zuverlässige Erzeugung der Wandstruktur weiterhin nicht möglich. Da der Grund für dieses Verhalten zunächst nicht bekannt war, wurden die Versuche zur Erzeugung von Einzelspuren bzw. Wandstrukturen vorzeitig abgebrochen.

Ein weiteres Problem, welches sich während der ersten Versuche ergab, war die bereits angesprochene übermäßige Verdampfung von Material, welche selbst bei den größten Scangeschwindigkeiten im Prozess auftrat. Dies zeigte sich insbesondere bei längeren Bauzeiten über mehrere Stunden hinweg, da sich auf den Oberflächen innerhalb der Baukammer eine dünne Schicht von aufgeworfenen Pulverpartikeln und Schmauch bildete (siehe Abbildung 33a). Dies war für den Prozess nicht direkt hinderlich, allerdings wurde so auch stets das Schutzglas von innen mit Schmauch belegt, so dass dieses mitsamt der gesamten Baukammer nach jedem längeren Bauprozess gereinigt werden musste. Da die Umwälzung offensichtlich nicht in der Lage war, die entstehenden Abprodukte ausreichend aus der Atmosphäre zu filtern, war zusätzlich eine Gefährdung durch möglicherweise lungen- und hautgängige Kleinstpartikel gegeben. Eine Messung der Partikelgrößenverteilung des sich in der Baukammer ablagerten Schmauchs wies allerdings keine kleineren Partikel als die des verwendeten Pulvers auf (vgl. Abbildung 28a und 33b), so dass keine weiterführenden Sicherheitsmaßnahmen neben der obligatorischen Atemschutzmaske und den Handschuhen notwendig waren.

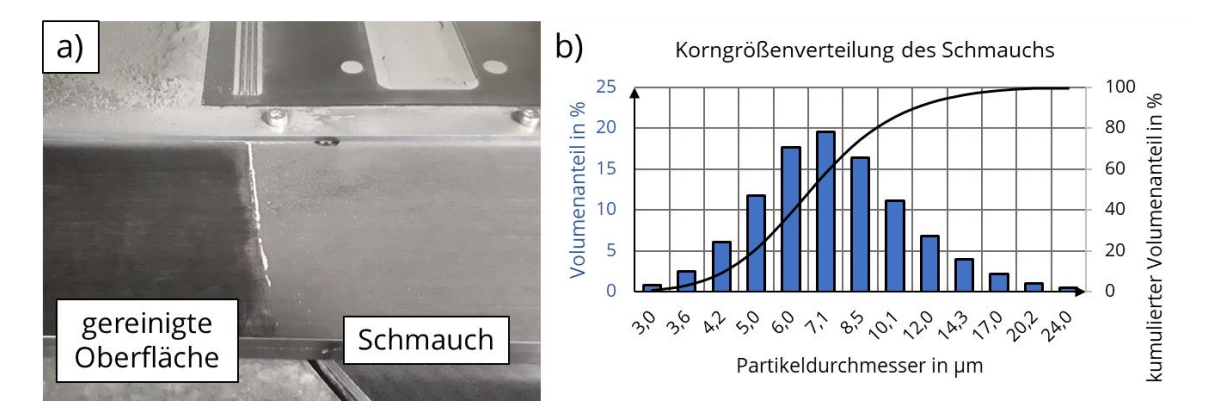

**Abbildung 33: Schmauchentstehung innerhalb der Baukammer aufgrund der übermäßigen Verdampfung von Material während der Bestrahlung. a) Schmauchablagerung nach einem mehrstündigen Bauprozess. b) Korngrößenverteilung des Schmauchs, welche in erster Näherung mit der Verteilung des genutzten Pulvers übereinstimmt.**

Die trotz der genannten Probleme generierten Bauteile wurden zunächst in einem Ultraschallbad mit Ethanol gereinigt. Das zwischen den Wänden der Wandstruktur befindliche Restpulver wurde zusätzlich mit einer dünnen Pinzette unter dem Mikroskop entfernt, da die Reinigung im Ultraschallbad nicht ausreichend war. Dabei kam es allerdings teilweise zur Beschädigung der Wände. Zur Beurteilung der Oberflächen der Bauteile erfolgte anhand von REM-Aufnahmen. Darüber hinaus wurden Querschliffe der Proben hergestellt, um bereits erste Aussagen über die realisierbaren Bauteildichten zu erhalten. Dafür wurden die Bauteile zunächst entlang der slow axis mit einer Struers Secotom Präzisionstrennmaschine getrennt und anschließend in Epoxidharz eingebettet. Die eingebetteten Proben wurden mithilfe einer Struers Tegramin geschliffen und poliert. Die Aufnahme der Querschliffe erfolgte mittels Stitching an einem Laserscanningmikroskop Olympus LEXT OLS4000. Die Ergebnisse der Auswertung werden im nachfolgenden Kapitel vorgestellt und diskutiert.

# **6.2 Diskussion der Ergebnisse**

## **6.2.1 Bauteilüberhöhung**

Bei der genaueren Betrachtung der Bauteile während der Reinigung fiel auf, dass deren Bauhöhe nicht der im Prozess festgelegten Höhe entsprach. Zur Quantifizierung dieses Verhaltens wurde das Höhenprofil von einem der Bauteile mit dem genannten Laserscanningmikroskop aufgenommen. In Abbildung 34 ist das Ergebnis dieser Messung dargestellt.

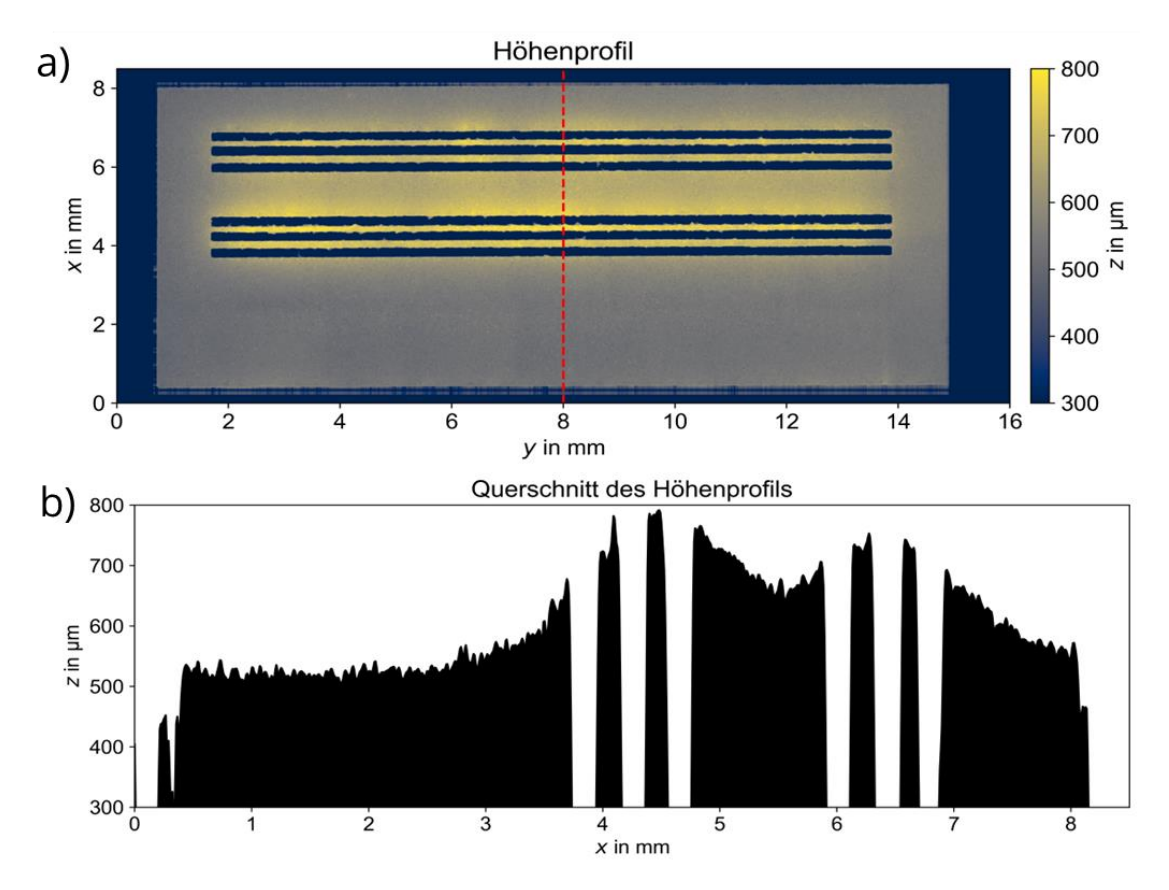

**Abbildung 34: Mittels Laserscanningmikroskop gemessenes Höhenprofil eines Bauteils mit deutlichen Überhöhungen im Bereich der dünnen Wände. a) Höhenprofil des Bauteils. b) Querschnitt des Höhenprofils entlang der roten Linie. Im Vergleich zur im Prozess festgelegten Bauhöhe ergibt sich eine Höhendifferenz von etwa 250 – 300 µm.**

Darin wird deutlich, dass insbesondere im Bereich der dünnen Wände die Struktur um mehrere 100 µm zu hoch ist, während die Höhe des Vollmaterial-Bereichs dem tatsächlich im Prozess festgelegten Wert entspricht. Dies steht in Übereinstimmung mit den im Prozess aufgetretenen Fehlern im Pulveraufzug, da diese nur an den Wandstrukturen, nicht aber am Vollmaterial entstanden. Allerdings ist nicht klar, ob die Überhöhung durch den fehlerhaften Pulveraufzug hervorgerufen wird, oder ob die durch die Bestrahlung induzierte Überhöhung erst dazu führt. Wahrscheinlich ist eine gegenseitige Beeinflussung beider Prozesse, da eine derartige Überhöhung nur dann möglich ist, wenn an den betroffenen Stellen eine zu dicke Pulverschicht aufgetragen wird. Das Fehlen der Überhöhungen auf dem Vollmaterial zeigt aber, dass der Beschichtungsprozess nicht grundlegend zu dicke Pulverschichten erzeugt. In Verbindung mit der während der Versuchsdurchführung festgestellten Tatsache, dass eine Anbindung der Wände erst ab einer gewissen Anzahl von aneinander gereihten Bestrahlungslinien möglich ist, lässt sich darauf schließen, dass diese Anzahl an Bestrahlungslinien, unabhängig von den genutzten Parametern, einen entscheidenden Einfluss auf den Prozess besitzt. Ein solches Verhalten ist in der Literatur unbekannt und erfordert daher zur Klärung der Ursachen eine genauere Betrachtung. Dafür werden zunächst die Oberflächenstrukturen der erzeugten Bauteile ausgewertet.

### **6.2.2 Oberflächenstruktur**

Aus den REM-Aufnahmen der Oberflächen der Wandstruktur lassen sich eine Vielzahl an Rückschlüssen auf den Prozess ziehen. Alle Oberflächen weisen im Vergleich zu Schmelzspuren aus dem SLM, unabhängig vom Parameter, eine inhomogene Struktur ohne gleichmäßige Schmelzspuren auf (siehe Abbildung 35). Dieses Verhalten war aufgrund der geringen Wechselwirkungszeiten im Bereich von 230 – 460 ns zu erwarten, da sich, wie in den Kapiteln 3.3 und 3.4 diskutiert, trotz der Nutzung von kontinuierlicher Laserstrahlung aufgrund der geringen thermischen Diffusionslänge kein ausgebreiteter Schmelzpool bilden kann.

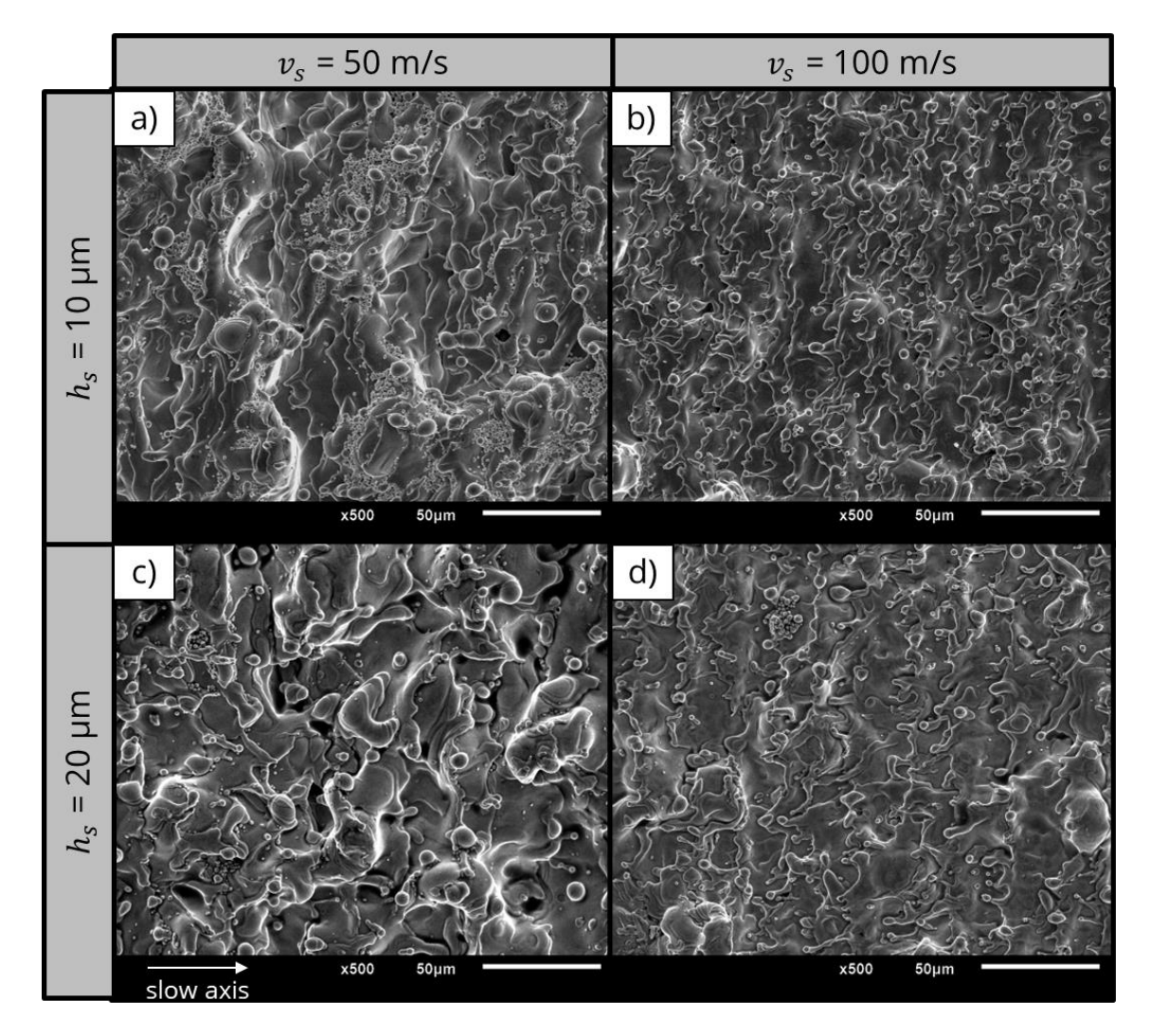

**Abbildung 35: Vergleich der Oberflächenstrukturen des Vollmaterials für verschiedene Linienabstände und Scangeschwindigkeiten anhand von REM-Aufnahmen.**

Auffällig ist allerdings der Einfluss der Scangeschwindigkeit auf die entstehende Oberflächenmorphologie. Für beide Linienabstände ist zu erkennen, dass die Schmelzschicht mit der höheren Scangeschwindigkeit im Vergleich homogener und glatter wirkt, während die geringere Scangeschwindigkeit zu einer vor allem in vertikaler

Richtung ausgeprägteren Oberflächenstruktur führt. Dieses Verhalten ähnelt den in Abbildung 12 dargestellten Prozessen zum Schmelzvortrieb in Abhängigkeit zur eingestrahlten Intensität, nur dass anstatt der Intensität, welche für alle erzeugten Oberflächen gleich groß ist, die Wechselwirkungszeit entscheidend für den Einfluss des Gasdrucks auf die Schmelzbaddynamik ist. Dies kann durch die numerische Simulation bestätigt werden (siehe Abbildung 36).

In der Simulation wurde eine Schichtdicke von 10 µm angenommen. Diese entspricht zwar nicht dem in den Versuchen genutzten Wert von 5 µm, allerdings muss davon ausgegangen werden, dass die tatsächliche Höhe der Pulverschicht deutlich größer als die nominell angesetzte Schichtdicke ist [44]. Dies beruht zum einen auf der höheren Dichte und damit des geringeren Volumens des erzeugten Vollmaterials im Vergleich zum Pulver und zum anderen auf der Verdampfung von Pulvermaterial, welches dadurch nicht zur Schichtbildung beitragen kann. Eine Messung der tatsächlichen Pulverschichtdicke war in den Untersuchungen allerdings nicht möglich, so dass dieser Wert für die numerische Simulation geschätzt werden muss.

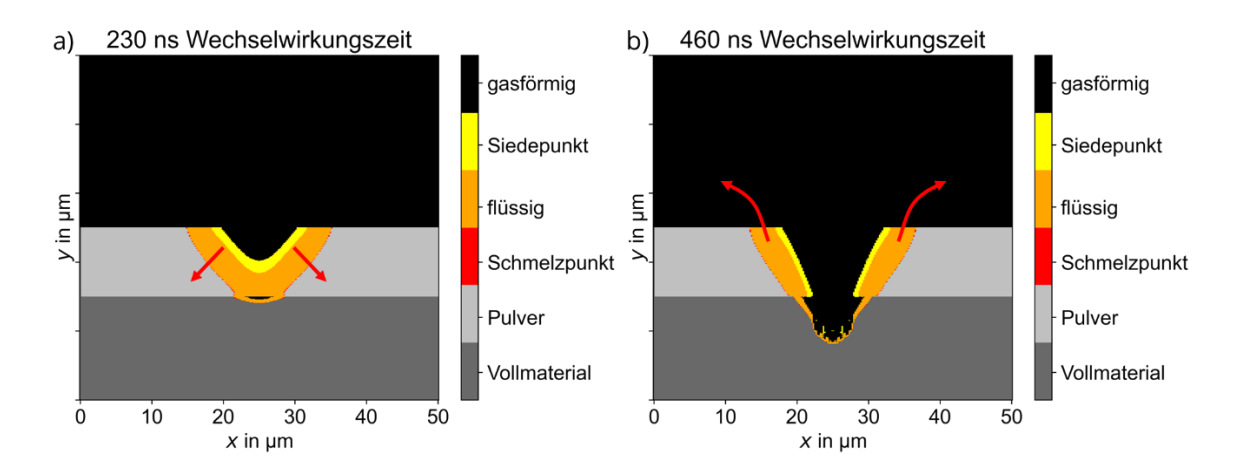

**Abbildung 36: Ergebnis der numerischen Simulation für zwei Wechselwirkungszeiten von a) 230 ns (entspricht 100 m/s Scangeschwindigkeit) und b) 460 ns (entspricht 50 m/s Scangeschwindigkeit). Die roten Pfeile kennzeichnen die durch den Gasdruck induzierte Bewegung der Schmelze. Für eine nominelle Schichtdicke von 5 µm wird ein tatsächlicher Wert von 10 µm geschätzt.**

Wie in Abbildung 36 ersichtlich, wird durch die längere Wechselwirkungszeit ein deutlich größerer Anteil an Material verdampft, wodurch der entstehende Gasdruck deutlich mehr Kraft auf die Schmelze und das umliegende Pulver auswirken kann. Neben dem Pulvermaterial wird ein nicht unerheblicher Teil des Substrats ebenfalls verdampft, wodurch sich die in vertikaler Richtung stärker ausgeprägte Oberflächenstruktur bei den geringen Scangeschwindigkeiten erklären lässt. Zudem führt das zusätzliche Verdampfen des Substrats dazu, dass der Gasdruck nicht ausschließlich von oben, sondern auch von unten auf die Schmelze und das Pulver wirkt, wodurch das Herausschleudern von Material aus der Wechselwirkungszone nochmals verstärkt wird. Wirkt der Gasdruck dagegen wie bei der kürzeren Wechselwirkungszeit nahezu ausschließlich von oben auf die Schmelze, wird diese lediglich seitlich und nach unten komprimiert und bildet durch die Oberflächenspannung bei der Erstarrung eine glattere Oberfläche, wie in Abbildung 35b und 35d ersichtlich.

Der Einfluss des Linienabstandes scheint dagegen einen geringen Einfluss auf die Oberflächenstruktur zu besitzen. Eine Erhöhung dieses Parameters führt unabhängig von der Scangeschwindigkeit zu keiner deutlich erhöhten Anzahl an Poren oder Fehlstellen. Dies steht auch in Übereinstimmung mit der numerischen Berechnung, da die Breite der Schmelzspur für beide Wechselwirkungszeiten in erster Näherung dem Fokusdurchmesser entspricht, welcher größer als der maximal untersuchte Linienabstand von 20 µm und daher ausreichend ist, um die Entstehung von Fehlstellen zwischen den Bestrahlungslinien zu vermeiden. Hier wäre die Untersuchung von noch größeren Linienabständen interessant. Für die geringere Scangeschwindigkeit ist allerdings auffällig, dass der größere Linienabstand zu einer im Vergleich nochmals inhomogeneren Oberfläche führt, so dass die Differenzierung zwischen einzelnen Schmelzspuren nahezu unmöglich ist (siehe Abbildung 35c). Für die Erklärung dieses Verhaltens ist es zunächst notwendig, die Entstehung der überhöhten Bauteilbereiche zu erläutern. Dafür werden die dünnen Wandstrukturen betrachtet.

In Abbildung 37 sind REM-Aufnahmen der dünnen Wände mit einem Linienabstand von 10 µm dargestellt. Auffällig sind dabei die Überhöhungen, welche an den Rändern der Wände, insbesondere bei  $v_s$  = 50 m/s zu erkennen sind (siehe Abbildung 37a und 37b). Die Erhöhung der Scangeschwindigkeit scheint dagegen eine Verringerung dieser Überhöhungen als Folge zu haben. Daraus kann man, analog zur vorherigen Betrachtung des Vollmaterials, darauf schließen, dass die Wechselwirkungszeit und die dadurch induzierte Verdampfung von Material der Grund für dieses Verhalten sind.

Als eine erste Vermutung wird angenommen, dass die Überhöhungen bei der Erstarrung der aufgeworfenen Schmelze entstehen. Durch das verdampfte Substratmaterial wird die Schmelze nach oben und zu den beiden Seiten gedrückt und kann so nach der Erstarrung über die Pulverschichtdicke hinausreichen (siehe Abbildung 36b, rote Pfeile). Bei der Erzeugung der nächsten Bestrahlungslinie wird eine Seite der Überhöhung wieder abgetragen. Dabei entsteht auf dieser Seite durch die neue Bestrahlungslinie allerdings eine neue Überhöhung, welche relativ zur ursprünglichen Überhöhung parallel um den Betrag des Linienabstandes versetzt ist. Dieses Verhalten wird durch die Ergebnisse der numerischen Simulation bestätigt (siehe Abbildung 38a) und erklärt die Entstehung der Überhöhungen an beiden Rändern der generierten Wände in Abbildung 37.

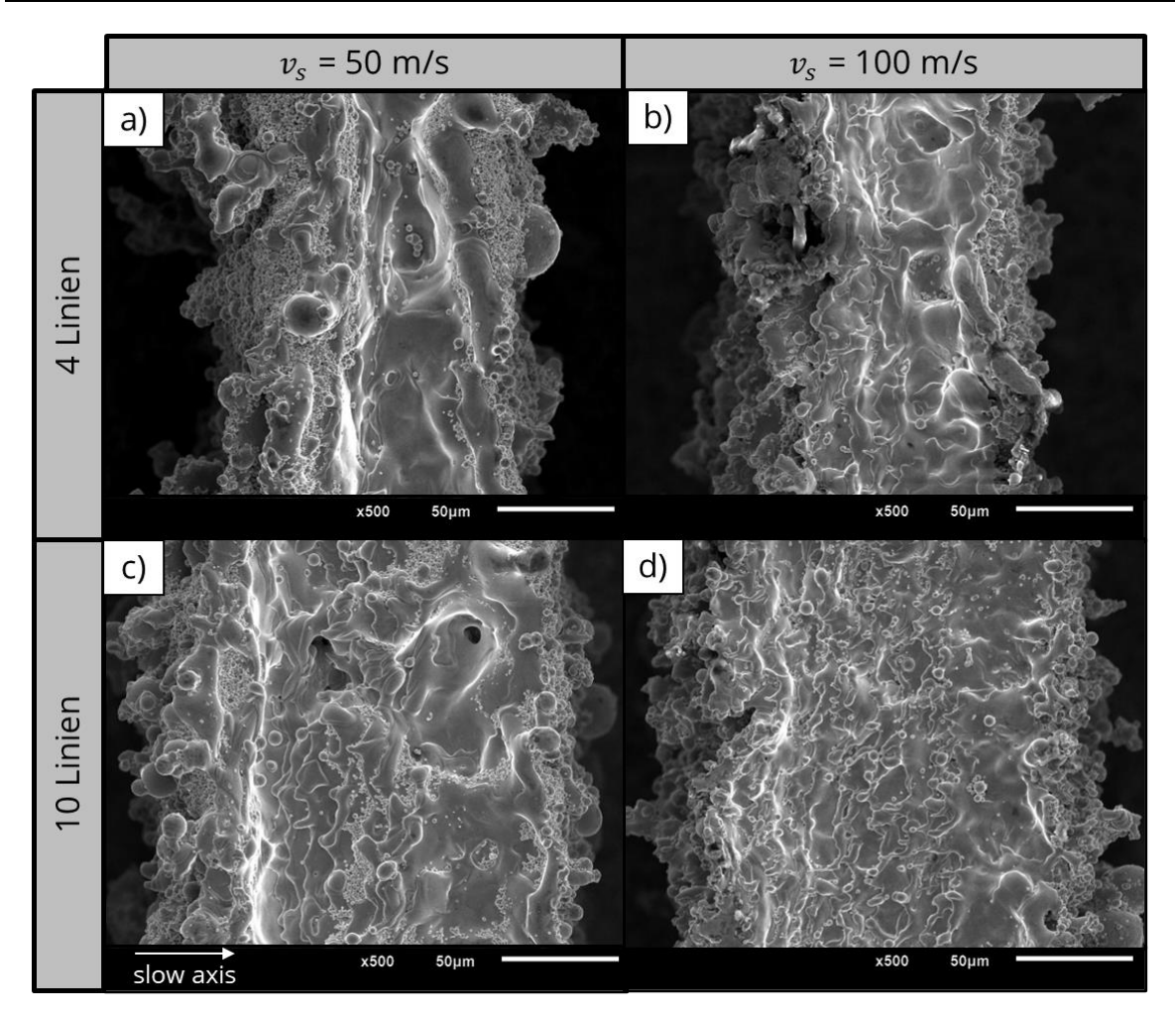

**Abbildung 37: Vergleich der Oberflächenstrukturen der dünnen Wände für verschiedene Scangeschwindigkeiten und einen Linienabstand von 10 µm anhand von REM-Aufnahmen.**

Das Verdampfen der durch die jeweils vorherige Bestrahlungslinie erzeugten Struktur führt zusätzlich zu einer größeren Höhendifferenz zwischen den Randüberhöhungen und dem dazwischen befindlichen Bereich, was insbesondere bei den Wänden mit einer Breite von vier Bestrahlungslinien anhand der Talstruktur in der Mitte der Wand deutlich wird (siehe Abbildung 37a). Da eine höhere Scangeschwindigkeit zu einem geringeren verdampften Materialvolumen führt, sind die dabei entstehenden Überhöhungen im Vergleich geringer.

Die in Abbildung 34 dargestellte Überhöhung von gesamten Bereichen des Bauteils nahe der Wandstruktur lässt sich auf die Entstehung der Überhöhungen an den Rändern der Wände zurückführen. Da die Wandstruktur im Vergleich zum Vollmaterial eine größere Anzahl solcher überhöhten Ränder aufweist, wird der Beschichtungsprozess durch diese anscheinend so beeinflusst, dass an diesen Stellen mehr Pulver abgelagert und dementsprechend eine zu hohe Schichtdicke erzeugt wird. Eine Überprüfung und weiterführende Untersuchungen zu diesem Verhalten werden im Kapitel 7 vorgestellt. Der bereits angesprochene Einfluss des Linienabstandes auf die Oberflächenmorphologie lässt sich ebenfalls anhand der Randüberhöhungen erklären. Die Berücksichtigung von seitlichem Vollmaterial in der Simulation, welches der vorherigen Bestrahlungslinie entspricht, zeigt, dass bei einem geringem Linienabstand ein Teil des bereits erstarrten Materials und damit insbesondere ein Teil der Überhöhung wieder abgetragen wird (siehe Abbildung 38a).

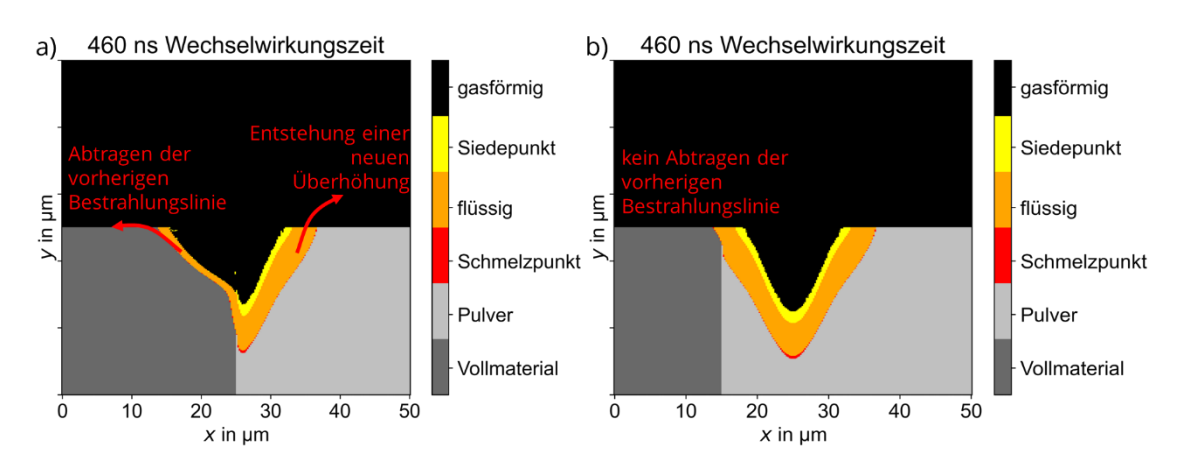

**Abbildung 38: Ergebnis der numerischen Simulation für eine Wechselwirkungszeit von 460 ns (entspricht einer Scangeschwindigkeit von 50 m/s) und der Berücksichtigung der vorherigen Bestrahlungslinie. a) Durch einen geringen Linienabstand wird ein Teil des bereits erzeugten festen Materials wieder abgetragen, während dies bei einem b) größeren Linienabstand nicht der Fall ist. Die roten Pfeile kennzeichnen die durch den Gasdruck induzierte Bewegung der Schmelze.**

Bei einem größeren Linienabstand trifft der Strahl nahezu vollständig auf das Pulverbett und verdampft dadurch einen deutlich geringeren Anteil der Schmelzaufwürfe (siehe Abbildung 38b), wodurch die in Abbildung 35c dargestellte, im Vergleich nochmals inhomogenere Oberflächenstruktur entsteht. Das Abtragen von bereits erzeugtem Material durch die darauffolgende Bestrahlung wirkt dementsprechend als Glätten der Oberfläche und ist für den Prozess notwendig, um die Überhöhungen, welche zu fehlerhaften Pulverschichten und dadurch eventuell zum Prozessabbruch führen, zu vermeiden.

Mithilfe der in Abbildung 35c und 35d dargestellten REM-Aufnahmen lässt sich anhand der letzten Bestrahlungslinien die Breite der Schmelzspuren abschätzen. Für die geringere Scangeschwindigkeit ist die Schmelzspur mit einer Breite von etwa 55 µm größer als für die höhere Scangeschwindigkeit, für welche die Breite etwa 45 µm beträgt. Beide Werte sind etwa um den Faktor zwei größer als der Fokusdurchmesser, was aufgrund der geringen thermischen Diffusionslängen nicht durch Wärmeleitung erklärt werden kann. Auch hier ist der Einfluss des verdampften Materials entscheidend, da die durch den Gasdruck aufgeworfene Schmelze nach außen befördert wird und sich so auf der vorher erzeugten Bestrahlungslinie ablagert (siehe Abbildung 38a, rote Pfeile). Dadurch erscheinen die Schmelzspuren bei der Betrachtung der Oberflächen breiter.

## **6.2.3 Porosität, Anbindung und Breite der Wände**

### *6.2.3.1 Porosität*

Zur Beurteilung der Dichte und der Qualität der Seitenflächen der Wände wird auf die Querschliffaufnahmen der Strukturen, welche in Abbildung 39 dargestellt sind, zurückgegriffen. Darin wird zunächst die hohe Porosität der Wände deutlich, welche aufgrund der geringen Anzahl an Poren und Fehlstellen in den Oberflächen der Wände nicht zu erwarten war. Die Erhöhung der Scangeschwindigkeit führt unabhängig vom Linienabstand oder der Anzahl an Bestrahlungslinien zu einer Verringerung der relativen Dichte, obwohl die so erzeugten Oberflächen in den REM-Aufnahmen deutlich homogener und geschlossener wirkten. Man kann daher nicht aus der Morphologie der Schmelzspuren auf die Dichte der Struktur schließen. Tatsächlich wirken die Deckflächen der Wände in den Querschliffen für alle Parameter relativ geschlossen. Entscheidend für die Porosität scheint die Anbindung der oberen zur darunter liegenden Schicht zu sein, da die Fehlstellen vorrangig zwischen den Schichten und nicht in den Schichten selbst entstehen. Die durch die längere Wechselwirkungszeit stärker ausgeprägte vertikale Vernetzung bei der Verwendung von geringeren Scangeschwindigkeiten ermöglicht erst die Erzeugung von dichteren Wandstrukturen. Die in der numerischen Simulation geschätzte tatsächliche Pulverschichtdicke von 10 µm scheint aufgrund der schlechten vertikalen Vernetzung der mit  $v_s$  = 100 m/s erzeugten Bauteile zu niedrig angesetzt zu sein, da aus dem in Abbildung 36a dargestellten Verhalten höhere relative Dichten resultieren sollten.

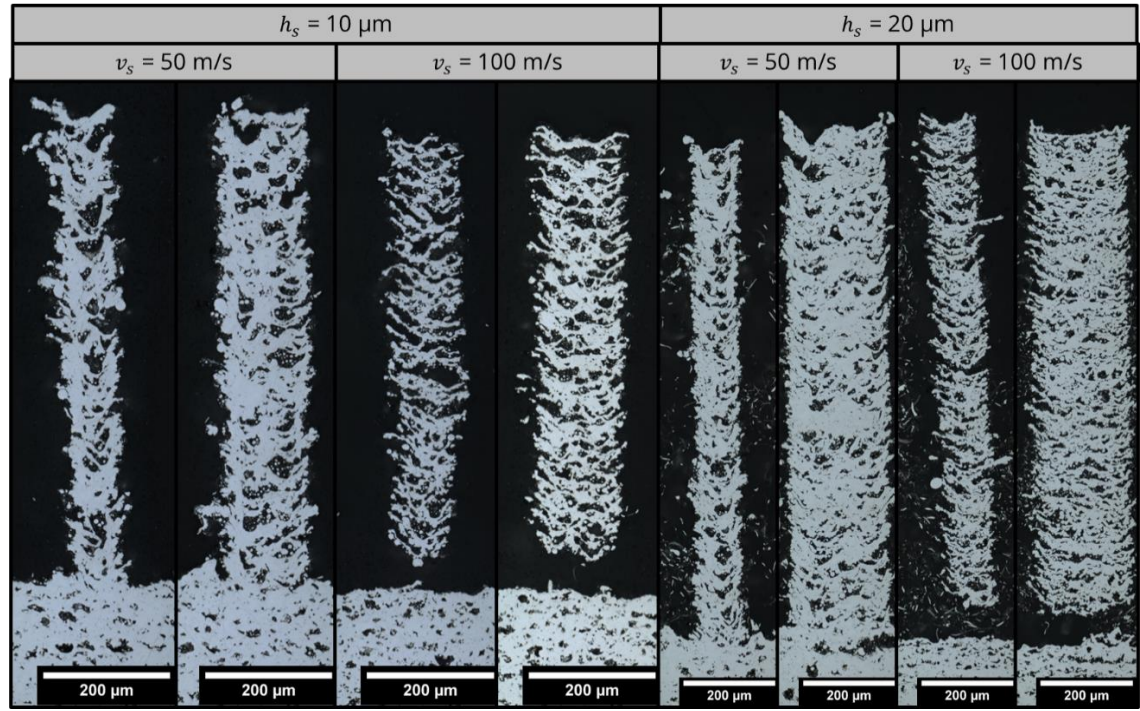

**Abbildung 39: Vergleich der Querschliffe von Wänden mit einer Breite von vier und zehn Bestrahlungslinien für jeweils zwei Scangeschwindigkeiten und Linienabstände.**

Ein größerer Linienabstand scheint zu einer geringeren Porosität der Bauteile zu führen. Eine mögliche Erklärung für dieses Verhalten könnte in der übermäßigen Verdampfung von bereits erstarrtem Material bei Nutzung eines geringen Linienabstandes analog zu Abbildung 38a begründet sein. Dadurch erhöht sich für diesen Parameter die tatsächliche Pulverschichtdicke im Prozess, wodurch die vertikale Vernetzung und damit die Dichte der Struktur beeinträchtigt wird. Es muss allerdings beachtet werden, dass bei der Erzeugung dieser Bauteile mit dem größeren Linienabstand von 20 µm im Vergleich nur sehr wenige bis gar keine Fehler im Pulveraufzug aufgetreten sind, wodurch der Vergleich der Dichten für die beiden Linienabstände zu falschen Schlussfolgerungen führen kann. Eine weiterführende Diskussion bezüglich der realisierbaren Bauteildichten und des Einflusses der Schichtdicke wird in Kapitel 8 gegeben.

Die Querschliffe der Deckflächen stimmen mit den Erkenntnissen der REM-Aufnahmen überein. Die Randüberhöhungen sind für die geringere Scangeschwindigkeit deutlich stärker ausgeprägt und bei den Wänden mit einer Breite von vier Bestrahlungslinien ist gut die Talstruktur in der Mitte der Wand zu erkennen, welche bereits in Abbildung 37 beobachtet wurden. Auffällig ist dabei, dass diese Struktur nicht auf die Deckfläche beschränkt ist, sondern über die gesamte Bauhöhe der Wände auftritt. Dadurch ähneln diese Wände den im Micro-Cladding als Näpfchen bezeichneten Strukturen (siehe Abbildung 40) [9]. Die Näpfchen sind für das Micro-Cladding vorteilhaft, da sich das Pulver, welches mit einer Düse zur Bearbeitungsstelle transportiert wird, darin sammeln kann. Die Schmelzaufwürfe sind daher nicht unerwünscht, sondern bilden die einzelnen Schichten des Bauteils (siehe Abbildung 40b). Bei einem pulverbettbasierten Verfahren wie dem Hochgeschwindigkeits-µSLM führen die Überhöhungen allerdings zu den bereits präsentierten Problemen im Pulveraufzug.

Die Randüberhöhungen besitzen einen entscheidenden Einfluss auf die Qualität der Seitenflächen der Bauteile. Bei den mit  $v_s = 50$  m/s erzeugten Wänden weisen insbesondere die linken Seitenflächen, also die durch die erste Bestrahlungslinie erzeugten Flächen, im Vergleich mit den rechten Seitenflächen oder denen der mit  $v_s$  = 100 m/s erzeugten Wänden eine sehr geschlossene Oberfläche auf. Diese geschlossene Oberfläche wird durch die Schmelzaufwürfe ähnlich der in Abbildung 40 dargestellten Näpfchenstruktur im Micro-Cladding gebildet. Dabei wird die in einer Schicht gebildete Randüberhöhung in der nächsten Schicht erneut mit Schmelzaufwürfen benetzt und ist daher in der Lage, eine relativ glatte und geschlossene Oberfläche zu erzeugen. Für die letzte Bestrahlungslinie, also die rechten Seitenflächen in Abbildung 39, tritt dieses Verhalten analog auf. Allerdings wird dabei einerseits aufgrund der Überlappung der Bestrahlungslinien und andererseits durch das Herausschleudern von umliegendem Pulver aus dem Wechselwirkungsbereich durch die vorherige Bestrahlungslinie weniger Pulver aufgeschmolzen, wodurch das Volumen der Schmelzaufwürfe geringer ist. Dies gilt auch für die mit der höheren Scangeschwindigkeit erzeugten Wände, da aufgrund der kürzeren Wechselwirkungszeit weniger Pulver verdampft und somit weniger Schmelze aufgeworfen wird. Eine starke Randüberhöhung geht dementsprechend mit

einer höheren Qualität der Seitenflächen einher. Inwieweit eine Reduzierung der für den Prozess hinderlichen Randüberhöhung unter gleichzeitiger Gewährleistung von geschlossen Seitenflächen möglich ist, wird in Kapitel 7 untersucht.

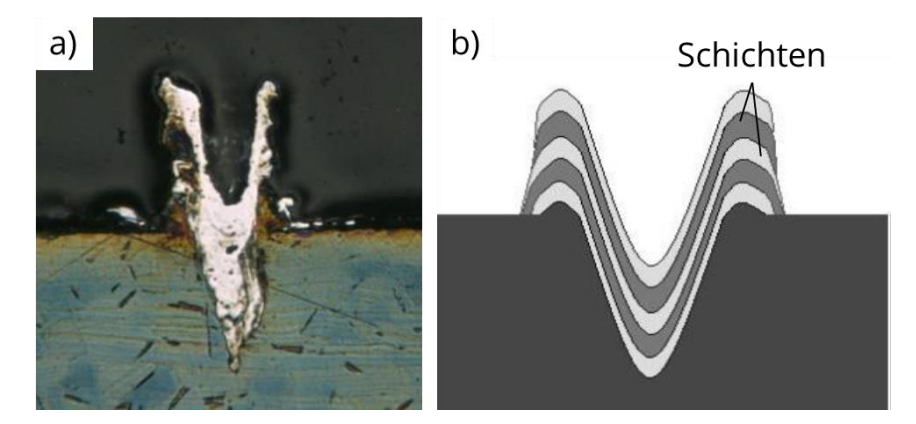

**Abbildung 40: Im Micro-Cladding als Näpfchen bezeichnete Struktur. a) Querschliff eines Bauteils. b) Schematische Darstellung der Schichtbildung aus den Schmelzaufwürfen. Quelle: Bildausschnitt aus [9]**

#### *6.2.3.2 Anbindungsverhalten*

Anhand der Bildung der Näpfchenstruktur kann auch die unzureichende Anbindung der Wände mit einer Breite von einer und zwei Bestrahlungslinien erklärt werden. Die Generierung dieser war in den Untersuchungen nicht möglich, da die Benetzung der Substratoberfläche durch die Schmelzaufwürfe zu gering war. Entsprechend der Näpfchenstruktur entstehen bei einer einzelnen Bestrahlungslinie statt einer dickeren Wand zwei dünne Wände. Dadurch steht die Schmelze nur über eine sehr geringe Fläche in direktem Kontakt mit dem Substrat, was auch in den Ergebnissen der numerischen Simulation erkennbar ist (siehe Abbildung 36b). Berücksichtigt man die Inhomogenität der Pulverschicht, so entstehen mit hoher Wahrscheinlichkeit Stellen, an denen keinerlei Anbindung der Schmelzphase gebildet werden konnte. Dementsprechend kommt es zum Ablösen der Schmelzspur entweder bereits während der Erstarrung oder spätestens beim Beschichtungsprozess aufgrund der von den Beschichterlippen übertragenen Scherkräfte. Das Ablösen während der Erstarrung tritt aufgrund von Spannungen auf, welche sich durch die während der Bestrahlung induzierten Temperaturgradienten bilden [59]. Der Temperaturgradient in vertikaler Richtung führt zu einer größeren thermischen Ausdehnung der Oberfläche der Schmelzspur im Vergleich zu deren Unterseite, wodurch Druckspannungen an der Oberseite entstehen (siehe Abbildung 41). Bei der Abkühlung und Erstarrung der Schmelze schrumpft das Volumen des bestrahlten Bereichs und die Druckspannungen an der Oberfläche werden in Zugspannungen umgewandelt, welche bei einer ausreichenden Anbindung vom Substrat kompensiert werden, wodurch ein Verbiegen der Schmelzspur verhindert wird. Laut Gusarov et al. sind die Zugspannungen in Bestrahlungsrichtung aufgrund der deutlich größeren Ausdehnung der Schmelzspur stärker als senkrecht zur Bestrahlungsrichtung [60]. In Verbindung mit der schwachen Anbindung führt dies zum Ablösen der sich bei einer einzelnen Bestrahlungslinie bildenden Näpfchenstruktur.

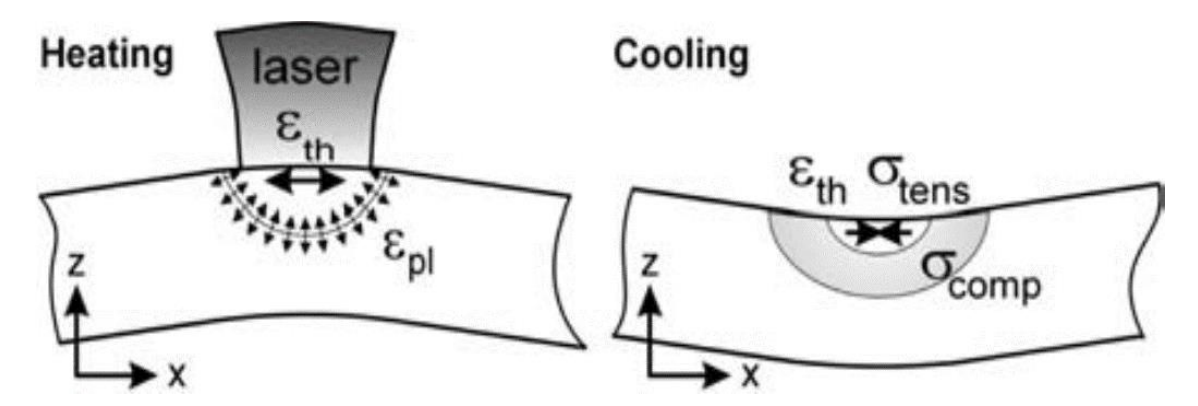

**Abbildung 41: Schematische Darstellung der Entstehung von Spannungen aufgrund von Temperaturgradienten, welche durch die Bestrahlung in die neue Schicht induziert werden. Durch eine ungleichmäßige thermische Ausdehnung werden Druckspannungen in die Oberfläche der Schmelzspur induziert, welche bei deren Abkühlung in Zugspannungen umgewandelt werden. Quelle: [59]**

Erst die Aneinanderreihung mehrerer Schmelzspuren erlaubt eine ausreichende Anbindung, wenn die Zeit zwischen zwei Bestrahlungslinien klein genug ist, um die vollständige Abkühlung der ersten erzeugten Schmelzspur zu verhindern. Diese Zeit ist für den Polygonscanner von der Scangeschwindigkeit abhängig und entspricht dem Reziproken der Linienfrequenz. Für die in den Untersuchungen genutzten Scangeschwindigkeiten ergeben sich nach Gleichung 5.2 Zeiten im Bereich von 2 – 4 ms. Eine Abschätzung über das Temperaturfeld innerhalb der Schmelzspur kann mithilfe der numerischen Berechnung durchgeführt werden (siehe Abbildung 42). Dafür wurde ein rechteckiger Bereich, welcher sowohl die Pulverschicht und das Substrat überspannt, auf die Siedetemperatur von 3000 K gelegt (siehe Abbildung 42a) und die Wärmeleitung ohne den Einfluss einer äußeren Wärmequelle bis zu einem Zeitpunkt von 2 ms berechnet. Nach dieser Zeit ist bereits die gesamte Schmelzphase erstarrt. Allerdings beträgt die maximale Temperatur an der Oberfläche der Schmelzspur noch etwa 1000 K und ist damit, wie die experimentellen Untersuchungen zeigen, ausreichend hoch, um das Ablösen der Struktur aufgrund der entstehenden Zugspannungen zu vermeiden. Der Temperaturgradient in y-Richtung ergibt sich aufgrund der höheren Wärmeleitfähigkeit des Substratmaterials im Vergleich zur Pulverschicht.

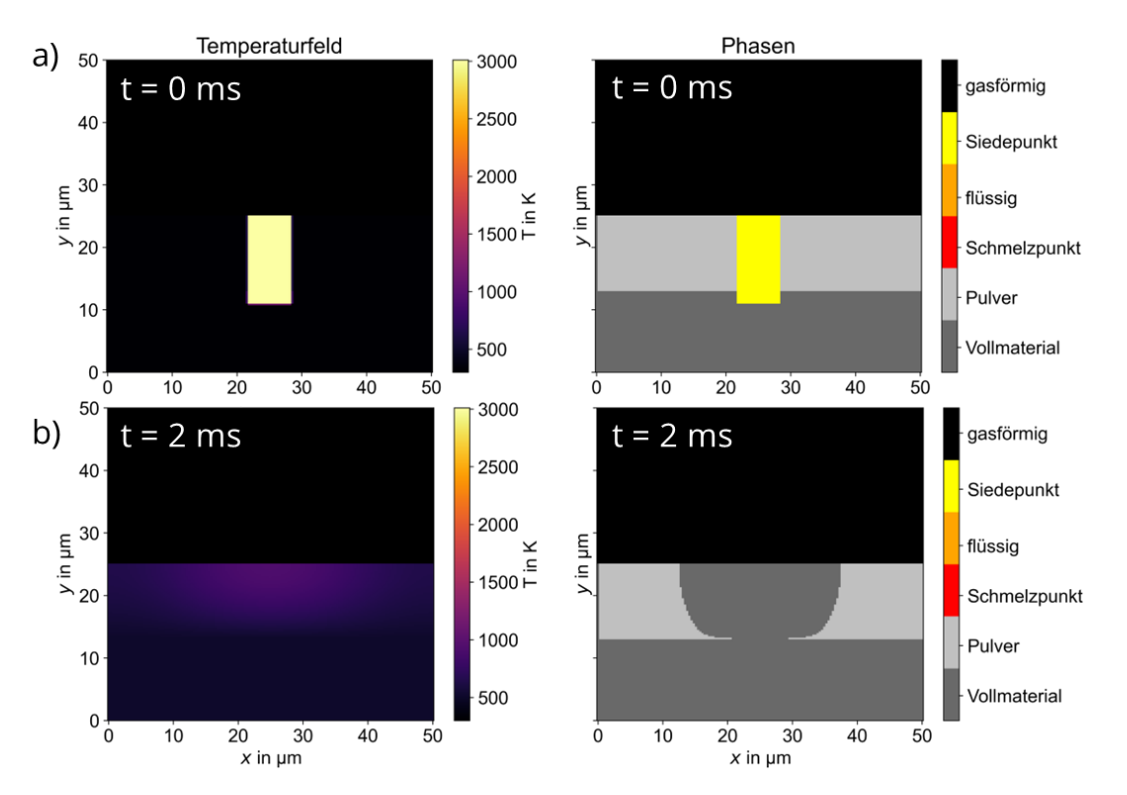

**Abbildung 42: Ergebnis der numerischen Simulation zur Abschätzung des Abkühlungsverhaltens einer Schmelzspur. a) Zum Startzeitpunkt wurde ein rechteckiger Bereich auf die Siedetemperatur von 3000 K gelegt und b) die Wärmeleitung bis zu einer Zeit von 2 ms berechnet. Nach dieser Zeit ist die gesamte Schmelze erstarrt. Die maximale Temperatur an der Oberfläche beträgt nach dieser Zeit noch etwa 1000 K.**

Neben der Voraussetzung einer Mindestanzahl an Bestrahlungslinien erfordert eine erfolgreiche Anbindung eine ausreichende vertikale Vernetzung. Wie in Abbildung 39 erkennbar, sind die mit einer Scangeschwindigkeit von 100 m/s erzeugten Wände teilweise nicht mehr mit der darunter liegenden Schicht verbunden. Das direkte Ablösen der Wände erfolgte zwar erst bei der Reinigung der Proben und nicht während des Bauprozesses, allerdings war der Grund dafür die unzureichende Anbindung der Strukturen, welche sich aufgrund der geringeren Eindringtiefe der Schmelzphase in das Pulverbett ergibt, wie bereits in Abbildung 36 gezeigt.

#### *6.2.3.3 Wandbreite*

Die Messung der Wandbreiten erfolgte an einem Keyence Lichtmikroskop. Als problematisch erwies sich dabei die Zunahme der Wandbreite mit der Bauhöhe, welche insbesondere bei den mit 10 µm Linienabstand erzeugten Wänden auftrat und zur Anschauung in Abbildung 43 dargestellt ist. Die Wand ist im unteren Teil deutlich dünner und wird mit zunehmender Bauhöhe immer breiter. Auffällig ist, dass die Porosität der Struktur ein analoges Verhalten zeigt, d.h. dass der untere Teil der Wand deutlich dichter ist und eine bessere vertikale Vernetzung als der obere Teil der Wand aufweist. Erklären lässt sich dieses Verhalten anhand der Zunahme der Pulverschichtdicke mit der Bauhöhe. Zu Beginn der Erzeugung der in Abbildung 43 dargestellten Wand entspricht die Höhe der Schichtdicke noch dem nominell festgelegten Wert. Die im unteren Teil der Wand erkennbare Näpfchenstruktur weist auf die Entstehung der Randüberhöhung hin, woraus auch die geringere Porosität in diesem Bereich folgt. Die Randüberhöhung hat in der nächsten Schicht des Bauprozesses eine zu hohe Pulverschichtdicke auf der Struktur als Folge, wodurch sich über die folgenden Schichten hinweg eine Überhöhung der gesamten Wand und nicht nur deren Ränder einstellt. Auf dieser überhöhten Wand wird allerdings weiterhin eine zu dicke Pulverschicht erzeugt, wodurch sich dieses Verhalten immer weiter verstärkt, bis der Prozess aufgrund des fehlerhaften Pulveraufzugs manuell abgebrochen wurde. Durch die zu hohe Schichtdicke bildet die Schmelze zwar eine horizontale, aber keine ausreichende vertikale Vernetzung, was die Verbreiterung der Wand als Folge hat.

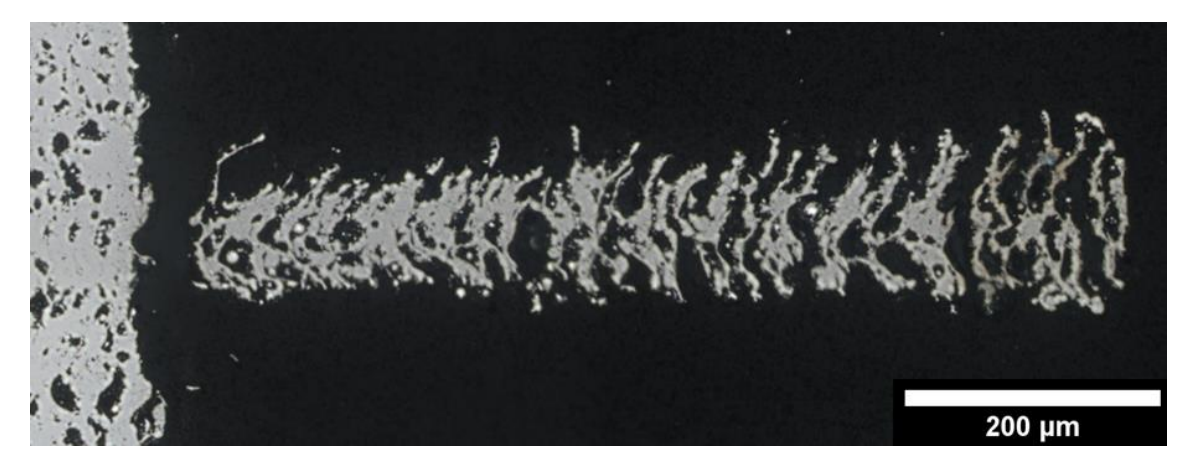

**Abbildung 43: Querschliffaufnahme einer mit einem Linienabstand von 10 µm und einer Scangeschwindigkeit von 90 m/s erzeugten Wand mit deutlich erkennbarer Zunahme der Breite mit der Bauhöhe.**

Daher erfolgte die Messung der Wandbreite von Wänden, die dieses Verhalten aufwiesen, im unteren Teil der Struktur. Für jeden Parameter wurden drei Messwerte aufgenommen und der arithmetische Mittelwert sowie die Standardabweichung berechnet. Die Ergebnisse sind in Abbildung 44 dargestellt. Die geringste Wandbreite beträgt etwa 70 µm und wurde mit einer Scangeschwindigkeit von 50 m/s erzeugt. Eine Abhängigkeit der Wandbreite von der Scangeschwindigkeit konnte unter Berücksichtigung der Standardabweichungen nicht nachgewiesen werden. Für den Linienabstand von 10 µm ist ein Ansteigen der Wandbreite mit der Scangeschwindigkeit zu erkennen, was allerdings aus dem eben diskutierten Verhalten, also der Zunahme der Pulverschichtdicke aufgrund des fehlerhaften Pulveraufzugs, welcher insbesondere bei den mit 10 µm Linienabstand erzeugten Proben auftrat, folgt. Bei höheren Scangeschwindigkeiten wird der Einfluss der zu hohen Schichtdicke aufgrund der geringeren Schmelztiefen eher bemerkbar, wodurch die Wandbreite bereits am unteren Teil der Struktur vergrößert ist.

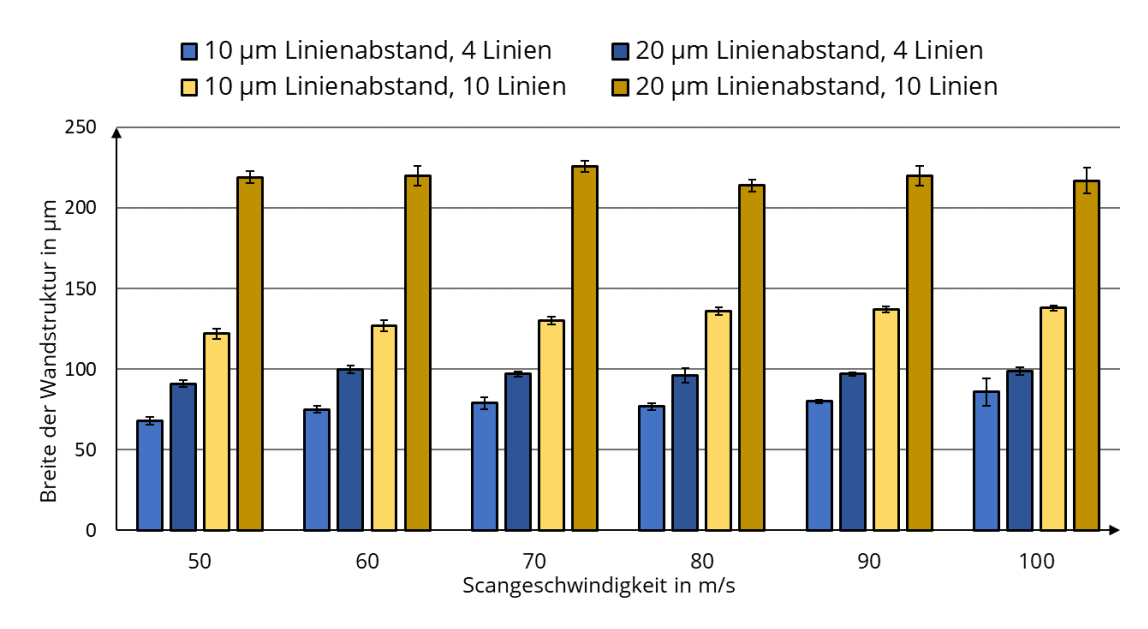

**Abbildung 44: Strukturbreiten der erzeugten Wände für verschiedene Parameter und konstruktiven Wandbreiten von vier und zehn Bestrahlungslinien.**

Aus den gemessen Wandbreiten  $d_{mess}$  kann unter Berücksichtigung der konstruktiven Wandbreite, welche sich aus dem Produkt von Linienabstand und der Anzahl an Bestrahlungslinien  $n_{Lin}$  nach Gleichung 6.1 berechnet, die Breite der Schmelzspur  $d_{melt}$ auf einen Wert von etwa 40 µm abgeschätzt werden.

$$
d_{melt} = d_{mess} - (n_{Lin} - 1) \cdot h_s \tag{6.1}
$$

Dieser Wert wurde, aufgrund der fehlerhaften Verbreiterung der Wände mit 10 µm Linienabstand, lediglich aus den mit 20 µm Linienabstand generierten Wänden berechnet. Im Vergleich mit den in Kapitel 6.2.2 aus den REM-Aufnahmen der Oberflächen ermittelten Schmelzspurbreiten ist dieser Wert etwas geringer. Damit bestätigt sich die in diesem Kapitel genannte Vermutung, dass die Schmelzspuren aufgrund des Einflusses des Gasdrucks bei der Betrachtung der Oberflächenstruktur breiter erscheinen. Der Einfluss der Scangeschwindigkeit auf die Schmelzspurbreite konnte allerdings nicht eindeutig geklärt werden, da die in Kapitel 6.2.2 beobachtete Abhängigkeit nicht anhand der an dieser Stelle vorgestellten Wandbreiten bestätigt werden konnte. Zur Klärung dieses Verhaltens müssten weiterführende Untersuchungen, insbesondere zur Erzeugung von Einzelspuren durchgeführt werden, welche allerdings im Rahmen dieser Arbeit nicht umsetzbar waren.

# **7 Untersuchungen zur Randüberhöhung**

## **7.1 Einfluss der Prozessparameter**

Das Auftreten von Überhöhungen an den Rändern der erzeugten Strukturen stört den gesamten Bauprozess in einem Maße, dass eine Verringerung dieser Überhöhungen unter gleichzeitiger Erzeugung einer ausreichenden vertikalen Vernetzung unbedingt notwendig ist, um dünne Strukturen mit definierten Parametern zuverlässig erzeugen zu können. Allerdings lässt sich dies, unter Berücksichtigung der in Kapitel 6 gewonnenen Erkenntnisse, nicht durch die Anpassung der untersuchten Prozessparameter erreichen. Für die quantitative Überprüfung dieser Erkenntnisse wurde die Höhe der Randüberhöhungen für verschiedene Scangeschwindigkeiten, Schichtdicken und Linienabstände gemessen. Dafür wurden die Proben genutzt, welche für die Parameterstudie zur relativen Dichte in Kapitel 8 angefertigt wurden. Ein Überblick über die untersuchten Parameter sowie des verwendeten Testfeldes wird daher in Kapitel 8.1 gegeben. Die Messung der Randüberhöhungen erfolgte an den Querschliffen der Proben mittels eines Lichtmikroskops (siehe Abbildung 45a). Die Ergebnisse für die Überhöhung der ersten Bestrahlungslinie sind in Abbildung 45b dargestellt. Die Überhöhungen, welche sich durch die letzte Bestrahlungslinie bilden, konnten in den Querschliffen der Volumenkörper aufgrund ihres geringen Ausmaßes nicht vermessen werden. Eine detailliertere Diskussion dieses Verhaltens wird in Kapitel 7.2.2 durchgeführt. Weiterhin muss beachtet werden, dass für jeden Parameter aufgrund der Anfertigung der Querschliffe (siehe Kapitel 8.1) lediglich ein Messwert ermittelt werden konnte. Die dargestellten Ergebnisse sind daher ausschließlich für eine erste Abschätzung der Randüberhöhungen zu verwenden.

Der Linienabstand scheint keinen Einfluss auf die Randüberhöhung zu besitzen. Dieses Verhalten war zu erwarten, da der Linienabstand erst bei der Betrachtung einer Mehrzahl von Bestrahlungslinien relevant wird. Für die Randüberhöhung, welche von der ersten Bestrahlungslinie erzeugt wird, spielt dieser Parameter daher keine Rolle. Interessanter wäre an dieser Stelle der Einfluss auf die Überhöhung der letzten Bestrahlungslinie. In Kapitel 6.2.2 wurde bereits eine Veränderung der erzeugten Oberflächen hin zu inhomogeneren Strukturen bei einer Vergrößerung des Linienabstandes beobachtet. Inwieweit sich dieses Verhalten auf die Höhe der Randüberhöhungen der letzten Bestrahlungslinie überträgt, bleibt in dieser Arbeit ungeklärt.

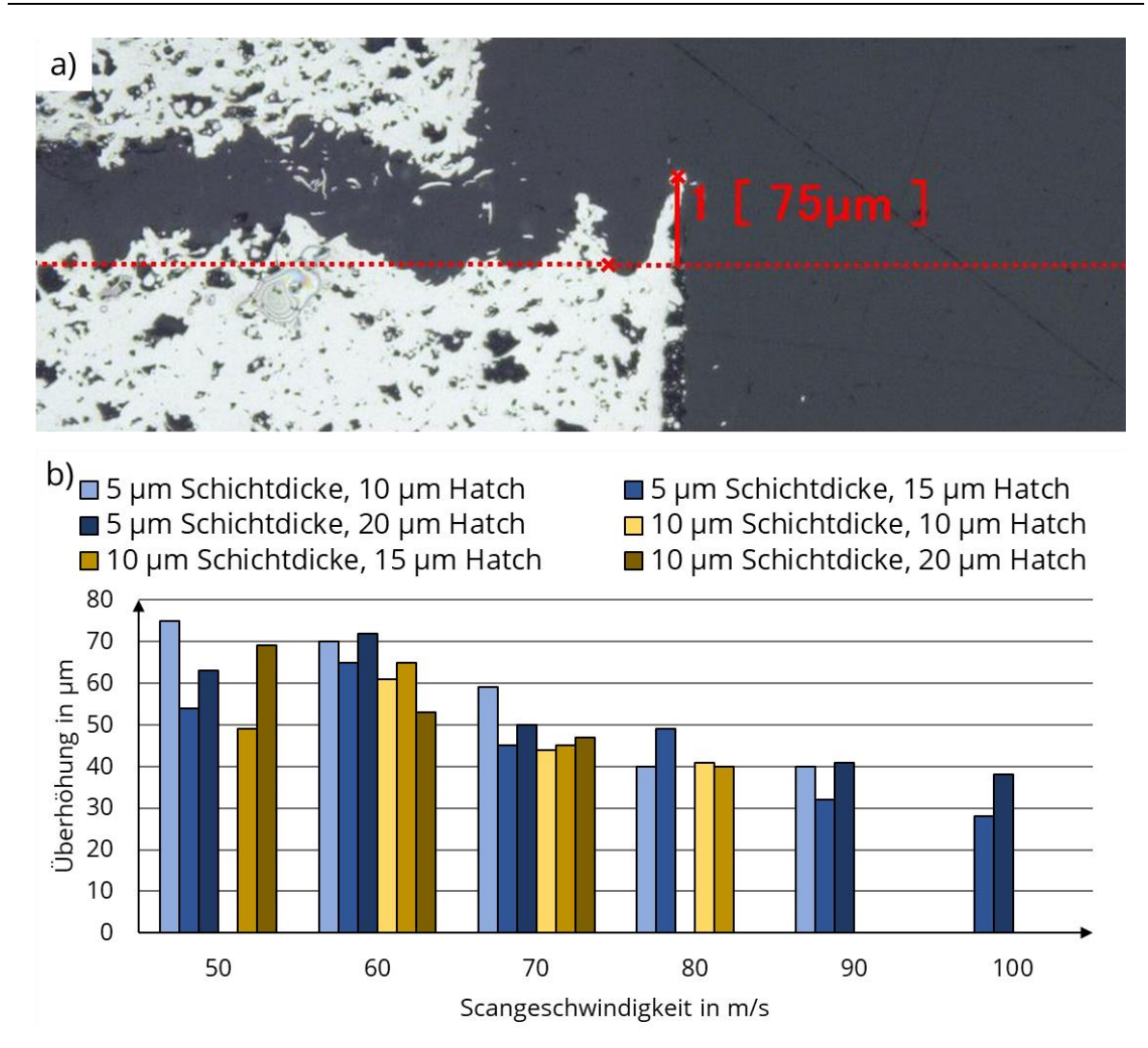

**Abbildung 45: Durchführung und Ergebnisse der Höhenmessung der Randüberhöhungen für die erste Bestrahlungslinie in Abhängigkeit von Scangeschwindigkeit, Linienabstand und Schichtdicke. a) Messung der Überhöhung. b) Darstellung der Ergebnisse. Für jeden Parameter konnte lediglich ein Messwert ermittelt werden, daher fehlt die Angabe der Standardabweichung. Ist kein Wert angegeben, war die Messung entweder wegen der Beschädigung der Überhöhung (z.B. durch Abknicken) oder aufgrund der zu geringen Höhe im Vergleich zur Rauheit der Oberfläche nicht möglich.**

Der Einfluss der Scangeschwindigkeit auf die Randüberhöhung ist dagegen gut in Abbildung 45b zu erkennen. Eine erhöhte Scangeschwindigkeit führt zu einer Verringerung der Überhöhung und bestätigt damit die bisher gewonnenen Erkenntnisse. Aufgrund der geringeren vertikalen Vernetzung und damit der höheren Porosität der Strukturen ist die Verwendung von höheren Scangeschwindigkeiten dennoch nicht förderlich für den Prozess.

Ein Einfluss der Schichtdicke konnte anhand der Messwerte nicht nachgewiesen werden. Eine erhöhte Schichtdicke führt im Prozess zu einer verringerten Erhitzung und Verdampfung an Substratmaterial, da die bis zur Substratoberfläche transmittierte Intensität geringer ist. Eine Vermutung war, dass dieses Verdampfen des Substrats eine maßgebliche Ursache für die Entstehung der Randüberhöhung war (siehe Abbildung 36b), wodurch eine geringere Schichtdicke zu größeren Überhöhungen führen würde. Unter Berücksichtigung der Messergebnisse scheint allerdings der Gesamtumfang an verdampftem Material, unabhängig ob Pulver oder Substrat, der ausschlaggebende Faktor zu sein. So wird bei einer höheren Schichtdicke zwar weniger Substrat-, dafür aber mehr Pulvermaterial verdampft, wodurch das Ausmaß der Randüberhöhung unabhängig von diesem Parameter ist. Aufgrund der geringen Anzahl an Messwerten und untersuchten Schichtdicken müssten zur Bestätigung dieser Vermutung allerdings weitere Untersuchungen angestellt werden.

Eine Verringerung der Überhöhungen ist durch die Anpassung der bisher diskutierten Prozessparameter nicht sinnvoll realisierbar. Als weitere Möglichkeit soll im Folgenden kurz der Einfluss der Intensität aufgezeigt werden, da eine Verringerung dieser erwartungsgemäß eine geringere Verdampfung und damit geringere Überhöhungen als Folge haben sollte. Eine geringere Intensität lässt sich entweder durch eine geringere mittlere Laserleistung oder durch eine Vergrößerung des Fokusdurchmessers erreichen. Bei der Nutzung von geringeren mittleren Laserleistungen ist es allerdings notwendig, die Wechselwirkungszeit zu erhöhen, da ansonsten nicht ausreichend Pulver aufgeschmolzen werden kann. Dies lässt sich mithilfe der numerischen Simulation bestätigen (siehe Abbildung 46). Eine Halbierung der mittleren Laserleistung erfordert eine Verdopplung der Wechselwirkungszeit bzw. eine Halbierung der Scangeschwindigkeit, um ein gleiches Schmelzvolumen zu erzeugen, was sich beispielsweise auch in der VED (siehe Gleichung 2.1) ausdrückt. Durch die längere Wechselwirkungszeit kann zudem der Umfang an verdampftem Material nicht verringert werden, wodurch eine Einschränkung der Randüberhöhungen nicht zu erwarten ist.

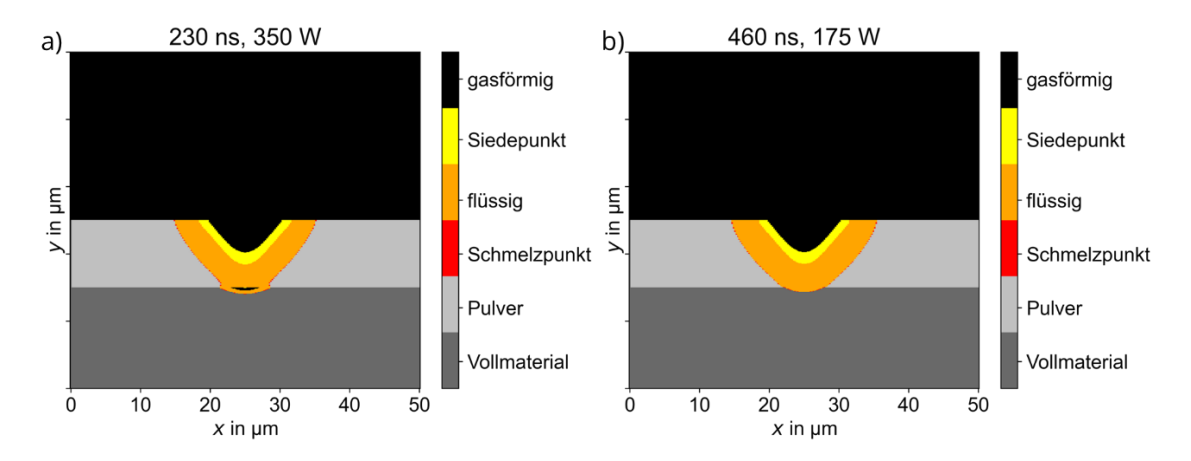

**Abbildung 46: Ergebnis der numerischen Simulation bei einer Verringerung der mittleren Laserleistung und Erhöhung der Wechselwirkungszeit. a) Wechselwirkungszeit von 230 ns und der maximalen mittleren Leistung von 350 W. b) Wechselwirkungszeit von 460 ns und einer mittleren Leistung von 175 W. Eine Verringerung der Leistung mit gleichzeitiger Erhöhung der Wechselwirkungszeit führt zu vergleichbaren Schmelztiefen und Verdampfungsvolumina.** 

Eine womöglich effektivere Möglichkeit stellt die Defokussierung des Laserstrahls dar, da durch die Vergrößerung des Fokusdurchmessers eine Senkung der Intensität bei gleicher mittlerer Leistung realisiert werden kann. Zusätzlich wird dadurch laut Gleichung 3.8 die Wechselwirkungszeit, unter Annahme einer konstanten Scangeschwindigkeit, erhöht, was wiederum größere Schmelztiefen und -volumina und damit eine bessere vertikale Vernetzung als Folge haben sollte. Zur Überprüfung dieser Annahme wurde das Temperaturfeld für zwei verschiedene Fokusdurchmesser numerisch simuliert. Die Ergebnisse in Abbildung 47 sind für eine Scangeschwindigkeit von 50 m/s und eine mittlere Leistung von 350 W berechnet. Die Annahme eines vergrößerten Schmelzvolumens aufgrund der längeren Wechselwirkungszeit bestätigt sich. Im Vergleich mit dem in Abbildung 36b dargestellten Ergebnis verringert sich zudem das Volumen an verdampftem Material und insbesondere die Verdampfung der Substratoberfläche, welche wahrscheinlich eine maßgebliche Ursache für die Entstehung der Überhöhungen darstellt. Aufgrund der geringeren Verdampfung an Pulvermaterial ist die Eindringtiefe der Schmelzfront in die Pulverschicht mit Zunahme des Fokusdurchmessers verringert. Berücksichtigt man, dass die tatsächliche Pulverschichtdicke bei einer nominellen Schichtdicke von 5 µm noch größer als die in der Simulation verwendeten 10 µm ist, kann vermutet werden, dass die vertikale Vernetzung bei einer Verdopplung des Fokusdurchmesser (siehe Abbildung 47b) nicht genügt, um ausreichend dichte Strukturen zu erzeugen. Daher ist bei einer Defokussierung des Laserstrahls vermutlich eine Verringerung der Schichtdicke notwendig, welche allerdings, wie später in Kapitel 8 gezeigt wird, an der genutzten Forschungsanlage nicht realisierbar war.

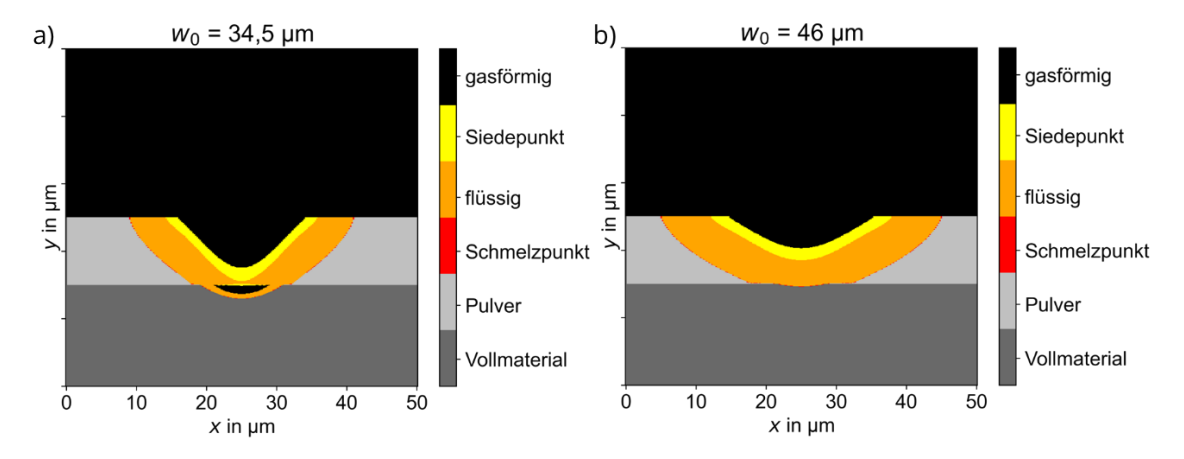

**Abbildung 47: Ergebnis der numerischen Simulation für zwei verschiedene Fokusdurchmesser, welche a) dem 1,5-fachen (34,5 µm) und b) dem 2-fachen (46 µm) des in den Untersuchungen genutzten Fokusdurchmessers entsprechen. Weitere Parameter sind eine Scangeschwindigkeit von 50 m/s und eine mittlere Leistung von 350 W.**

Dass es trotz der Verringerung der Intensität, entweder durch die Anpassung der mittleren Laserleistung oder durch Defokussierung des Strahls, weiterhin zur Verdampfung von Pulvermaterial in der numerischen Simulation kommt, ist vor allem dem gaußförmigen räumlichen Intensitätsprofil des Strahls geschuldet. Wischeropp et al. zeigten, dass die Verwendung eines Donut-Profils eine gleichmäßigere Temperaturverteilung erzeugt und dadurch die Verdampfung von Pulver eingeschränkt werden kann [61]. Ein flat-top-Profil ermöglicht laut Metel et al. die Erhöhung der mittleren Laserleistung und der Scangeschwindigkeit im SLM, wodurch die Produktivität des Verfahrens erhöht werden kann [62]. Da in dieser Arbeit allerdings die für die Strahlformung notwendigen optischen Komponenten nicht vorhanden waren, war eine Untersuchung des Einflusses des Intensitätsprofils auf das HochgeschwindigkeitsµSLM nicht möglich.

# **7.2 Anpassung der Bestrahlungsstrategie**

## **7.2.1 Prinzip und Versuchsdurchführung**

Da eine Verringerung der Randüberhöhung durch die Anpassung der in Kapitel 7.1 diskutierten Prozessparameter entweder nicht möglich ist oder in dieser Arbeit nicht weiter untersucht werden konnte, musste mit der Anpassung der Bestrahlungsstrategie auf eine andere Möglichkeit zurückgegriffen werden. Der Polygonscanner ist im Vergleich zu den üblicherweise verwendeten Galvanometerscannern unflexibel, allerdings lassen sich dennoch zwei Änderungen hinsichtlich der Bestrahlungsstrategie realisieren.

Die erste Anpassung ist die sogenannte Ping-Pong-Bestrahlung, welche schematisch in Abbildung 48 dargestellt ist. Dabei beginnt die Bestrahlung des Bauteils nicht wie bisher immer von der gleichen Seite, sondern schichtweise abwechselnd von der linken und anschließend von der rechten Seite. Die Richtung, in welcher die Bestrahlungslinien aneinandergereiht werden, wird nachfolgend in Abgrenzung zur Bestrahlungsrichtung als Vorschubrichtung bezeichnet.

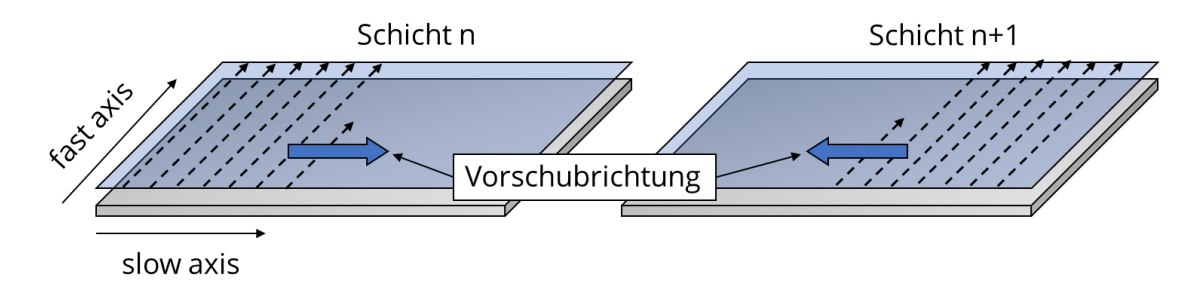

#### **Abbildung 48: Schematische Darstellung der Ping-Pong-Bestrahlung. Die Vorschubrichtung wechselt schichtweise zwischen links und rechts, so dass an jeder der beiden Seiten des Bauteils in slow axis nur aller zwei Schichten die Randüberhöhung aufgrund der ersten Bestrahlungslinie entstehen kann.**

Die Idee hinter der Ping-Pong-Bestrahlung liegt darin, dass die Randüberhöhung insbesondere an der ersten Bestrahlungslinie entsteht. Zwar tritt auch eine Überhöhung an der letzten Bestrahlungslinie auf, allerdings ist diese, wie in Kapitel 6.2 gezeigt, von

deutlich geringerem Ausmaß. Durch die Ping-Pong-Bestrahlung wird daher die durch die erste Bestrahlungslinie induzierte Randüberhöhung auf die beiden Ränder des Bauteils in slow axis aufgeteilt und somit reduziert, da sich die Schmelzaufwürfe nicht auf die bereits entstandene Überhöhung ablagern können.

Die zweite Anpassung der Bestrahlungsstrategie besteht in einer Versetzung des Bauteils entlang der slow axis in jeder zweiten Schicht, wie schematisch in Abbildung 49 dargestellt. In Verbindung mit der Ping-Pong-Bestrahlung wird die erste Bestrahlungslinie einer jeden Schicht, welche die Randüberhöhung bildet, in der jeweils darauffolgenden Schicht bestrahlt und dadurch abgetragen. Allerdings ist durch diese Versetzung eine Verschlechterung der Seitenflächenqualität zu erwarten.

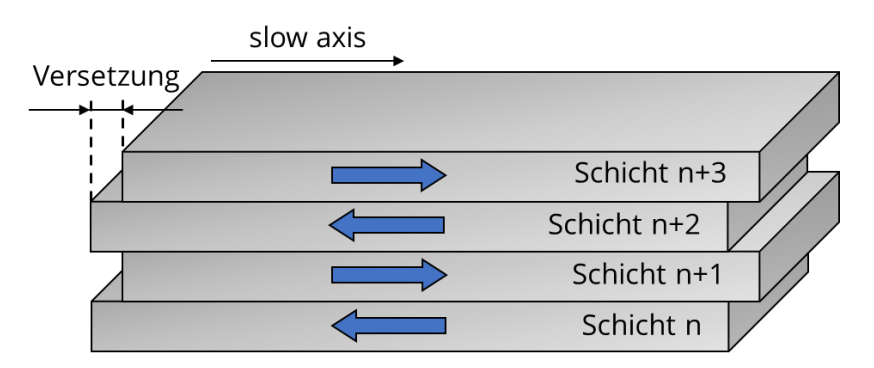

#### **Abbildung 49: Schematische Darstellung der Versetzung des Bauteils entlang der slow axis in jeder zweiten Schicht. Die blauen Pfeile stellen die Vorschubrichtung für die jeweilige Schicht dar.**

Zur Überprüfung dieses Verhaltens wurden fünf quaderförmige Testkörper mit den in Tabelle 13 dargestellten Bestrahlungsstrategien erzeugt. Als Parameter wurden für alle Bauteile eine Scangeschwindigkeit von 50 m/s, ein Linienabstand von 10 µm und eine Schichtdicke von 5 µm verwendet, da mit diesen Parametern die Randüberhöhungen in den vorherigen Untersuchungen am deutlichsten ausgeprägt waren.

| <b>Bauteil Nummer</b> | Bestrahlungsstrategie            |
|-----------------------|----------------------------------|
|                       | kein Ping Pong, keine Versetzung |
|                       | Ping Pong, keine Versetzung      |
|                       | Ping Pong, Versetzung von 10 µm  |
|                       | Ping Pong, Versetzung von 20 µm  |
|                       | Ping Pong, Versetzung von 30 µm  |

**Tabelle 13: Bestrahlungsstrategien für die Erzeugung von quaderförmigen Testkörpern zur Verringerung der Randüberhöhungen.** 

Die Messung der Oberflächenrauheit Sa zur Beurteilung der Qualität der Seitenflächen erfolgte mittels Laserscanningmikroskop. Zur Beurteilung der Randüberhöhungen wurden Querschliffe der Proben angefertigt und mittels Lichtmikroskop-Aufnahmen ausgewertet.

### **7.2.2 Diskussion der Ergebnisse**

Bei der Auswertung der Querschliffaufnahmen zeigte sich ein Verhalten der Randüberhöhung, welches Rückschlüsse auf die Wechselwirkung von Überhöhung und Beschichterlippe und die dadurch entstehenden Pulverschichten zulässt. In Abbildung 50a ist eine Querschliffaufnahme der Bestrahlungsstartseite von Bauteil Nummer 1 dargestellt. Darin ist zu erkennen, dass sich ausgehend von der Randüberhöhung, welche durch die erste Bestrahlungslinie entstanden ist, eine Gesamtüberhöhung des Bauteils an dieser Seite gebildet hat, welche mit zunehmender Entfernung von der Bauteilkante geringer wird (siehe Abbildung 50a, rote Linie). Eine Erklärung für die Entstehung dieser Struktur ist schematisch in Abbildung 50b dargestellt.

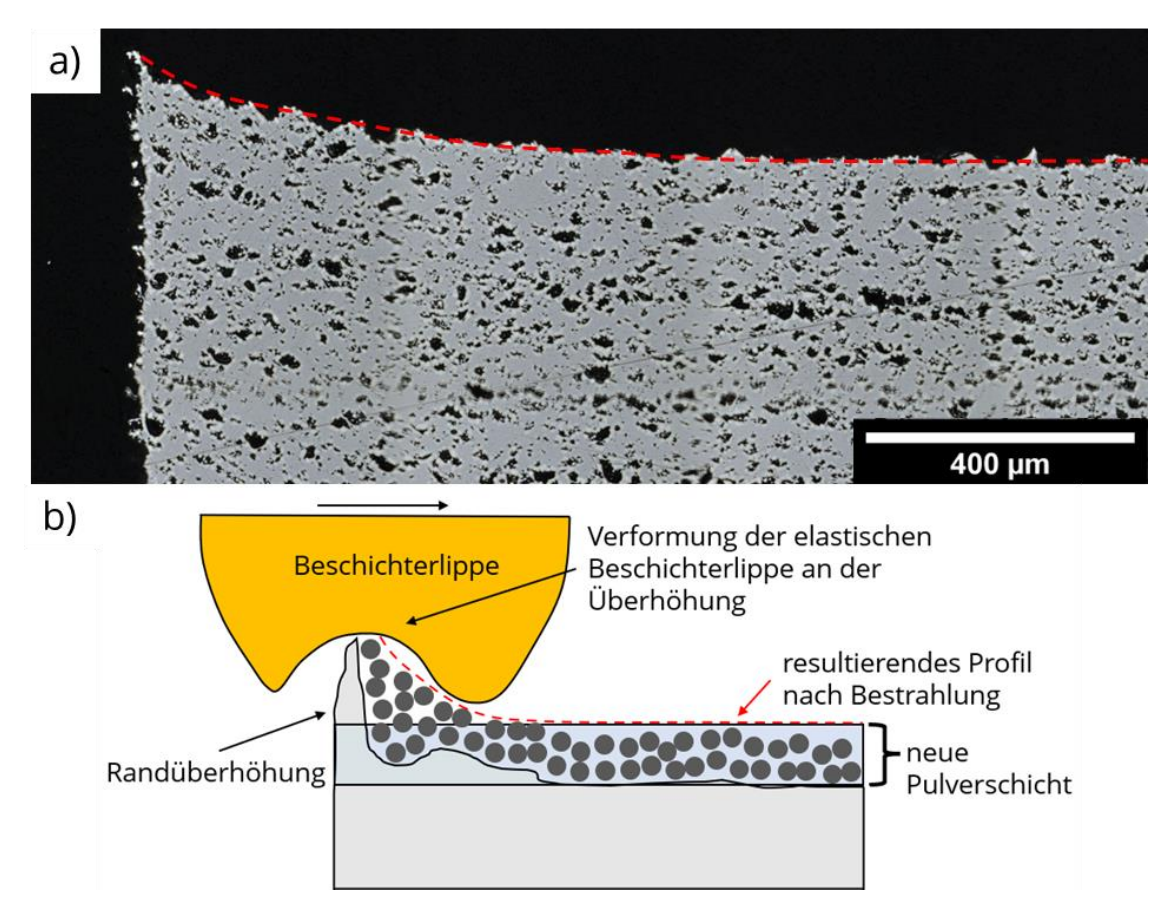

**Abbildung 50: Entstehung einer Gesamtüberhöhung des Bauteils aufgrund der Wechselwirkung von Randüberhöhung und Beschichterlippe während des Beschichtungsprozesses. a) Querschliffaufnahme der Bestrahlungsstartseite eines Bauteils mit deutlich sichtbarem Höhenprofil ausgehend von der Randüberhöhung. b) Schematische Darstellung zur Entstehung einer zu hohen Schichtdicke im Bereich der Randüberhöhung.**

Durch die verwendete Scangeschwindigkeit von 50 m/s entsteht an der ersten Bestrahlungslinie eine Randüberhöhung, welche entsprechend den Messungen in Kapitel 7.1 eine Höhe von mehreren 10 µm besitzt. Während des Beschichtungsprozesses wird während der ersten Rakelbewegung nach links Pulver auf dem Bauteil entsprechend

der sich ergebenden Schichtdicke aufgebracht. An der Randüberhöhung wird dabei allerdings zu viel Pulver abgestreift, welches bei der zweiten Rakelbewegung des Beschichtungsprozesses nach rechts nicht von der Beschichterlippe entfernt werden kann, da sich diese an der Randüberhöhung verformt. Die Verformung ist dabei zur besseren Visualisierung in Abbildung 50b übertrieben dargestellt, da die Beschichterlippe im Vergleich zur Randüberhöhung in der Realität deutlich größer ist. Bei der nächsten Bestrahlung entsteht durch die zu hohe Pulverschichtdicke das erkennbare Höhenprofil des Bauteils im Bereich der Randüberhöhung, welche bereits zu Beginn der Untersuchungen bei den in Kapitel 6 erzeugten Bauteilen im Bereich der Wandstrukturen auftraten (siehe Abbildung 34).

Durch die Wahl von elastischen Beschichterlippen werden die Randüberhöhungen auf das gesamte Bauteil übertragen. Inwieweit die Verwendung von starren Körpern zum Abzug des Pulvers besser geeignet ist, um trotz der Überhöhungen einen erfolgreichen Bauprozess zu ermöglichen, muss allerdings bezweifelt werden. Beim Aufeinandertreffen von überhöhter Struktur und dem starren Körper (z.B. eine Klinge) kommt es zwangsläufig zur Beschädigung mindestens einer der beiden Stoßpartner. Dies ist insbesondere bei der Erzeugung von dünnen Strukturen aufgrund der erhöhten Anzahl an Randüberhöhungen und der instabilen Anbindung zum Substrat nachteilig. Untersuchungen zu diesem Verhalten waren in dieser Arbeit nicht möglich, da eine Neukonstruktion des Beschichters einen zu großen zeitlichen Aufwand erfordert hätte.

Durch die Anpassung der Bestrahlungsstrategie war eine Verringerung der Randüberhöhung möglich, wie in Abbildung 51 ersichtlich. Dafür reichte allerdings die Ping Pong-Bestrahlung alleinig nicht aus, da das damit erzeugte Bauteil in Abbildung 51a weiterhin die in Abbildung 50 dargestellte Gesamtüberhöhung auf der linken Seite aufwies, obwohl die Randüberhöhung für beide Seiten vergleichbar groß war. Die Ping Pong-Bestrahlung ermöglicht daher die Aufteilung der Randüberhöhung, allerdings scheint der unidirektionale Beschichtungsprozess die Entstehung des Höhenprofils auf der linken Bauteilseite zu fördern. Eine Vermeidung dieses Verhaltens war erst mit Bauteil Nummer 4, also einer zusätzlichen Versetzung des Bauteils von 20 µm möglich. Dabei ist allerdings auch die erwartete Verringerung der Seitenflächenqualität eingetreten. Beim Vergleich der Querschnitte der Seitenflächen ist zu erkennen, dass diese mit zunehmender Versetzung rauer und weniger gut geschlossen wirken. Diese Beobachtung kann anhand der Oberflächenrauheiten in Abbildung 52 bestätigt werden. Zudem ist eine Angleichung der Oberflächenrauheit von linker und rechter Seitenfläche zu erkennen, während bei der Bestrahlung ohne Ping Pong die linke Seitenfläche, an der auch die Überhöhung entsteht, deutlich weniger rau ist.

Ein weiterer Nachteil der Versetzung des Bauteils, neben der erhöhten Seitenflächenrauheit, ist das verschlechtere Auflösungsvermögen. Bei dünnen Strukturen wie Einzelwänden erhöht sich die konstruktive Strukturbreite um den Betrag der Versetzung. Experimentelle Untersuchungen zu diesem Verhalten waren allerdings im zeitlichen Rahmen dieser Arbeit aufgrund von anlagentechnischen Problemen nicht möglich.

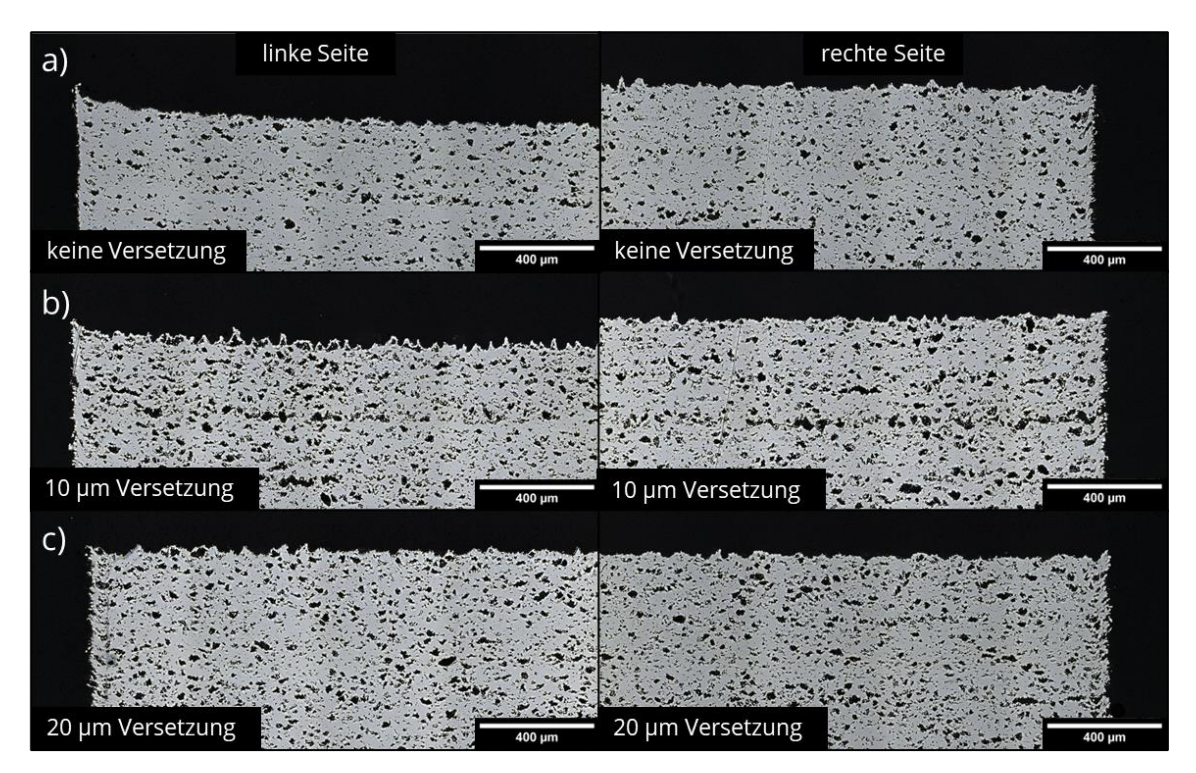

**Abbildung 51: Querschliffaufnahmen der für die Untersuchung des Einflusses der Bestrahlungsstrategie erzeugten Bauteile mit Ping Pong-Bestrahlung und einer zusätzlichen Versetzung des Bauteils in jeder zweiten Schicht.**

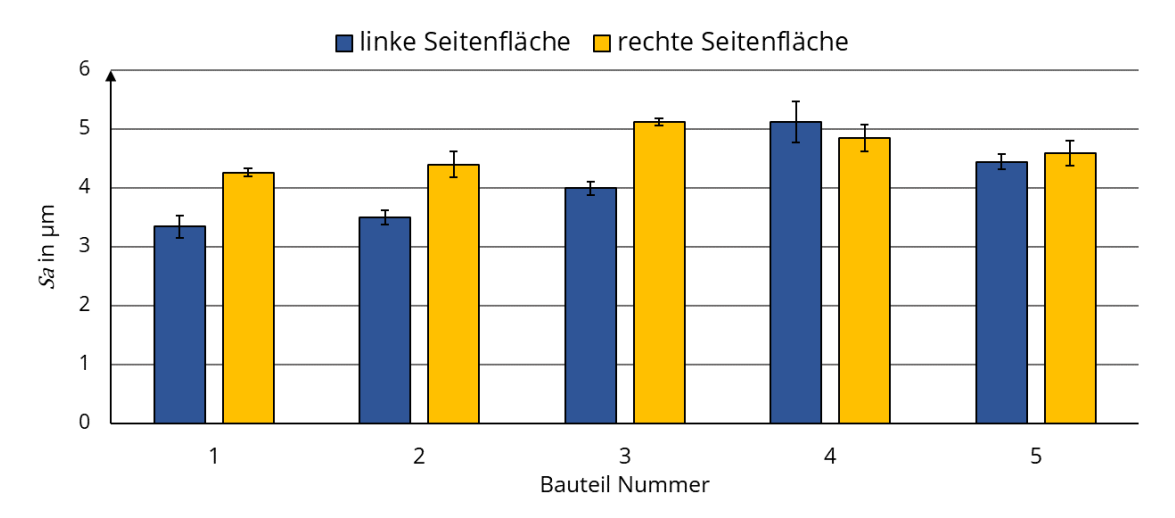

**Abbildung 52: Oberflächenrauheiten der linken und rechten Seitenflächen für die untersuchten Bestrahlungsstrategien. Eine Erhöhung der Versetzung hat eine höhere Rauheit der Oberflächen sowie eine Annäherung der Rauheitswerte der linken und rechten Seitenfläche als Folge. Ohne Ping Pong bzw. bei einer geringen Versetzung ist die linke Seitenfläche deutlich weniger rau.**

# **7.3 Überhöhungen in Bestrahlungsrichtung**

Die bisherige Diskussion der Randüberhöhungen beschränkte sich auf die Überhöhungen, welche durch die jeweils erste und letzte Bestrahlungslinie in Vorschubrichtung entstehen und maßgeblich den Bauprozess behindern können. In diesem Kapitel soll ergänzend ein kurzer Überblick über die in Bestrahlungsrichtung entstehenden Überhöhungen gegeben werden, insbesondere um den in Kapitel 5.2.1 angesprochenen Einfluss des kaputten AOM zu ermitteln. Dafür wurden Bauteile entsprechend der Darstellung in Abbildung 53 mit einer Schichtdicke von 5 µm erzeugt. Aufgrund von anlagentechnischen Problemen war es nicht möglich, weitere Testfelder mit anderen Schichtdicken zu erzeugen, so dass der Einfluss dieses Parameters nicht untersucht werden konnte. Außerdem verhinderten diese Probleme auch den Aufbau einer größeren Stufenhöhe als die dargestellten 250 µm. Aufgrund dem sich daraus ergebendem zu kleinem Messbereich konnte keine Messung der Oberflächenrauheit zur Beurteilung der Qualität der Seitenflächen durchgeführt werden. Stattdessen wurden für die Auswertung erneut Querschliffe angefertigt.

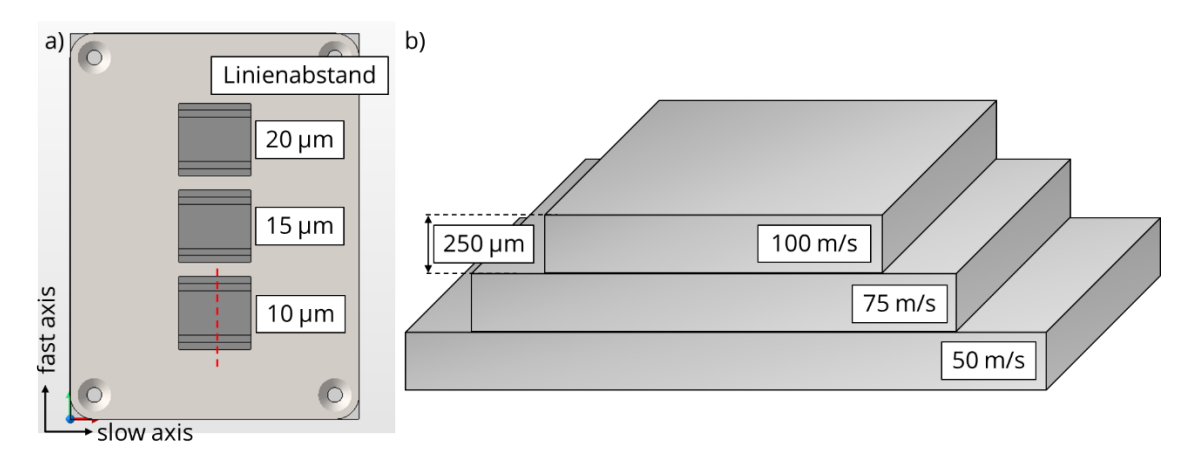

#### **Abbildung 53: Schematische Darstellung des Testfeldes zur Untersuchung von Überhöhungen in Bestrahlungsrichtung. a) Anordnung der Bauteile auf dem Substrat mit Angabe des Linienabstandes. b) Nicht-maßstäblicher Querschnitt durch einen Probekörper entsprechend der roten Linie in a).**

In Abbildung 54 sind die Querschliffaufnahmen für eine Auswahl an Parametern dargestellt. Randüberhöhungen entstehen lediglich an den Enden der Bestrahlungslinien. Eine Abhängigkeit dieser Überhöhungen von der Scangeschwindigkeit oder dem Linienabstand konnte nicht festgestellt werden. Damit lässt sich vermuten, dass die Überhöhungen nicht aufgrund von Schmelzaufwürfen durch verdampftes Material entstehen, da für diesen Fall eine Verringerung der Überhöhung mit zunehmender Scangeschwindigkeit zu erwarten wäre. Die Qualität der Seitenfläche zeigt im Gegensatz dazu eine Abhängigkeit von der Scangeschwindigkeit in der gleichen Weise, wie sie bereits bei den Randüberhöhungen in Vorschubrichtung beobachtet wurde. Mit Zunahme der Scangeschwindigkeit wird die Seitenfläche weniger gut geschlossen und wirkt daher rauer.

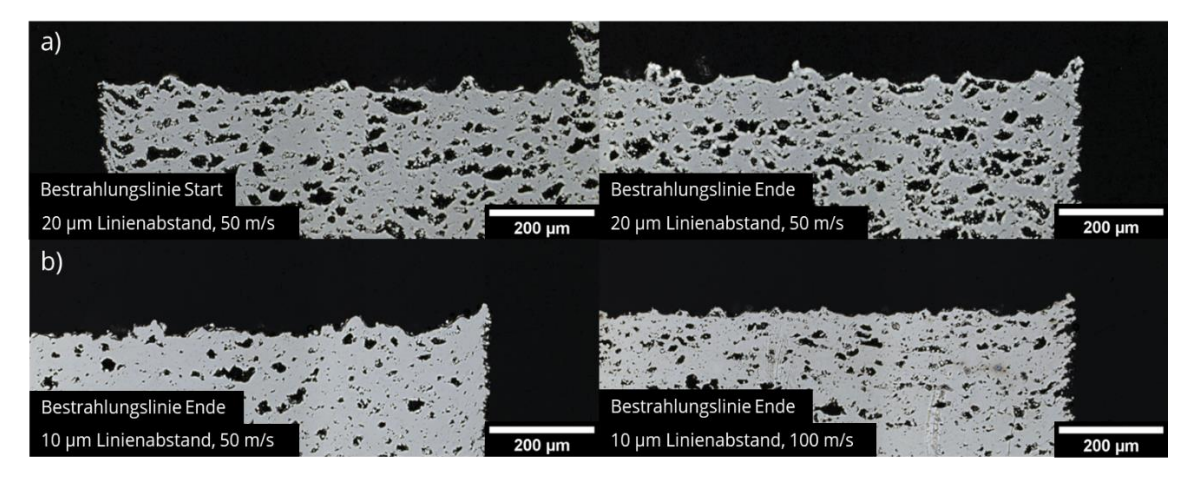

**Abbildung 54: Querschliffaufnahmen der für die Untersuchung der Randüberhöhung in Bestrahlungsrichtung erzeugten Bauteile. a) Vergleich von Start und Ende der Bestrahlungslinien. b) Vergleich für zwei verschiedene Scangeschwindigkeiten.**

Eine mögliche Erklärung für dieses Verhalten könnte die schlechtere vertikale Vernetzung der Schichten bei höheren Scangeschwindigkeiten in Verbindung mit den entstehenden Zugspannungen darstellen. Die Anbindung der Schmelzphase zur darunter befindlichen Schicht ist nicht mehr ausreichend, um die Zugspannungen beim Erstarren und Abkühlen der neuen Schicht zu kompensieren, so dass sich diese Schicht am Ende der Bestrahlungslinie nach oben biegt, woraus auch die geringere Qualität der Seitenfläche resultiert. Dies erklärt allerdings nicht die Überhöhungen bei geringeren Scangeschwindigkeiten. Hier ist wahrscheinlich, dass trotz der oben getroffenen Vermutung die Überhöhung aufgrund von Schmelzaufwürfen entsteht. Mit zunehmender Scangeschwindigkeit wird die geringere Verdampfung durch die schlechte vertikale Vernetzung und das Hochbiegen der Struktur kompensiert, so dass unabhängig von der Scangeschwindigkeit Überhöhungen gebildet werden.

Das Fehlen der Überhöhungen an den Startseiten der Bestrahlungslinie lässt sich so allerdings nicht erklären. Es muss dementsprechend einen Einfluss der Bewegungsrichtung des Laserstrahls geben. Material, welches hinter dem bewegten Laserstrahl aufgeworfen wird, kann mit der Schmelzspur assimilieren und aufgrund der Oberflächenspannungen eine glatte Oberfläche bilden, wodurch am Start der Bestrahlungslinie keine Überhöhung entsteht. Wird Material vor den Strahl aufgeworfen, bleibt es auf der Pulverschicht liegen. Dadurch würde am Ende der Bestrahlungslinie eine etwas größere Pulverschichtdicke vorliegen, was wiederum eine Bildung der Randüberhöhung ermöglicht

Eine Überprüfung dieser beiden vorgestellten Annahmen konnte allerdings nicht durchgeführt werden. Eine Verringerung der Randüberhöhung in Bestrahlungsrichtung sollte dennoch in weiteren Untersuchungen angestrebt werden. Zwar beeinflussen diese Überhöhungen den Prozess nicht in dem gleichen Ausmaß wie die Überhöhungen in Vorschubrichtung, allerdings wurde bereits die Beschädigung und damit ein deutlich gesteigerter Verschleiß der Beschichterlippen aufgrund der diskutierten Randüberhöhungen beobachtet.

Ein Einfluss der vom AOM transmittierten Leistung auf die Struktur der Seitenflächen, etwa durch vermehrte Pulveranhaftungen, konnte nicht festgestellt werden. Im Prozess war diese Leistung allerdings anhand der Kameraaufnahmen deutlich sichtbar (siehe Abbildung 55a). Eine Abschätzung des durch die transmittierte mittlere Laserleistung von 21 W erzeugten Schmelzvolumens mithilfe der numerischen Simulation zeigt, dass die Schmelztiefe mit etwa 3 µm deutlich unter dem mittleren Korndurchmesser des verwendeten Pulvers liegt (siehe Abbildung 55b). Die Erzeugung von Schmelzspuren ist daher nicht möglich. Es kann höchstens ein teilweises Verdampfen und Anschmelzen kleinerer Partikelfraktionen erwartet werden, welches allerdings keinen relevanten Einfluss auf die Eigenschaften des bestrahlten Pulvers besitzt.

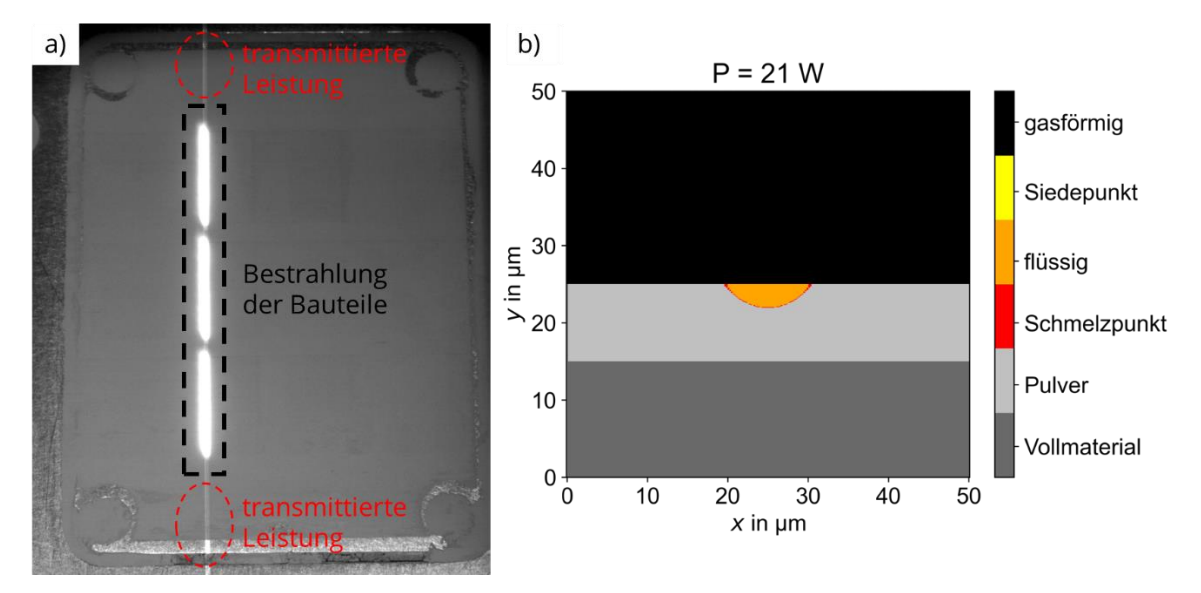

**Abbildung 55: Einfluss der durch den AOM transmittierten mittleren Laserleistung von 21 W auf den Prozess. a) Prozessaufnahme während der Bestrahlung mit deutlich erkennbarer Leistung, welche über die bestrahlten Bauteile hinweg auf das Pulverbett trifft. b) Ergebnis der numerischen Simulation für eine Scangeschwindigkeit von 50 m/s. Die geringe Schmelztiefe reicht nicht über den mittleren Korndurchmesser hinaus.**

# **8 Parameterstudie zur relativen Dichte**

# **8.1 Versuchsdurchführung**

Die Untersuchungen zur relativen Dichte erfolgten im Anschluss an die in Kapitel 6 vorgestellten Untersuchungen zur Generierung von Wandstrukturen. Da aufgrund der Randüberhöhungen die weitere Erzeugung dieser Strukturen und damit die Ermittlung eines Prozessfensters im Hochgeschwindigkeits-µSLM nicht möglich war, wurden in den nachfolgenden Versuchen Volumenkörper generiert. Das Ziel der Untersuchungen war es, anhand von Messwerten den Einfluss der verschiedenen Prozessparameter auf die realisierbaren Bauteileigenschaften zu ermitteln. Dafür wurde sich auf die relative Dichte als relevanteste Bauteileigenschaft in der additiven Fertigung von metallischen Werkstoffen fokussiert, da diese eine Grundvoraussetzung für die zuverlässige Erzeugung von stabilen Strukturen darstellt.

Es wurden Bauteile entsprechend der in Abbildung 56 dargestellten Form einer Stufenpyramide erzeugt. Pro Substrat wurden für jede Schichtdicke drei Bauteile mit jeweils drei verschiedenen Linienabständen generiert. Die Änderung der Scangeschwindigkeit erfolgte in Aufbaurichtung. Die Form der Bauteile wurde als Stufenpyramide gewählt, um in der späteren Auswertung die Unterscheidung zwischen den einzelnen Parametern zu erleichtern.

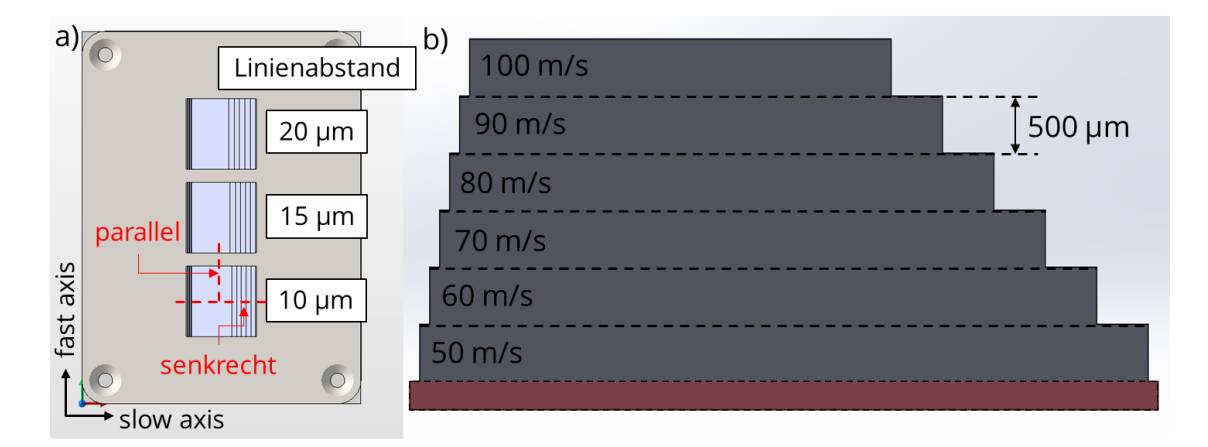

**Abbildung 56: Schematische Darstellung des Testfeldes für die Untersuchungen zur relativen Dichte. a) Anordnung der Bauteile auf dem Substrat mit Kennzeichnung der Linienabstände. Für die Anfertigung der Querschliffe wurden die Bauteile entsprechend der roten Linien senkrecht und parallel zur Bestrahlungsrichtung getrennt. b) Querschnitt durch ein Bauteil mit Kennzeichnung der Scangeschwindigkeit, welche für jede Stufe in Aufbaurichtung erhöht wird. Rot dargestellt ist der Unterbau.**

Tabelle 14 gibt einen Überblick über die untersuchten Parameter. In den Versuchen konnten allerdings aufgrund verschiedener Probleme nicht alle dargestellten Parametersätze erzeugt werden. Die Umsetzung von höheren Linienabständen als 20 µm war nicht möglich, da diese zu fehlerhaften Pulveraufzügen und Baufehlern führten. Der untersuchte Scangeschwindigkeitsbereich wurde analog zu den Untersuchungen zur Generierung von Wandstrukturen gewählt. Geringere Scangeschwindigkeiten würden, wie bereits erwähnt, zu einem übermäßigen Verdampfen führen, während höhere Scangeschwindigkeiten insbesondere bei höheren Scangeschwindigkeiten erwartungsgemäß sehr geringe relative Dichten als Folge haben sollte. Die Realisierung von kleineren Schichtdicken als 5 µm war mit dem genutzten Beschichtungsprozess nicht zuverlässig möglich.

| <b>Parameter</b>                   | Wert                    |
|------------------------------------|-------------------------|
| <b>Mittlere Laserleistung in W</b> | 350                     |
| Scangeschwindigkeit in m/s         | 50, 60, 70, 80, 90, 100 |
| Linienabstand in µm                | 10, 15, 20              |
| Schichtdicke in µm                 | $(3)$ , 5, 10, 15       |
|                                    |                         |

**Tabelle 14: Untersuchte Parameter in der Parameterstudie zur relativen Dichte.**

Für die Auswertung wurden erneut Querschliffe der Bauteile angefertigt. Um die Abhängigkeit der relativen Dichte von der Bestrahlungsrichtung untersuchen zu können, wurden die Bauteile sowohl parallel wie auch senkrecht zur Bestrahlungsrichtung getrennt und entsprechend eingebettet (siehe Abbildung 56a). Von den Querschliffen wurden mittels Laserscanningmikroskop Aufnahmen mit einer 50-fachen Vergrößerung gemacht. Diese Aufnahmen wurden in Binärbilder umgewandelt und der Flächenanteil der Poren vom Gesamtbildausschnitt mit der Open-Source-Bildbearbeitungssoftware ImageJ ermittelt. Dieser Flächenanteil entspricht der relativen Dichte. Für jeden Parameter wurden drei Werte aufgenommen und der archimedische Mittelwert sowie die Standardabweichung berechnet.

Der Vorteil dieser bildanalytischen Auswertung ist die große Anzahl an Parametern, welche in kurzer Zeit untersucht werden kann. Die Nachteile wurden bereits in der Bachelorarbeit des Autors umfangreich diskutiert [36]. Unter Voraussetzung einer ausreichend hohen Qualität der Querschliffe (keine Kratzer, Verschmutzungen etc.) und einer homogenen Verteilung der Poren über den Querschnitt konnte in der genannten Arbeit durch die Nutzung der hohen Bildvergrößerung eine gute Übereinstimmung der bildanalytisch bestimmten relativen Dichten mit den Ergebnissen der archimedischen Messung erreicht werden. Für einen qualitativen Vergleich der mit den untersuchten Parametern realisierbaren relativen Dichten ist die bildanalytische Auswertung daher ausreichend.

## **8.2 Diskussion der Ergebnisse**

#### **8.2.1 Einfluss von Scangeschwindigkeit und Linienabstand**

Die Ergebnisse der Parameterstudie für eine Schichtdicke von 5 µm sind in Abbildung 57 dargestellt. Für die Berechnung der relativen Dichten in Abbildung 57a wurden die Messwerte parallel und senkrecht zur Bestrahlungsrichtung zusammengefasst. Eine ausführliche Darstellung aller Messwerte ist in Anlage Teil 1 zu finden.

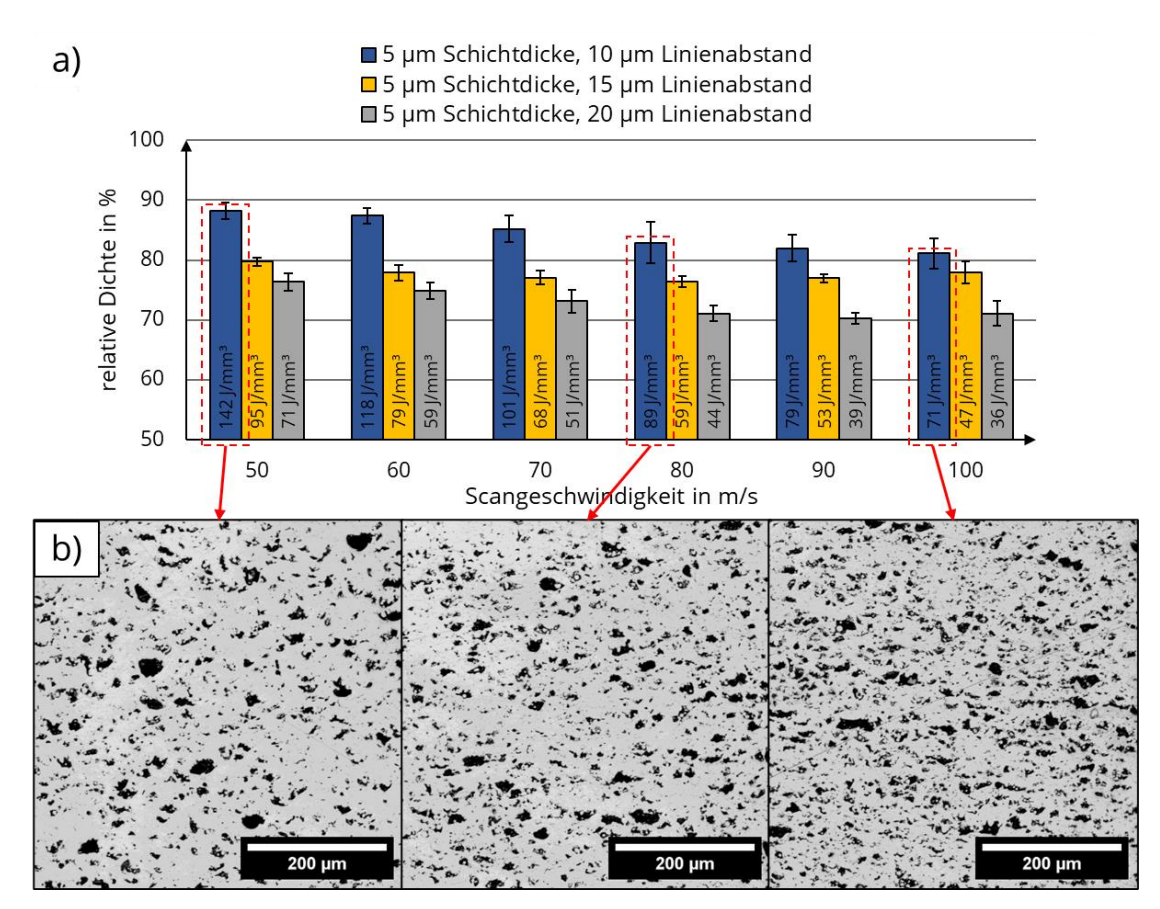

**Abbildung 57: Ergebnisse der Parameterstudie zur relativen Dichte für eine Schichtdicke von 5 µm. a) Relative Dichten in Abhängigkeit von Scangeschwindigkeit und Linienabstand. Zur Berechnung der dargestellten Werte wurden die relativen Dichten parallel und senkrecht zur Bestrahlungsrichtung zusammengefasst. Die Werte innerhalb der Balken entsprechen der VED. b) Querschliffe senkrecht zur Bestrahlungsrichtung für drei verschiedene Scangeschwindigkeiten und einem Linienabstand von 10 µm.**

Der Einfluss der Scangeschwindigkeit auf die relative Dichte steht in Übereinstimmung mit den Erkenntnissen aus den vorherigen Untersuchungen zur Generierung von Wandstrukturen. Mit zunehmender Scangeschwindigkeit wird das Material aufgrund der schlechteren vertikalen Vernetzung poröser. Dieses Verhalten wurde unabhängig von der Schichtdicke oder vom Linienabstand beobachtet. Die höchste relative Dichte wurde dementsprechend mit der geringsten Scangeschwindigkeit von 50 m/s erzielt. Allerdings liegt dieser Wert von 88,2 % ± 1,4 % deutlich unter den angestrebten Werten

nahe 100 %. Bei der Betrachtung der Querschliffe ist auffällig, dass dieser Parameter zwar die geringste Anzahl an Poren aufweist, allerdings ist die Größe der Poren im Vergleich zu den höheren Scangeschwindigkeiten gesteigert. Eine Erklärung für dieses Verhalten könnte die stärkere Verdampfung von Material während der Bestrahlung sein. An Stellen, an welchen die Schichtdicke durch die Rauheit der Oberfläche geringer ist bzw. die Strahlung aufgrund der stochastischen Verteilung des Pulverbetts tiefer eindringen kann, wird eine größerer Anteil der unterliegenden Schicht abgetragen, welcher durch die Schmelze nicht ausreichend kompensiert werden kann. Ob eine weitere Verringerung der Scangeschwindigkeit bei der Schichtdicke von 5 µm zu höheren relativen Dichten führt, kann daher bezweifelt werden.

Die erhöhte Anzahl an Poren bei größeren Scangeschwindigkeiten lässt sich mit der einhergehenden geringeren Schmelztiefe erklären. Dadurch existieren mehr Stellen im Pulverbett, an denen die Pulverschicht größer als die Schmelztiefe ist, wodurch die Schmelze bei der Erstarrung anstatt einer vertikalen eine horizontale Vernetzung bildet. Diese Bereiche werden daher überschmolzen, was in den Querschliffen anhand der größeren Anzahl an nicht aufgeschmolzenen Pulverpartikeln innerhalb der Poren erkennbar ist.

Eine Erhöhung des Linienabstandes führt unabhängig von Scangeschwindigkeit und Schichtdicke zu einer erhöhten Porosität der Volumenkörper. Damit widerlegen diese Ergebnisse die anhand der Wandstrukturen geschlussfolgerte Annahme, dass ein größerer Linienabstand zu einer höheren relativen Dichte aufgrund der geringeren Verdampfung der vorherigen Bestrahlungslinie führt. Wie in Abbildung 58 erkennbar erhöht sich mit zunehmendem Linienabstand die Breite der Poren entlang der slow axis. Zusätzlich mit dieser Verbreiterung ist eine erhöhte Anzahl an Pulverpartikeln innerhalb der Poren erkennbar. Die Breite der Schmelzspur nimmt in der Tiefe des Pulverbetts ab. Dadurch überlagern sich die Schmelzspuren bei einem zu großen Linienabstand zwar an der Oberfläche der Pulverschicht, allerdings nicht im Bereich der Anbindung zum unterliegenden Material, wodurch Stellen entstehen, an welchen die Pulverpartikel nicht aufgeschmolzen werden können, wie auch die Ergebnisse der numerischen Simulation zeigen (siehe Abbildung 38).

Der im Vergleich zum Fokusdurchmesser geringe Linienabstand von 10 µm ist daher notwendig, um diese Überlagerung zu gewährleisten. Ob eine weitere Verringerung dieses Parameters zu höheren relativen Dichten führt, ist allerdings unklar, da dadurch jede Bestrahlungslinie noch weniger Pulver bestrahlt und somit mehr bereits erstarrtes Material abgetragen wird. Der Aufbau von Teilen mit einem größeren Linienabstand von 20 µm war nicht möglich, da sich die Schmelzspuren auch an der Oberfläche nicht ausreichend überlagerten und dadurch keine Verbindung der einzelnen Linien ergab. Zusätzlich dazu kann davon ausgegangen werden, dass die Randüberhöhung durch den größeren Linienabstand nicht mehr abgetragen werden konnten, was während des Beschichtungsprozesses zu den beobachteten Fehlern im Pulveraufzug führte.

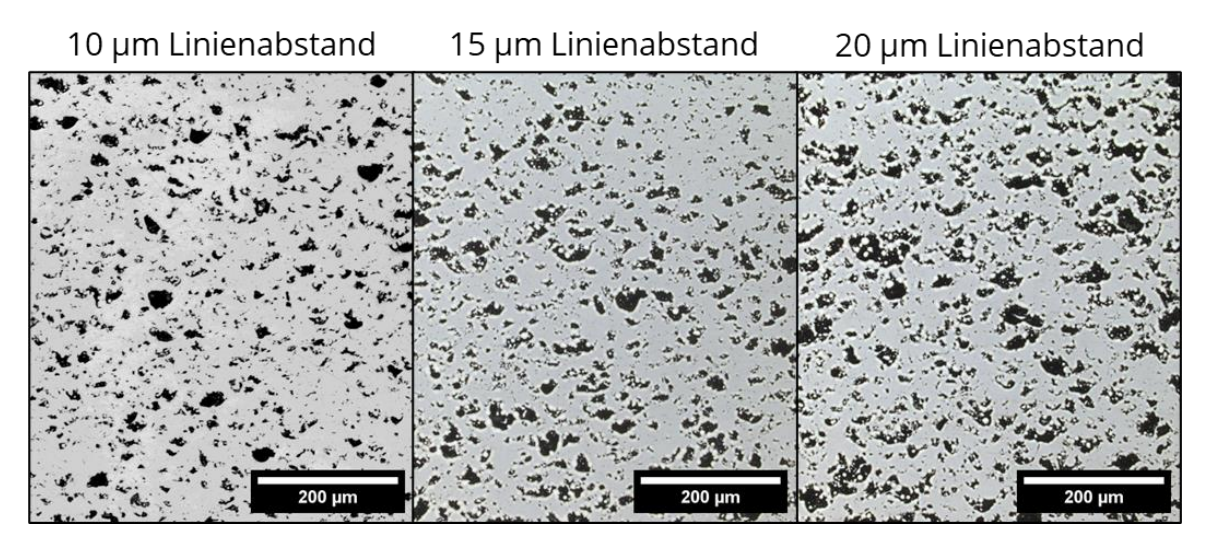

**Abbildung 58: Vergleich der Querschliffe für drei verschiedene Linienabstände bei einer Schichtdicke von 5 µm und einer Scangeschwindigkeit von 50 m/s senkrecht zur Bestrahlungsrichtung.**

Die VED scheint aufgrund der starken Verdampfung und der damit verbundenen Effekte kein geeigneter Parameter zur Abschätzung der relativen Dichte für das Hochgeschwindigkeits-µSLM zu sein. Wie in Abbildung 57a erkennbar, ergeben sich für vergleichbare VED teils deutlich voneinander abweichende Werte für die relative Dichte in Abhängigkeit der Scangeschwindigkeit und des Linienabstandes.

## **8.2.2 Einfluss der Schichtdicke**

Eine Erhöhung der Schichtdicke hat eine Verringerung der relativen Dichte als Folge. In Abbildung 59a sind zur Verdeutlichung die höchsten gemessenen relativen Dichten für die vier untersuchten Schichtdicken dargestellt, welche jeweils mit einer Scangeschwindigkeit von 50 m/s und einem Linienabstand von 10 µm erreicht wurden. Mit einer Schichtdicke von 3 µm konnte eine relative Dichte von 94,30 % ± 0,81 % erzeugt werden, was den Höchstwert für alle untersuchten Parameter darstellt. Der Querschliff dieses Bauteils weist sowohl eine geringere Anzahl an Poren wie auch eine geringere Porengröße auf (siehe Abbildung 59b). Die in Kapitel 8.2.1 getroffene Vermutung, dass die Poren bei geringen Scangeschwindigkeiten aufgrund des Verdampfens von Material entstehen, kann damit also nicht bestätigt werden, da sich dieses Verhalten bei einer Verringerung der Schichtdicke verstärken müsste. Wahrscheinlicher ist es, dass die im Prozess vorliegenden tatsächlichen Pulverschichtdicken noch deutlich größer sind als bisher angenommen. Dies trifft vor allem auf kleinere nominelle Schichtdicken zu.

Eine geringere Pulverschichtdicke hat eine verstärkte Verdampfung von Substratmaterial als Folge, da die auf das Substrat treffende Intensität höher ist. Bei der Bestrahlung des Substrates bildet sich lediglich ein geringes Schmelzvolumen, wie auch anhand der Ergebnisse der numerischen Simulation in Abbildung 22 erkennbar ist. Die neu

gebildete Schicht ist daher dünner, wodurch im nächsten Beschichtungszyklus eine deutlich dickere Pulverschicht auf dem Bauteil erzeugt wird. Aufgrund dieser wird in der darauffolgenden Bestrahlung weniger Material der vorherigen Schicht verdampft, ein größeres Schmelzvolumen erzeugt und somit eine dickere neue Schicht gebildet, welche wiederum eine geringere Pulverschichtdicke als Folge hat. Es stellt sich somit über eine Vielzahl von Schichten ein Gleichgewicht hinsichtlich der tatsächlichen Pulverschichtdicke ein. Da die Verdampfung aber bei geringeren Schichtdicken stärker ist, ist das Verhältnis von nomineller zu tatsächlicher Schichtdicke bei kleineren nominellen Schichtdicken größer als bei größeren nominellen Schichtdicken.

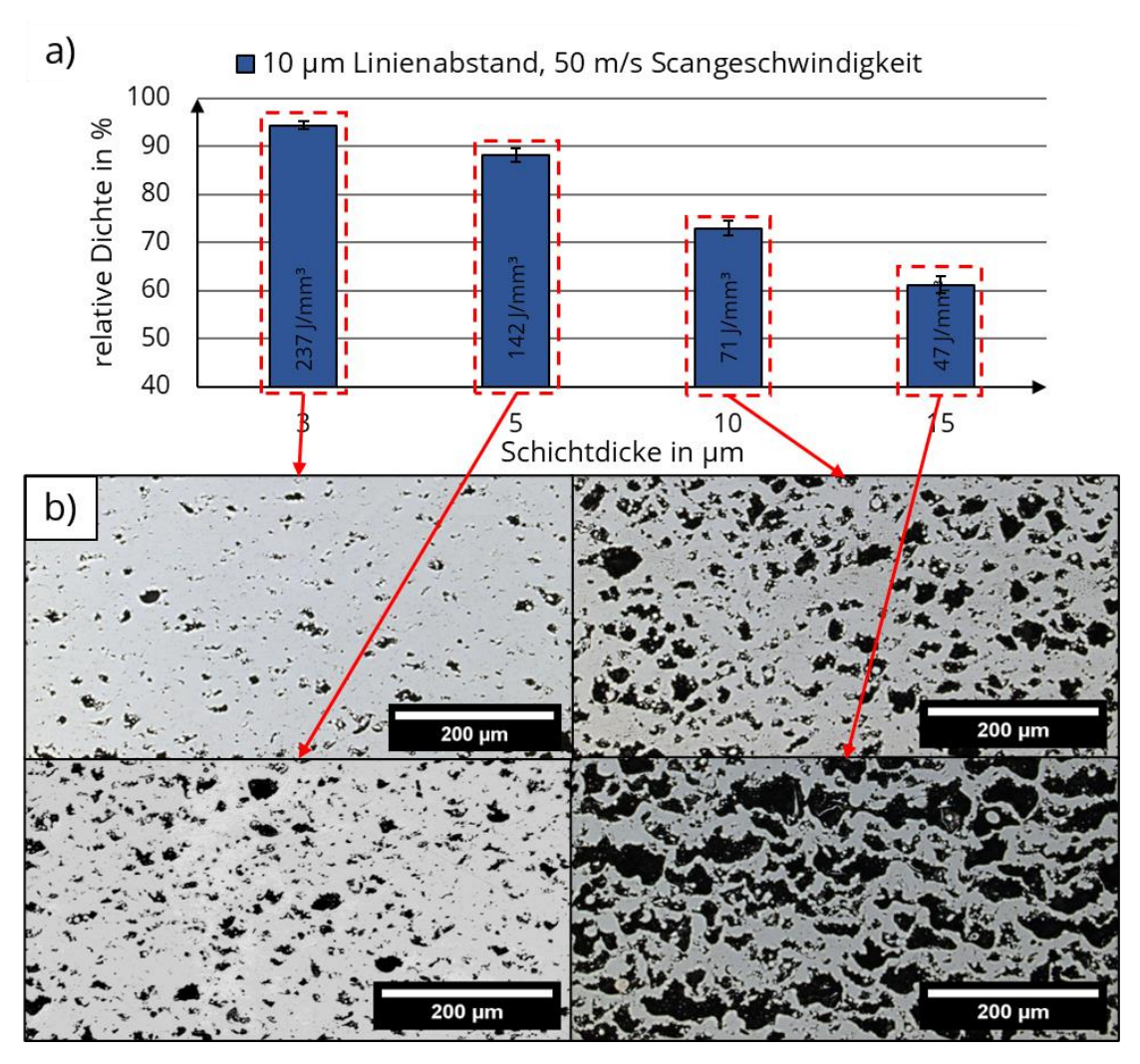

**Abbildung 59: Vergleich der dichtesten Strukturen von verschiedenen Schichtdicken mit einer Scangeschwindigkeit von 50 m/s und einem Linienabstand von 10 µm. a) Relative Dichten für die angegeben Parameter. Zur Berechnung der dargestellten Werte wurden die relativen Dichten parallel und senkrecht zur Bestrahlungsrichtung zusammengefasst. b) Vergleich der Querschliffe senkrecht zur Bestrahlungsrichtung.**

Die übermäßige Verdampfung bei kleinen nominellen Schichtdicken wird durch eine nichtlineare Erhöhung der tatsächlichen Pulverschichtdicke kompensiert. Diese sich einstellende Pulverschichtdicke scheint für die Erzeugung von höheren relativen Dichten vorteilhaft zu sein. Eine mögliche Erklärung dafür liegt in der abwechselnden Erzeugung von dünneren und dickeren Schichten. Die dickeren Schichten weisen wahrscheinlich eine höhere Porosität auf, z.B. durch die Entstehung von Fehlstellen zwischen zwei Bestrahlungslinien. Da auf diese dickeren Schichten allerdings dünnere Pulverschichten folgen, werden die dickeren Schichten teilweise abgetragen, wodurch deren Poren und Fehlstellen mithilfe der neu gebildeten Schmelze gefüllt bzw. kompensiert werden. Das Verdampfen ermöglicht so die Ausbesserung von fehlerhaften Schichten, woraus die im Vergleich hohe relative Dichte bei 3 µm Schichtdicke folgt. Zur Bestätigung dieses Verhaltens könnte die Höhe der Pulverschichtdicke direkt während des Prozesses gemessen werden, was allerdings an der Forschungsanlage nicht möglich war.

Eine weitere Folge aus diesem Verhalten ist, dass die eingesetzte Leistung sehr ineffizient eingesetzt wird, was sich in der hohen VED von 237 J/mm<sup>3</sup> zeigt. Dieser Wert ist deutlich größer als die im µSLM oder LMS verwendeten VED, da ein Großteil der Leistung nicht zum eigentlichen Aufbau des Bauteils, also dem Schmelzen von Pulvermaterial, sondern zum Verdampfen genutzt wird. Ob eine weitere Verringerung der Schichtdicke zu noch höheren relativen Dichten führt, ist allerdings unklar. Untersuchungen dazu waren an der Forschungsanlage nicht möglich, da sich bereits mit der Schichtdicke von 3 µm eine Überhöhung des Bauteils ähnlich der in Kapitel 6 diskutierten Überhöhung bildete (siehe Abbildung 60). Trotz weiterer Anpassungen hinsichtlich des Beschichtungsprozesses sowie der Prozessparameter war die zuverlässige Erzeugung von Schichtdicken kleiner 5 µm nicht möglich.

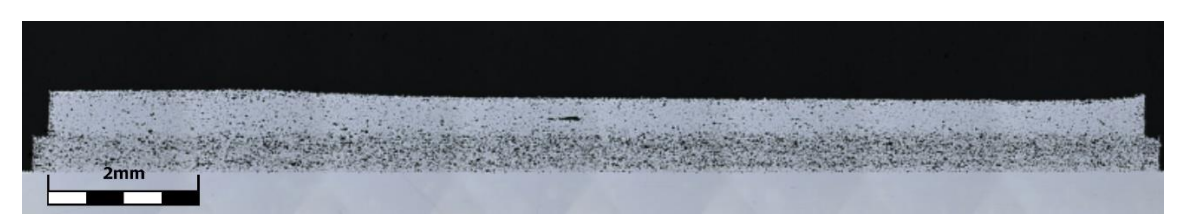

**Abbildung 60: Überhöhung des mit einer Schichtdicke von 3 µm erzeugten Bauteils. Die Umsetzung von Schichtdicken kleiner 5 µm war an der genutzten Anlage nicht möglich.**

Für die hohe nominelle Schichtdicke zeigt sich das Verhalten, welches bereits bei der Nutzung hoher Scangeschwindigkeiten beobachtet wurde. Die vertikale Vernetzung der Struktur ist sehr gering, da eine Anbindung der Schmelze zur vorherigen Schicht lediglich an Stellen mit einer dünneren Pulverschicht, z.B. aufgrund der Rauheit der Oberfläche, möglich ist. Bereiche mit einer zu hohen Pulverschicht werden daher aufgrund der horizontalen Vernetzung der Schmelzspuren von dünnen Stegen überspannt und bleiben als Poren im Bauteil zurück. Trotz der geringen vertikalen Vernetzung sind die so erzeugten Strukturen stabil genug, um den Bauprozess, z.B. durch das Ablösen von Schichten, nicht maßgeblich zu stören. Die niedrigste gemessene relative Dichte beträgt 41,44 % ± 1,41 % mit einer Schichtdicke von 15 µm, einem Linienabstand von 20 µm und einer Scangeschwindigkeit von 80 m/s.

### **8.2.3 Einfluss der Bestrahlungsrichtung**

Ein Einfluss der Bestrahlungsrichtung auf die relative Dichte konnte anhand der in Abbildung 61 dargestellten Differenz zwischen den Messwerten parallel und senkrecht zur Bestrahlungsrichtung nur bedingt festgestellt werden. Eine Schlussfolgerung aus den Ergebnissen könnte sein, dass mit zunehmender Scangeschwindigkeit die relative Dichte senkrecht zur Bestrahlungsrichtung weniger stark abnimmt als parallel zur Bestrahlungsrichtung. Dieses Verhalten zeigt sich für den Großteil der dargestellten Parameter, lässt sich allerdings nicht anhand der Entstehung der Poren in Abhängigkeit von der Bestrahlungsrichtung erklären.

Parallel zur Bestrahlungsrichtung entstehen Poren dann, wenn Stellen der Pulverschicht nicht mehr ausreichend durchschmolzen und somit keine vertikale Vernetzung gebildet werden kann. Senkrecht zur Bestrahlungsrichtung entstehen Poren zwischen den Bestrahlungslinien, wenn die Schmelzspuren sich nicht mehr ausreichend überlagern. Daher sind die relativen Dichten in beiden Richtungen gleichermaßen von der Scangeschwindigkeit abhängig. Der Linienabstand sollte dagegen vorrangig einen Einfluss auf die relative Dichte senkrecht zur Bestrahlungsrichtung besitzen, was sich allerdings nicht in den Messwerten widerspiegelt.

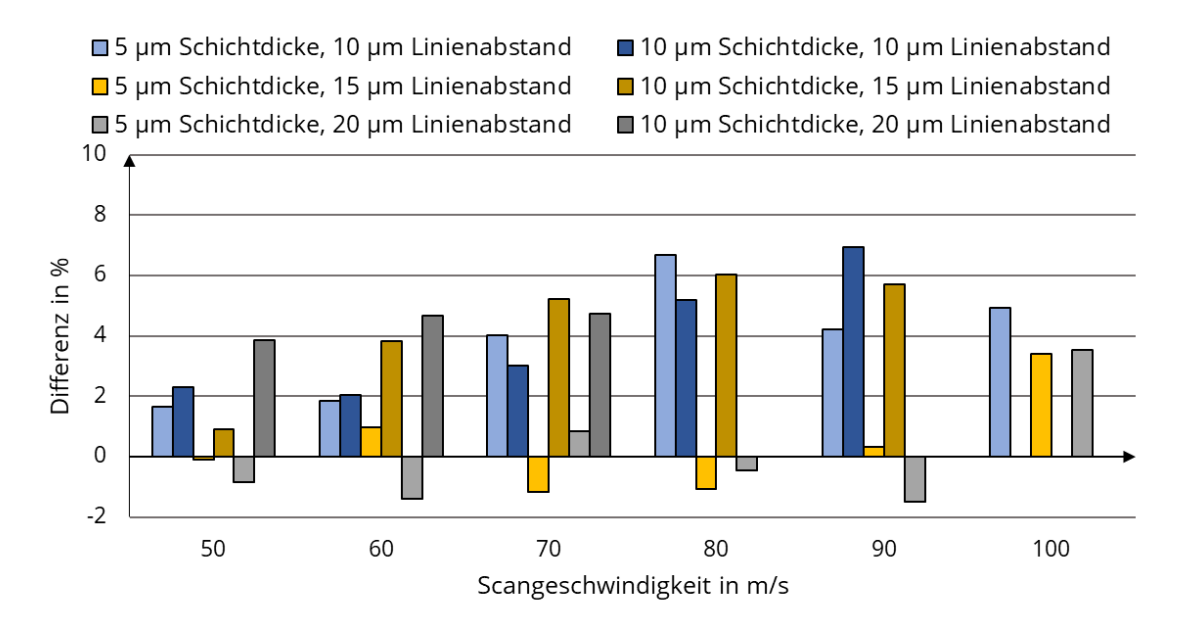

**Abbildung 61: Differenz der relativen Dichte senkrecht und parallel zur Bestrahlungsrichtung für verschiedene Schichtdicken und Linienabstände. Ein positiver Wert entspricht einer höheren relativen Dichte senkrecht zur Bestrahlungsrichtung.**

Berücksichtigt man, dass für einige Parametersätze kein Einfluss der Scangeschwindigkeit erkennbar ist, kann das Auftreten der Differenzen mit dem schwer kontrollierbarem Schleif- und Polierprozess bei der Anfertigung der Querschliffe begründet werden. Wie ebenfalls bereits in der Bachelorarbeit des Autors gezeigt wurde, kann durch die Verschmierung von Poren der Querschnitt eines Bauteils deutlich dichter erscheinen, als er tatsächlich ist [36]. Daher wurden die Querschliffe in der vorliegenden Arbeit
allen Schleif- und Polierschritten doppelt unterzogen, wodurch allerdings dennoch keine vollständige Vermeidung dieses Verhalten möglich war. Es ist daher notwendig, weitere Untersuchungen zum Einfluss der Bestrahlungsrichtung auf die relative Dichte durchzuführen, um zuverlässige Aussagen treffen zu können.

Ein Einfluss der Bestrahlungsrichtung konnte allerdings hinsichtlich der Spannungen innerhalb der Bauteile festgestellt werden. Abbildung 62 zeigt eine Seitenansicht von zwei für die Parameterstudie erzeugten Bauteilen. Darin ist deutlich das Verbiegen und Ablösen einiger Stufen vom Substrat bzw. von der darunterliegenden Stufe zu erkennen. Dieses Verhalten trat lediglich parallel zur Bestrahlungsrichtung auf und steht damit in Übereinstimmung mit dem in Kapitel 6.2.3.2 beschriebenen Mechanismus, welcher zur Entstehung der Spannungen im Material führt (siehe Abbildung 41).

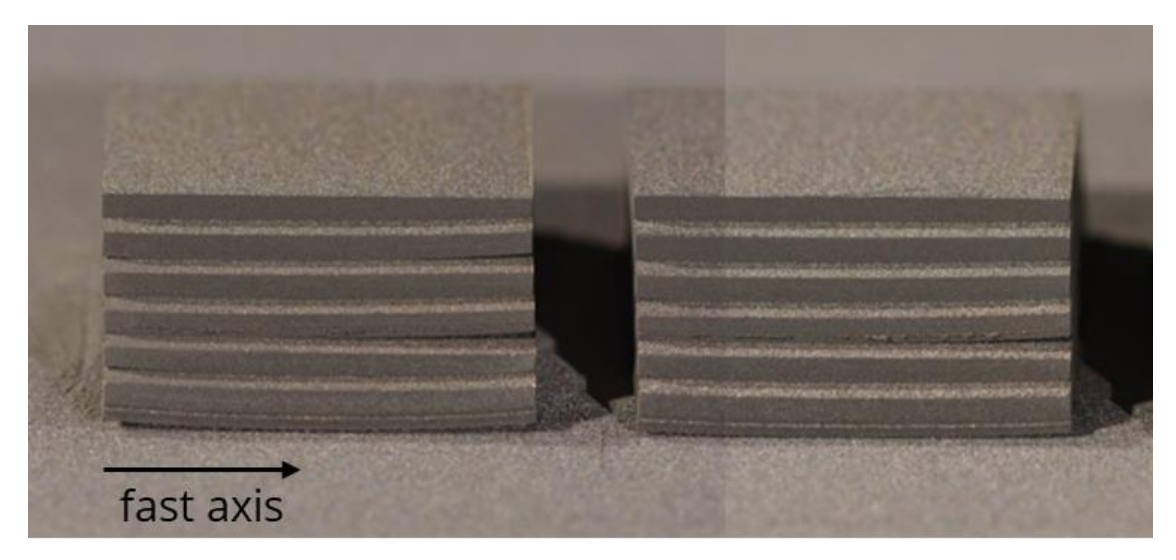

**Abbildung 62: Seitenansicht zweier für die Parameterstudie zur relativen Dichte erzeugter Bauteile mit deutlich erkennbarem Ablösen einiger Stufen aufgrund von Spannungen innerhalb des Materials.** 

Aufgrund der Tatsache, dass die Spannungen entlang der Bestrahlungsrichtung größer als senkrecht zu dieser sind und eine Drehung der Bestrahlungsrichtung mit dem Polygonscanner nicht möglich ist, verstärken sich diese Spannungen mit zunehmender Bauhöhe. Das Ablösen der einzelnen Stufen entstand aufgrund der zunächst schlechten vertikalen Vernetzung in den ersten Schichten einer neuen Stufe. Mit jeder Stufe wurde die Scangeschwindigkeit erhöht. Bei einer höheren Scangeschwindigkeit wird weniger Material verdampft, wodurch sich, analog zur Erklärung in Kapitel 8.2.2, eine im Vergleich zu einer geringeren Scangeschwindigkeit kleinere tatsächliche Pulverschichtdicke einstellen würde. Daher war die Schichtdicke zu Beginn einer neuen Stufe zu groß für den neuen Parameter, wodurch keine ausreichend starke Anbindung gebildet werden konnte, um die entstehenden Zugspannungen zu kompensieren. Die neue Schicht biegt sich nach oben und löst sich in den Randbereichen ab. Für die Verringerung der Restspannungen innerhalb der im Hochgeschwindigkeits-µSLM erzeugten Bauteile sollten daher weitere Untersuchungen durchgeführt werden.

## **9 Zusammenfassung und Ausblick**

#### **9.1 Zusammenfassung**

In der vorliegenden Arbeit erfolgten die ersten systematischen Untersuchungen zum Hochgeschwindigkeits-µSLM von Edelstahl, bei welchem die ultraschnelle Ablenkung des Laserstrahls mithilfe eines Polygonscanners realisiert wurde. Dabei stellte sich die Verdampfung von Pulver- und Substratmaterial als der für das Verfahren entscheidende Prozess heraus.

In der Vorbetrachtung erfolgte eine ausführliche Beschreibung der pulverbettbasierten lasergestützten additiven Fertigungsverfahren. Der Stand der Technik wurde sowohl für das klassische SLM wie auch für die Verfahren auf Mikroskala, welchen das Hochgeschwindigkeits-µSLM zuzuordnen ist, aufgezeigt. Die physikalischen Prozesse, von der Bestrahlung des Pulverbetts bis zur Entstehung einer festen Struktur, wurden umfangreich anhand experimentellen und theoretischen Literaturergebnissen erläutert. Aufbauend aus den daraus gewonnenen Erkenntnissen wurde ein eigenes numerisches Modell zur Simulation des Prozesses entwickelt und bei der Auswertung der experimentellen Ergebnisse zu Rate gezogen.

In ersten Untersuchungen zur Erzeugung von dünnen Wandstrukturen wurden Probleme im Pulveraufzug beobachtet, welche sich aufgrund der Überhöhung der Bauteile ergaben. Diese Überhöhungen entstanden durch die starke Verdampfung und des sich so bildenden Gasdrucks. Die schmelzförmigen Bestandteile wurden dadurch aufgeworfen und bildeten bei der Erstarrung eine Näpfchenstruktur mit überhöhten Rändern. Dieses Verhalten konnte durch die Erhöhung der Scangeschwindigkeit teilweise vermieden werden, allerdings auf Kosten der vertikalen Vernetzung der Bauteile. Der Einfluss der Scangeschwindigkeit und des Linienabstandes auf die erzeugten Strukturen wurde umfangreich diskutiert.

Die Anbindung von Einzelspuren war aufgrund der sich bei der Bestrahlung bildenden Näpfchenstruktur der Schmelzspur nicht möglich. Erst die Aneinanderreihung von mindestens vier Bestrahlungslinien erlaubte den Aufbau von festen Strukturen. Die Breite der dünnsten realisierbaren Wände betrug etwa 70 µm.

Durch eine Anpassung der Bestrahlungsstrategie in Form einer Versetzung des Bauteils in jeder zweiten Schicht konnten die Randüberhöhungen trotz der Nutzung von geringen Scangeschwindigkeiten vermieden werden. Als Nachteil ergab sich allerdings eine schlechtere Qualität der Seitenflächen.

Der Einfluss der wichtigsten Prozessparameter auf die relative Dichte der Bauteile wurde in einer umfangreichen Parameterstudie aufgezeigt. Im Vergleich zum µSLM sind die mit dem Hochgeschwindigkeits-µSLM realisierbaren Strukturen stark porös. Erst durch die Verringerung der Schichtdicke auf 3 µm konnten relative Dichten von mehr als 94 % erreicht werden.

#### **9.2 Ausblick**

Die vorgestellten Untersuchungen stellten lediglich einen ersten Überblick über das Hochgeschwindigkeits-µSLM dar. Um das gesamte Potential dieses Verfahrens ausreizen zu können, ist eine Vielzahl weiterer Forschungsbemühungen notwendig. Der Fokus sollte dabei auf der Verringerung der Verdampfung bei gleichzeitiger Gewährleistung einer guten vertikalen Vernetzung der Strukturen liegen.

Eine geringere Verdampfung kann beispielsweise durch die Vergrößerung des Fokusdurchmessers realisiert werden, wie Ergebnisse der numerischen Simulation zeigten (siehe Abbildung 47). Auch die Möglichkeit der Strahlformung zur Änderung des räumlichen Intensitätsprofils zur Erzeugung eines homogeneren Temperaturfeld in der Pulverschicht wurde genannt. Zur Kompensation der damit einhergehenden geringeren Schmelztiefe müssten zusätzlich dünnere Pulverschichten erzeugt werden können. Daher wären Untersuchungen zum Einsatz einer starren Klinge anstelle der elastischen Lippen interessant.

Der Einsatz anderer Materialien birgt ebenfalls das Potential zur Optimierung des Verfahrens. In früheren Untersuchungen wurden Strukturen aus Molybdän erzeugt, welches aufgrund seiner höheren Wärmeleitfähigkeit im Vergleich zu Edelstahl weniger stark verdampft wird und sich ein größeres Schmelzvolumen ergibt (siehe Abbildung 63). Ob sich dieses Verhalten positiv auf den Prozess und Bauteileigenschaften auswirkt, sollte Bestandteil weiterer Untersuchungen sein.

Methoden zur Prozessüberwachung sollten bei der weiteren Untersuchung des Hochgeschwindigkeits-µSLM in die genutzten Anlagen implementiert werden. Die Entwicklung der Pulverschichtdicke in Abhängigkeit der Prozessparameter ist dabei besonders interessant, um Informationen über den Umfang an verdampftem Material zu erhalten.

Die daraus gewonnenen Erkenntnisse können in weiterentwickelten numerischen Simulationen verwendet werden, um die Parameteroptimierung auch ohne die zeitaufwändigen experimentellen Untersuchungen durchführen zu können. Dafür sollten, ähnlich zu den bereits in der Literatur vorhandenen Simulationen, Multiphysik-Softwares genutzt werden, um die Schmelzdynamik bei der Nutzung von hohen Scangeschwindigkeiten zu analysieren.

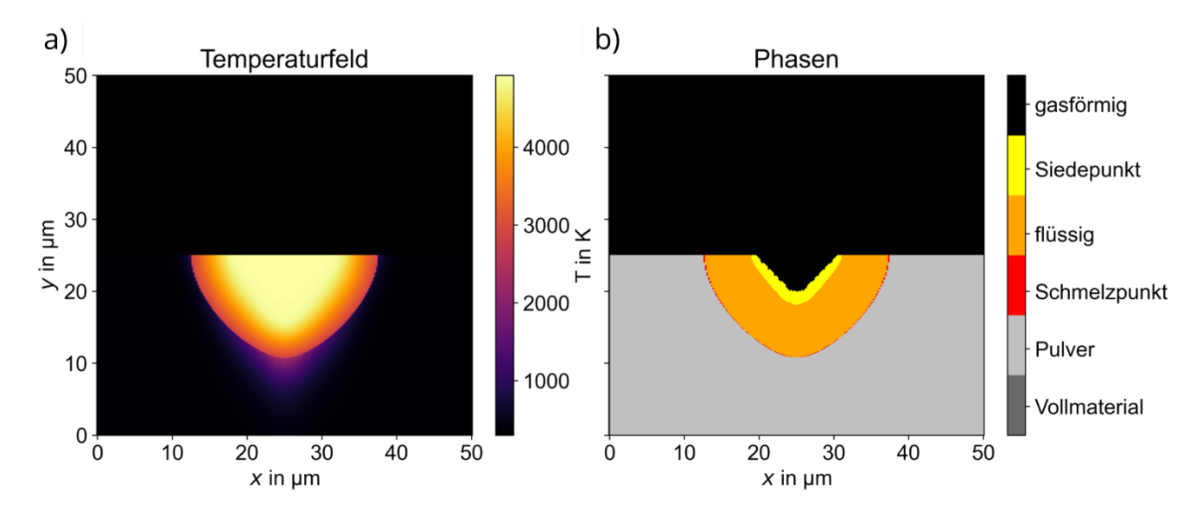

**Abbildung 63: Ergebnis der numerischen Simulation für ein Molybdänpulver mit einem mittleren Partikeldurchmesser von 6,6 µm. Die weiteren Parameter sind eine mittlere Laserleistung von 350 W, ein Fokusdurchmesser von 23 µm und eine Wechselwirkungszeit von 460 n. Im Vergleich zu Edelstahl wird weniger Pulver verdampft und es entsteht ein größeres Schmelzvolumen.** 

Aufgrund des Funktionsprinzips des Polygonscanners sollte die Entstehung und die mögliche Vermeidung von Spannungen innerhalb der Bauteile, wie sie bereits in dieser Arbeit beobachtet werden konnten, genauer untersucht werden.

Können mit dem Hochgeschwindigkeits-µSLM vergleichbare Bauteileigenschaften wie mit dem µSLM erzeugt werden, stellt die Erhöhung der Produktivität den finalen Schritt zur Optimierung des Verfahrens dar. Dies kann beispielsweise durch ein angepasstes Bauteildesign zur bestmöglichen Nutzung des Polygonscanners realisiert werden. Weitere anlagentechnische Möglichkeiten sind zum Beispiel eine Vergrößerung des Substrats in Richtung fast axis oder die Erhöhung der Facettenanzahl des Polygonspiegels.

### **Literatur**

- [1] Yadroitsev, Igor, Philippe Bertrand, and I. Smurov. "Parametric analysis of the selective laser melting process." *Applied surface science* 253.19 (2007): 8064- 8069.
- [2] Schniedenharn, Maximilian, et al. "Micro scale laser based additive manufacturing for metals." *International Congress on Applications of Lasers & Electro-Optics*. Vol. 2013. No. 1. Laser Institute of America, 2013.
- [3] Streek, André, et al. "UNTERSUCHUNGEN ZUM HOCHRATE-MIKRO-SLM." *Lasermaterialbearbeitung in der digitalen Produktion, DVS-Berichte* 328: 217-226.
- [4] Gu, Dong Dong, et al. "Laser additive manufacturing of metallic components: materials, processes and mechanisms." *International materials reviews* 57.3 (2012): 133-164.
- [5] Kruth, Jean‐Pierre., et al. "Binding mechanisms in selective laser sintering and selective laser melting." *Rapid prototyping journal* (2005).
- [6] Klocke, Fritz, H. Wirtz, and W. Meiners. "Direct manufacturing of metal prototypes and prototype tools." *1996 International Solid Freeform Fabrication Symposium*. 1996.
- [7] Abe, F., et al. "The manufacturing of hard tools from metallic powders by selective laser melting." *Journal of materials processing technology* 111.1-3 (2001): 210-213.
- [8] Wang, A. A., S. Sircar, and J. Mazumder. "Laser cladding of Mg-Al alloys." *Journal of materials science* 28.19 (1993): 5113-5122.
- [9] Erler, Martin. *Theoretische und experimentelle Untersuchungen zum Verfahren Micro Cladding*. Masterarbeit. Hochschule Mittweida, 2011.
- [10] Nagarajan, Balasubramanian, et al. "Development of micro selective laser melting: The state of the art and future perspectives." *Engineering* 5.4 (2019): 702- 720.
- [11] Shi, Wentian, et al. "Properties of 316L formed by a 400 W power laser Selective Laser Melting with 250 μm layer thickness." *Powder Technology* 360 (2020): 151- 164.
- [12] Seyda, Vanessa. *Werkstoff-und Prozessverhalten von Metallpulvern in der laseradditiven Fertigung*. Springer-Verlag, 2018.
- [13] Yap, Chor Yen, et al. "Review of selective laser melting: Materials and applications." *Applied physics reviews* 2.4 (2015): 041101.
- [14] Drechsel, Julian, et al. "Anwendung des metallischen Mikro-3D-Druckes für die Demonstratorherstellung." *12. Mittweidaer Lasertagung*. No. 003. Hochschule Mittweida, 2021.
- [15] Jia, Haolin, et al. "Scanning strategy in selective laser melting (SLM): a review." *The International Journal of Advanced Manufacturing Technology* 113.9 (2021): 2413-2435.
- [16] Mugwagwa, Lameck, et al. "Evaluation of the impact of scanning strategies on residual stresses in selective laser melting." *The International Journal of Advanced Manufacturing Technology* 102.5 (2019): 2441-2450.
- [17] Dimter, Marc, et al. "Method and device for manufacturing a three-dimensional object." U.S. Patent No. 8,034,279. 11 Oct. 2011.
- [18] Guan, Kai, et al. "Effects of processing parameters on tensile properties of selective laser melted 304 stainless steel." *Materials & Design* 50 (2013): 581-586.
- [19] Robinson, Joseph Henry, et al. "The effect of hatch angle rotation on parts manufactured using selective laser melting." *Rapid Prototyping Journal* (2018).
- [20] TruPrint Serie [Internet]. Trumpf; 18. Oktober 2022: https://www.trumpf.com/de\_DE/produkte/maschinen-systeme/additive-fertigungssysteme/
- [21] EOS M Serie [Internet]. EOS; 18. Oktober 2022: https://www.eos.info/de/additive-fertigung/3d-druck-metall/eos-metall-systeme
- [22] SLM 280 Production Series [Internet]. SLM Solutions; 18. Oktober 2022: https://www.slm-solutions.com/products-and-solutions/machines/slm-280 production-series/
- [23] Bertoli, Umberto Scipioni, et al. "On the limitations of volumetric energy density as a design parameter for selective laser melting." *Materials & Design* 113 (2017): 331-340.
- [24] Prashanth, Konda Gokuldoss, et al. "Is the energy density a reliable parameter for materials synthesis by selective laser melting?" *Materials Research Letters* 5.6 (2017): 386-390.
- [25] Yasa, Evren, Jan Deckers, and Jean-Pierre Kruth. "The investigation of the influence of laser re-melting on density, surface quality and microstructure of selective laser melting parts." Rapid Prototyping Journal 17.5 (2011): 312-327.
- [26] Cherry, J. A., et al. "Investigation into the effect of process parameters on microstructural and physical properties of 316L stainless steel parts by selective laser melting." The International Journal of Advanced Manufacturing Technology 76.5 (2015): 869-879.
- [27] Hitzler, Leonhard, et al. "On the anisotropic mechanical properties of selective laser-melted stainless steel." Materials 10.10 (2017): 1136.
- [28] Kurzynowski, Tomasz, et al. "Correlation between process parameters, microstructure and properties of 316 L stainless steel processed by selective laser melting." Materials Science and Engineering: A 718 (2018): 64-73.
- [29] Chen, Wei, et al. "Effect of powder feedstock on microstructure and mechanical properties of the 316L stainless steel fabricated by selective laser melting." Metals 8.9 (2018): 729.
- [30] Larimian, Taban, et al. "Effect of energy density and scanning strategy on densification, microstructure and mechanical properties of 316L stainless steel

processed via selective laser melting." Materials Science and Engineering: A 770 (2020): 138455.

- [31] Fischer, Jakob, Martin Kniepkamp, and Eberhard Abele. "Micro laser melting: Analyses of current potentials and restrictions for the additive manufacturing of micro structures." *2014 International Solid Freeform Fabrication Symposium*. University of Texas at Austin, 2014.
- [32] Choi, Joon-Phil, et al. "Evaluation of powder layer density for the selective laser melting (SLM) process." *Materials transactions* 58.2 (2017): 294-297.
- [33] Exner, Horst, et al. "Selective laser micro sintering with a novel process." *Fourth International Symposium on Laser Precision Microfabrication*. Vol. 5063. SPIE, 2003.
- [34] Regenfuss, Peter, et al. "Principles of laser micro sintering." *Rapid Prototyping Journal* (2007).
- [35] Streek, André, et al. "Laser micro sintering-upgrade of the technology." *International Congress on Applications of Lasers & Electro-Optics*. Vol. 2009. No. 1. Laser Institute of America, 2009.
- [36] Heinrich, Florian. *Lasermikrosintern von Edelstahl 316L: Untersuchungen zum Einfluss der Schichtdicke*. Bachelorarbeit. 2021.
- [37] Gieseke, Matthias, et al. "Additive manufacturing of drug delivery systems." *Biomedical Engineering/Biomedizinische Technik* 57.SI-1-Track-S (2012): 398-401.
- [38] SLM Solutions NXG II 600 [Internet]. SLM Solutions; 20. Oktober 2022: https://www.slm-pushing-the-limits.com/specs
- [39] DMP70 Serie [Internet]. 3D MicroPrint; 20. Oktober 2022: https://www.3dmicroprint.com/products/machines/dmp70series/
- [40] AconityMICRO [Internet]. Aconity3D; 20. Oktober 2022: https://aconity3d.com/de/products/aconity-micro/
- [41] Roberts, Robert C., and Norman C. Tien. "3D printed stainless steel microelectrode arrays." *2017 19th International Conference on Solid-State Sensors, Actuators and Microsystems (TRANSDUCERS)*. IEEE, 2017.
- [42] Fu, Jin, et al. "Comparison of the microstructure, mechanical properties and distortion of stainless steel 316 L fabricated by micro and conventional laser powder bed fusion." *Additive Manufacturing* 44 (2021): 102067.
- [43] Razavykia, Abbas, et al. "An overview of additive manufacturing technologies a review to technical synthesis in numerical study of selective laser melting." *Materials* 13.17 (2020): 3895.
- [44] Streek, André. "Lasermikrosintern." (2017).
- [45] Gusarov, Andrey, and I. Smurov. "Modeling the interaction of laser radiation with powder bed at selective laser melting." *Physics Procedia* 5 (2010): 381-394.
- [46] Khairallah, Saad A., and Andy Anderson. "Mesoscopic simulation model of selective laser melting of stainless steel powder." *Journal of Materials Processing Technology* 214.11 (2014): 2627-2636.
- [47] Cao, Liu. "Numerical simulation of the impact of laying powder on selective laser melting single-pass formation." International Journal of Heat and Mass Transfer 141 (2019): 1036-1048.
- [48] Yuan, Weihao, et al. "Effects of laser scanning speeds on different states of the molten pool during selective laser melting: Simulation and experiment." *Materials & Design* 189 (2020): 108542.
- [49] Gusarov, A. V., and Jean-Pierre Kruth. "Modelling of radiation transfer in metallic powders at laser treatment." *International Journal of Heat and Mass Transfer* 48.16 (2005): 3423-3434.
- [50] Wang, X. C., et al. "Direct selective laser sintering of hard metal powders: experimental study and simulation." *The International Journal of Advanced Manufacturing Technology* 19.5 (2002): 351-357.
- [51] Tolochko, Nikolay K., et al. "Absorptance of powder materials suitable for laser sintering." *Rapid Prototyping Journal* (2000). Tolochko, Nikolay K., et al. "Absorptance of powder materials suitable for laser sintering." *Rapid Prototyping Journal* (2000).
- [52] Boley, Charles. D., Saad A. Khairallah, and Alexander M. Rubenchik. "Calculation of laser absorption by metal powders in additive manufacturing." *Applied optics* 54.9 (2015): 2477-2482.
- [53] Parzinger, Stephan. *Analytische Modellierung der temperatur-und gasdruckabhängigen effektiven Wärmeleitfähigkeit von Pulvern*. Verlag Dr. Hut, 2014.
- [54] Rombouts, Marleen, et al. "Photopyroelectric measurement of thermal conductivity of metallic powders." *Journal of applied physics* 97.2 (2005): 024905.
- [55] Li, Ruidi, et al. "Balling behavior of stainless steel and nickel powder during selective laser melting process." *The International Journal of Advanced Manufacturing Technology* 59.9 (2012): 1025-1035.
- [56] Kim, Choong S. *Thermophysical properties of stainless steels. No. ANL-75-55. Argonne National Lab., Ill.(USA), 1975.*
- [57] Wagner, Christian Alois. "Untersuchungen zum selektiven Lasersintern von Metallen." (2003).
- [58] Streek, André, and Sascha Klötzer. "Polygonscantechnik für die Lasermikrobearbeitung." *J. Univ. Appl. Sci. Mittweida* 4 (2015): 82-85.
- [59] Mercelis, Peter, and Jean-Pierre Kruth. "Residual stresses in selective laser sintering and selective laser melting." *Rapid prototyping journal* (2006).
- [60] Gusarov, Andrey, M. Pavlov, and I. Smurov. "Residual stresses at laser surface remelting and additive manufacturing." *Physics Procedia* 12 (2011): 248-254.
- [61] Wischeropp, Tim Marten, et al. "Simulation of the effect of different laser beam intensity profiles on heat distribution in selective laser melting." *Lasers in Manufacturing Conference, June 22–25*. Munich, Germany: WLT, 2015.
- [62] Metel, Alexander S., et al. "Power density distribution for laser additive manufacturing (SLM): potential, fundamentals and advanced applications." *Technologies* 7.1 (2018): 5.

# **Anlagen**

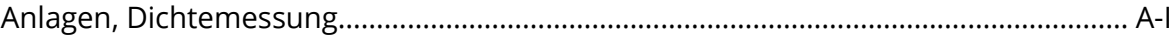

#### **Anlagen, Dichtemessung**

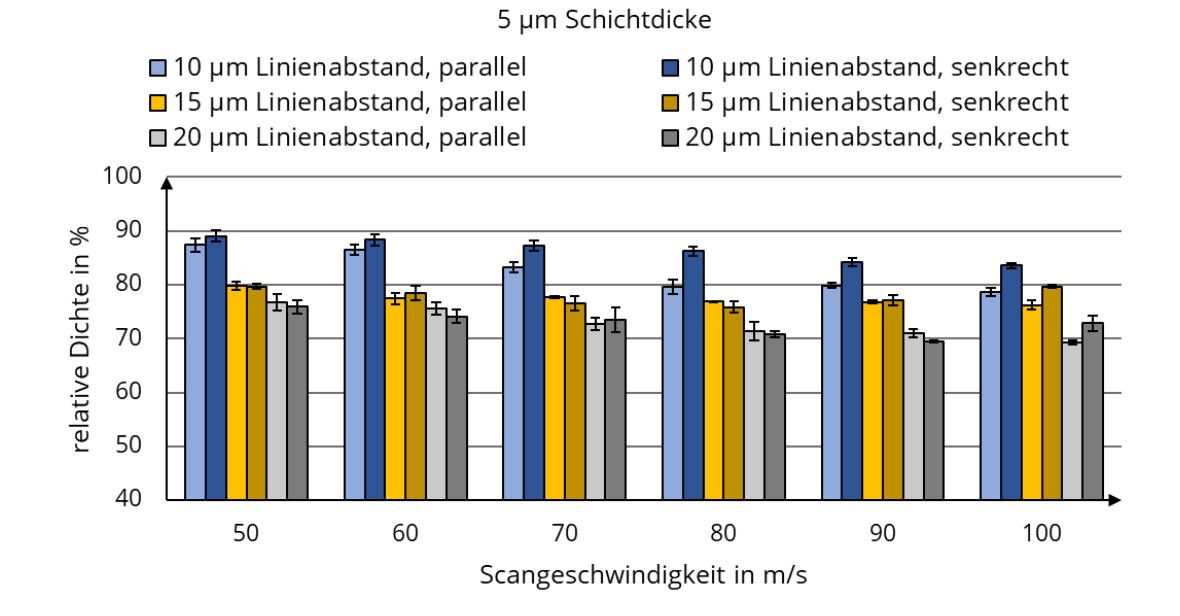

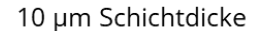

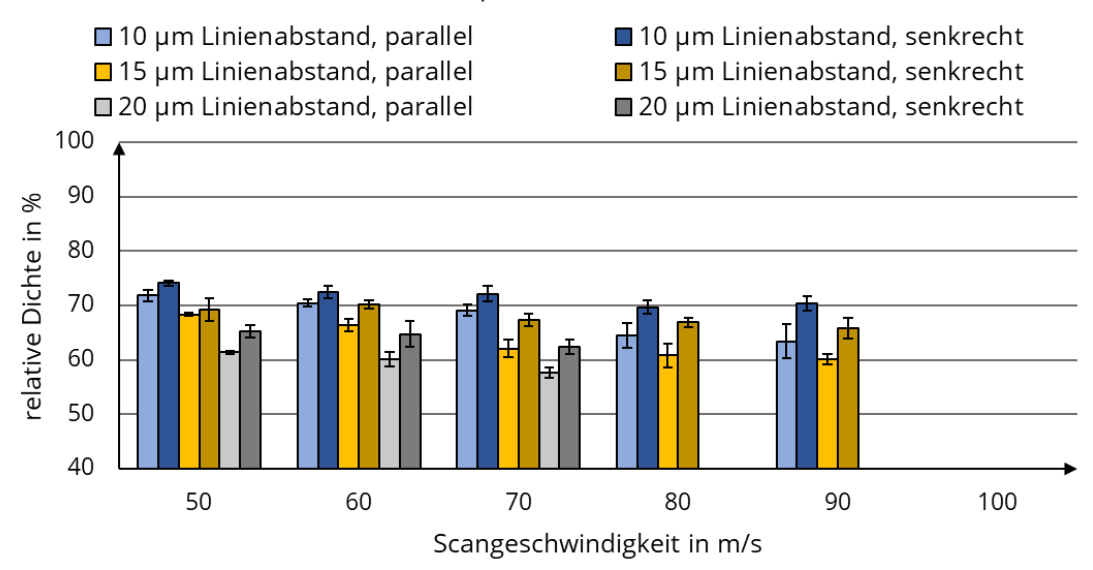

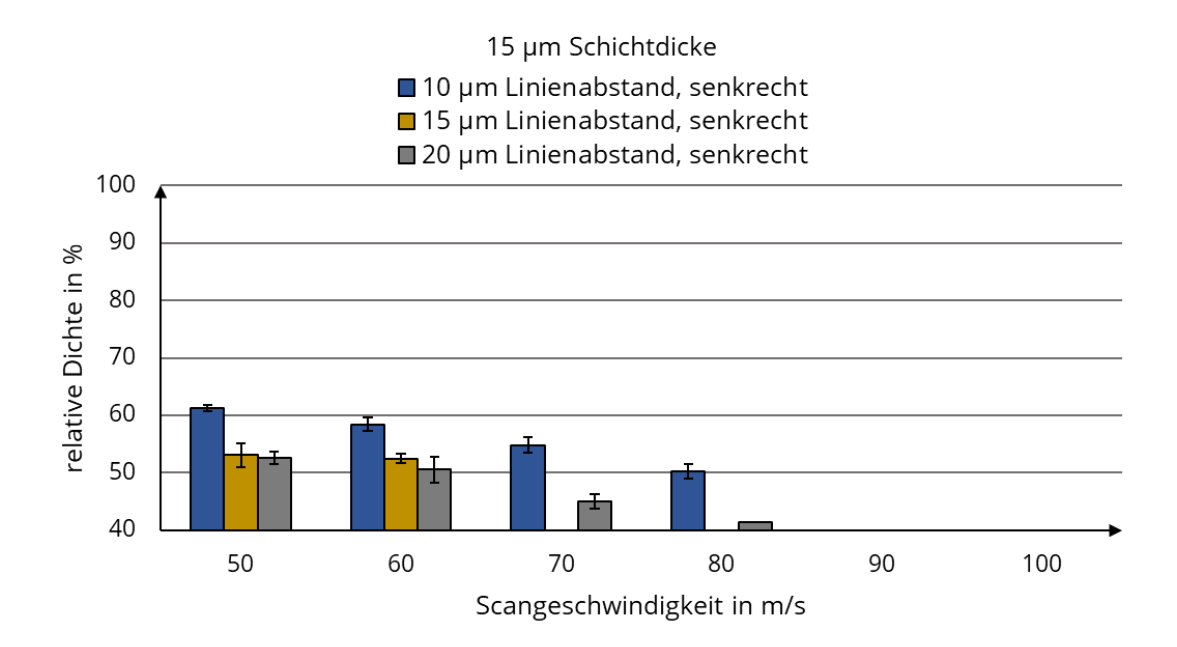

# **Selbstständigkeitserklärung**

Hiermit erkläre ich, dass ich die vorliegende Arbeit selbstständig und nur unter Verwendung der angegebenen Literatur und Hilfsmittel angefertigt habe.

Stellen, die wörtlich oder sinngemäß aus Quellen entnommen wurden, sind als solche kenntlich gemacht.

Diese Arbeit wurde in gleicher oder ähnlicher Form noch keiner anderen Prüfungsbehörde vorgelegt.

Mittweida, den 30.11.2022

Florian Heinrich